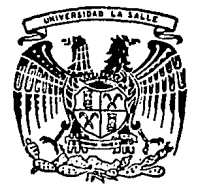

# UNIVERSIDAD LA SALLE

·' 300b 17

ESCUELA DE INGENIERIA \_L\_€)

**INCORPORADA A LA UNAM** 

SIMULACION POR COMPUTADORA DE PROCESOS DE EVAPORACION A EFECTOS MULTIPLES.

TESIS PROFESIONAL OUE PARA OBTENER EL TITULO DE INGENIERO MECANICO ELECTRICISTA AREA PRINCIPAL EN INGENIERIA MECANICA P R E S E N MIGUEL ARTURO BUTRON SANCHEZ T A

> DIRECTOR DE TESIS: ING. JORGE SALCEDO GONZALEZ

MEXICO, D. F.

TESIS CON FALLA DE ORIGEN

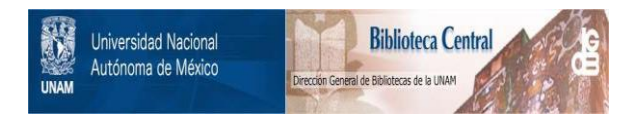

## **UNAM – Dirección General de Bibliotecas Tesis Digitales Restricciones de uso**

# **DERECHOS RESERVADOS © PROHIBIDA SU REPRODUCCIÓN TOTAL O PARCIAL**

Todo el material contenido en esta tesis está protegido por la Ley Federal del Derecho de Autor (LFDA) de los Estados Unidos Mexicanos (México).

El uso de imágenes, fragmentos de videos, y demás material que sea objeto de protección de los derechos de autor, será exclusivamente para fines educativos e informativos y deberá citar la fuente donde la obtuvo mencionando el autor o autores. Cualquier uso distinto como el lucro, reproducción, edición o modificación, será perseguido y sancionado por el respectivo titular de los Derechos de Autor.

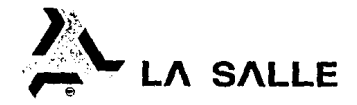

fil :: has and sense ... ... ... ... Miguel Arturo Butrón Sánchez

En stención a su solicitud •nlativa, me as grato transcibir  $\cdot$  'Jd. a continuación, el temá que aprobado pur esta Dinección. propuso como Alelor de Tetis el Ing. Jorge Salcedu Gonzálcz ,<br>para que lo decal-olle como tesis en su Examen Profesional de figeniero Mecánuro Eleotricista con area principal en Ingenieria  $iv\dot{o}$  inica.

"SIMULACION POR COMPUTADORA DE PROCESOS VE EVAPORACION A EFECTOS MULTIPLES''

con el siguiente infress

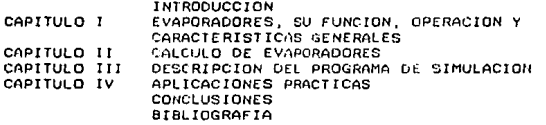

Ruego a Ud., temar debido nota de que en cumplimiento de lo especificado en la lev de frafasiones, debera prestar Servicio.<br>Cocial -creo reguissio: indi-canaable para sustentar -cxamen : social cheo requisito indi-mentable para sustentar Profesional, asi comm de la .....icite de la Dirección General da Servicios E· colarte, en el realido de que se implima en lugar v(sible de los ejeculares : la toti , el titulo del trabajo realizado.

> í" 1 1:. .. t M E ;..¡ T F. "INDIVISA MANEHE"  $/$  FOT TIME INTERFERENCE ~·:!~:,o. [.,.r. ,, !·f cJ.- .'i':ti.l de 19911

EGO CONZALEZ ASESOR DE TESIS

. ING. EDMUNDO BARRERA MONSTVAIS<br>D I R E C T O R

### UNIVERSIDAD LA SALLE

BENJAMN FRANKLIN 47. TEL 516-99-60 MEXICO 0614U. D.F

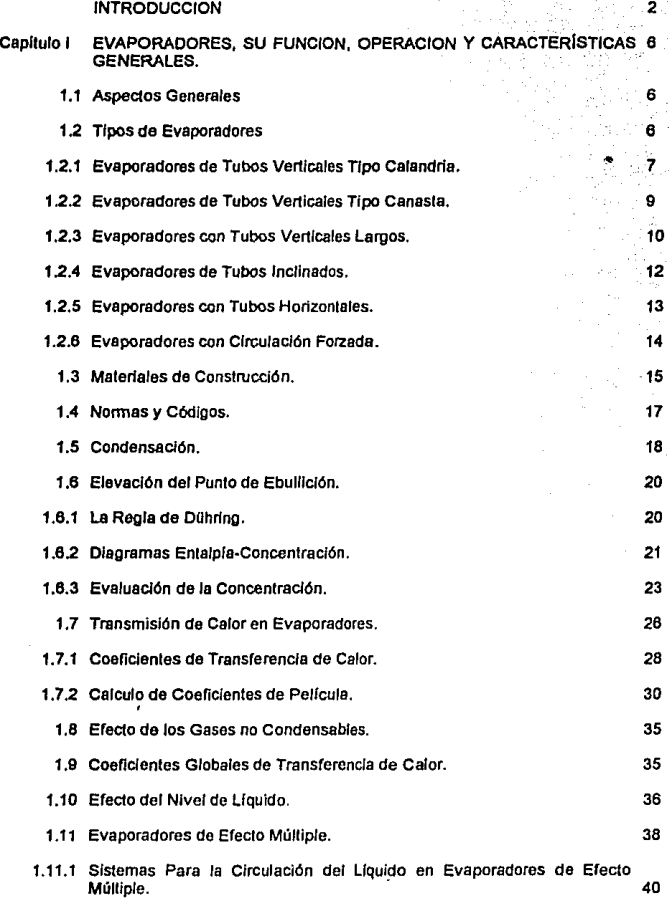

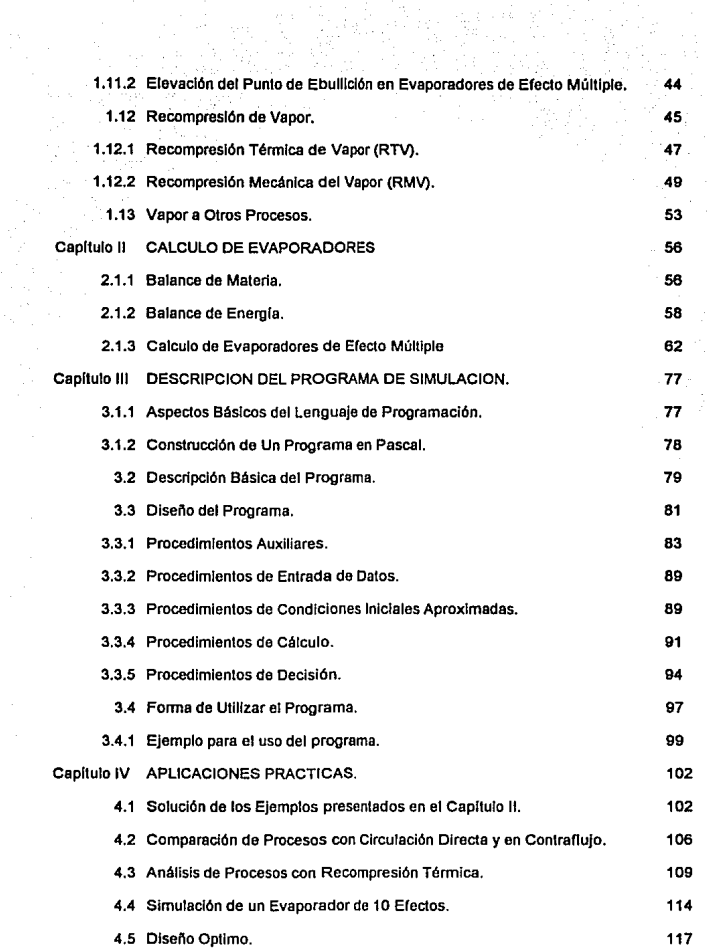

Ĉ.

Capflulo V CONCLUSIONES BIBLIOGRAFIA

APENDICEA

**APENDICE B** 

### INTROOUCCION

#### INTRODUCCION.

La evaporación es une operación unitaria que se utiliza ampliamente en la Industria para la fabricación de sustancias químicas, productos rarmacéutlcos, alimentos, papel, fertilizantes, etc. Adicionalmente se emplea en las plantas de generación de energla para el tratamiento de agua de proceso. Las Instalaciones para la evaporación son generalmente de gran capacidad y muy costosas, por lo que es necesario tener un diseno adecuado de las caracterlstlcas de operación en estado permanente.

Los cálculos de las caracterfstlcas de operación para evaporadores de efectos múltiples involucran une gran cantidad de variables y requieren de métodos Iterativos para su solución, el tiempo empleado para la solución de estos problemas es grande, adicionalmente, las condiciones de operación óptimas difícilmente se obtienen en el primer cálculo, de esta fonna es fácil advertir que es necesario invertir mucho tiempo para obtener las características de diseño óptimo. En la literatura existen algunos métodos slmplificados como el de Jesse Coates [1] que, si bien reducen considerablemente el tiempo de cálculo, no son lo suficientemente exactos ·debido a que no consideran las características reales de las soluciones que se concentran.

La intención de este trabajo es desarrollar una herramienta versátil y sencilla que facilite la labor del ingeniero en el campo de la evaporación, este objetivo se puede alcanzar a través de la simulación de procesos.

La simulación pennlte conocer las condiciones en las que trabajará un proceso anticipadamente bajo distintas situaciones con el objelo de disenar un sistema de evaporación o modificar uno ya existente. Existen dos fonnas para realizar una simulación, la primera consiste en construir una planta piloto, es decir, un modelo físico a escala para observar el comportamiento del proceso bajo condiciones de operación análogas a las del proceso real. La segunda forma es la simulación por

computadora, que consiste en le creación de un programa que, a lravés de un modelo malemátlco o de un modelo de solución lleratlva, 'calcule los valores de las variables del proceso bajo distintas condiciones. En este caso la simulación se basa en un modelo de solución iterallva para el cálculo de evaporadores de efecto múltiple a régimen permanente.

Para simular la operación de este tipo de procesos se escribió, en lenguaje Pascal, el programa de computadora "Evap.exe", este programa permite simular procesos de evaporación para cualquier tipo de solución desde 1 a 10 efectos, ya sea en circulación directa o en contracorriente, simula las características del proceso en condiciones de recompresión térmica del vapor proveniente de alguno(s) de ros erectos o bien en los casos en que se utilice vapor de cualquiera de los erectos para otros procesos. Los evaporadores pueden ser calculados en la base de áreas de transferencia de calor Iguales o diferentes, cuenta con una base de datos que pcnnite obtener automáticamente le entalpía y calor latente del vapor saturado sin necesidad de utilizar las tablas de vapor. Adicionalmente, calcula en ronna automática las elevaciones del punto de ebullición para soluciones de sosa cáustica (NaOH). La estructura modular del programa permite adicionar "procedimientos" (sub programas) para calcular automáticamente la elevación del punto de ebullición de cualquier solución.

En el capitulo 1 se describen las caracteristlcas, los principales tipos de evaporadores, del proceso y de las soluciones que se concentran asf como las características de transmisión de calor. En la parte final de este capitulo se discuten los procesos de evaporación múltiple con sus distintas configuraciones, asf como otros métodos utilizados para mejorar la economla de vapor como son la recompresión térmica y la recompresión mecánica.

El capitulo 11 expone el método iterativo que se utiliza para el cálculo de evaporadores. Este método se basa en el planteamiento y la solución simultánea de Jos balances de materia y energía de todos los efectos de un evaporador.

En el capítulo III se describe como se implementa el método de solución iterativa en un programa de computadora. Por último, en el capítulo IV, se da solución a una serie de problemas de Interés **prádico mediante el uso de la computadora.** 

Se pretende que este trabajo sea de utilidad para los profesionistas y estudiantes interesados en **el tema.** 

CAPITULO I

#### EVAPORADORES, SU FUNCION. OPERACION Y CARACTERISTICAS GENERALES.

#### 1.1 ASPECTOS GENERALES.

En la Industria se presenta frecuentemente el problema de concentrar una solución que contiene uno o varios compuestos no volátiles, llamados en conjunto "soluto" y otro volátil llamado •solvente ... Esencialmente, la evaporación Implica la adición de calor a una solución contenida en un recipiente convenientemente diseñado para permitir la remoción continua del vapor que se fonna sobre la solución. El calor es suministrado en cantidades suficientes para elevar la temperatura de la solución a su punto de ebullición y proveer el calor latente requerido por la fracción del solvente que se vaporiza. Estas operaciones se llevan a cabo en equipos especiales llamados evaporadores, de los cuales existen varios tipos según las características particulares que se presenten.

#### 1.2 TIPOS DE EVAPORADORES.

Las condiciones de trabajo que se llevan a cabo en evaporadores industriales son muy variadas. El liquido a evaporar puede ser menos viscoso que el agua, o bien, puede ser tan viscoso que fluya con mucha dificultad; puede precipitar cristales: formar espumas; puede tener un punto de ebullición muy elevado, puede ser sensible a altas temperaturas, o bien puede ser corrosivo y/o abrasivo, etc.. Esta variedad de problemas ha dado lugar a un gran número de diseños que pueden clasificarse como se muestra a continuación:

- 1.- Aparatos calentados a fuego directo.
- 2.- Aparatos con medio de calefacción en paredes dobles.
- 3.- Aparatos calentados por vapor a través de intercambladores tubulares.
	- Tubos horizontales.
- Tubos verticales.
	- Tipo Calandrta.
	- •Tipo Canasta.
	- •Tipo Tubos Largos.
	- Circulación Forzada.
- Tubos Inclinados.

Ef grupo más representativo en Ja Industria es el que se refiere a evaporadores calentados por vapor a través de Jntercambladores tubulares, este lipa de evaporadores consiste en recipientes cerrados que trabajan con presión do vado, esta característica permite la ebulllción a menores temperaturas. Los evaporadores se encuentran conformados básicamente por un área de intercambio ténnlco, y una sección de separación de fases. La sección de separación de fases puede estar constituida por una cámara de vapor y un separador mecánico (figura 1-3) o únicamente por una cámara de vapor (figuras 1-1. 1-2, 1-4, 1-5 y 1-6) dependiendo de las condiciones de arrastre del evaporador. La cámara de vapor es un espacio provislo para el asentamiento de las partículas sólidas que son acarreadas con el vapor, esta cámara puede estar construida dentro del mismo recipiente que la superficie de Intercambio ténnico (figuras 1-1, 1-2, 1-3, 1-5) o como un recipiente separado (figura 1-6). En las siguientes secciones se hace una descripción de Jos disenos mas fmportantes.

#### 1.2.1 Evaporador de Tubos Verticales Tipo Calandria.

Este tipo de evaporador fue el primero que logró una amplia difusión industrial. Las características principales de este aparato se encuenlran en el cuerpo de transferencia de calor denominado •ca/andrta• que eslá formado por una serie de tubos verticales cortos colocados en forma paralela en la parte inferior del evaporador. La solución a evaporar se encuentra en el lnlerior de los tubos, y el vapor en el exterior.

El calentamiento de la solución dentro de los tubos ocasiona un erecto denominado "termo·sifón", que permite a Ja solución ascender en el Interior de ros tubos. La solución al calentarse, se expande en la dirección que presenta menor resistencia, en este caso la parte superior del evaporador que lrabaja al vacfo. Conforme la solución gana altura, la presión h/drostátlca se reduce (como consecuencia de la evaporación en las capas superiores) hasta el punto en el que se alcanza la temperatura de saturación *y* el solvente se evapora.

La parte de la solución que no alcanza a evaporarse dentro de los tubos se recupera a través de un orificio central· o de retomo (figura 1-1), este conducto permite la recirculación de la solución dentro del evaporador hasta obtener la concentración deseada. En Instalaciones grandes, puede haber varios duetos de retomo.

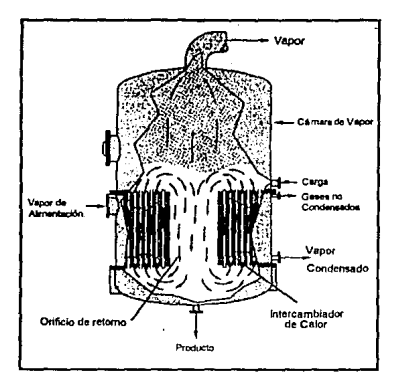

Figura 1·1, Evaporador *tipo* calandria.

Los coeficientes de transferencia de calor para este tipo de evaporador varfan entre 200 a 500 Btu/h ft<sup>2 o</sup>F, dependiendo de las propiedades de la solución, de la diferencia global de temperatura y de la temperatura de ebullición.

Este tipo de evaporadores son muy versátiles y pueden trabajar con una gran cantidad de soluciones, sin embargo, debido a que Ja solución permanece durante un tiempo considerable denlro del evaporador no son apropiados para concentrar soluciones sensibles a la temperatura, es decir que puedan descomponerse o variar sus propiedades al eslar sometidas, durante periodos prolongados, a las temperaturas del evaporador.

#### 1.2.2 EVAPORADOR DE TUBOS VERTICALES TIPO CANASTA.

En ocasiones es preferible que el líquido concentrado descienda por el espacio anular que rodea el cuerpo del caleractor (figura 1-2) en lugar de descender por un canal central, esto se logra al suspender el elemento de Intercambio de calor en Ja parte central del evaporador. SI el liquido que se concentra no es muy sensible a la temperatura, el vapor de allmenlación puede conducirse a través de Ja cámara de vapor. Este tipo de construcción presenta la ventaja de que el elemento de Intercambio de calor constituye una unidad Independiente y puede ser rellrado con facilidad para efectuar reparaciones y limpieza, adicionalmente permite la instalación de un dcfiector en Jo alto de ·los tubos para atenuar el arrastre de gotas líquidas por parte del vapor, en este tipo de aparatos la ebullición es muy violenta, especialmente cuando se trabaja con niveles bajos de llquldo.

Los evaporadores tipo canasta son aparatos extremadamente versátiles, prcscnlan un balance excelente entre la superficie de calefacción requerida para una evaporación dada y el precio de construcción para una capacidad determinada. Su operación es bastante satisfactoria aun en los casos de fluidos que presentan separación sólida durante la concentración. Son muy utilizados en aplicaciones donde existen condiciones severas de Incrustación debido a las ventajas que presentan en cuanto a mantenimienlo y limpieza. Las desventajas de este tipo de equipos son principalmente que los coeficientes de transferencia de calor son muy sensibles a la diferencia de temperaturas y a la viscosidad de la solución. Por razones similares a las de los evaporadres tipo

calandria, no son adecuados para concentrar soluciones sensibles al calor. Las áreas de transferencia de calor son generalmente grandes.

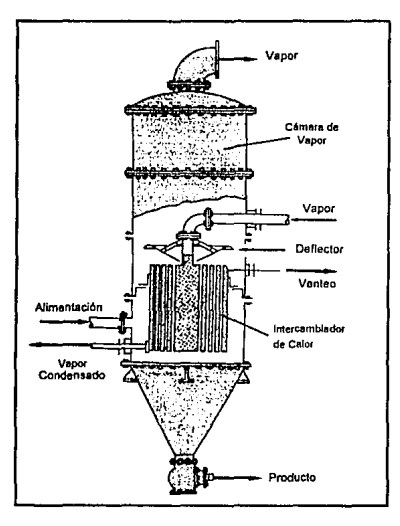

Figura *1·2,* Evaporador tipo canasta.

#### f,2,3 EVAPORADORES CON TUBOS VERTICALES LARGOS.

Como se estudiaré en la sección de "Transmisión de Calor", las altas velocidades de la solución a concentrar dentro del evaporador son benéficas para el proceso. Los evaporadores de tubos verticales largos se basan en el principio de las altas velocidades de desplazamiento, estas se logran debido a la formación violenta de las burbujas de vapor que empujan al Jfquido hacia arriba a gran velocidad a través de tubos esbeltos cuya relación longitud-diámetro es mayor a 150. En la

figura 1-3 se muestra un evaporador de este tipo. En general el nivel de líquido se mantiene bajo, de 2 a 3 ft. por arriba del fondo. La mezcla de vapor y partículas de líquido se dirigen a un deflector que retiene la mayor parte de las gotas de liquido arrastrado, los vapores pasan posteriormente, a un separador de efecto ciclón donde se recupera el resto de las partículas Jfqufdas. En -este tipo de evaporadores, el lfquldo solo pasa una vez por la superficie de calefacción debfdo a que presentan un alto coeficiente de transferencia de calor. En general no se recomiendan para líquidos incrustantes que depositan cristales o que tengan una viscosidad exagerada. Pueden adaptarse muy bien para la concentración de soluciones con 1endencia a producir mucha espuma. Su uso está muy difundido en la industria de la celulosa para la concentración de licor negro y en aplicaciones para soluciones sensibles al calar debido a que no hay reclrculaclón.

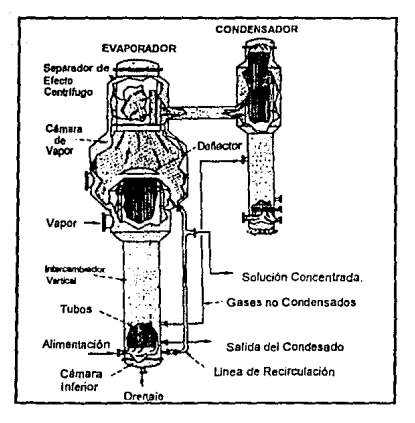

Figura 1-3, Evaporador con tubos verticales /argos.

#### 1.2.4 EVAPORADORES DE TUBOS INCLINADOS.

La Inclinación del haz de tubos de calefecclón tiene como consecuencia que el nivel de liquido sea más bajo para los tubos superiores que para los Inferiores, hecho que permite mejorar la circulación natural del líquido. La figura 1-4 muestra un aparato de tubos inclinados, provisto de un tubo de retomo localizado debajo del cuerpo calentador. El vapor de calefacción entra por *a* y los vapores escapan por d. El aire de le caja de calefacción se evacua por h, y el agua condensada abandona al evaporador por *u.* Un deflector desmontable *s* va unido a Ja cámara de vapor de forma tal que la mezcla de vapor y liquido que sale de Jos tubos entra tangenclalmente a la cámara de vapores por su parte central, favoreciendo la separación por efecto centrífugo.

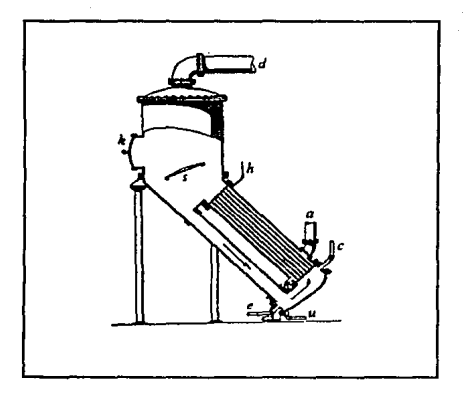

Figura 1-4, Evaporador con tubos Inclinados.

Debido a la pequeña cantidad relativa de líquido que hay en el interior del aparato, este tipo de evaporador resulta sensible a los cambios bruscos de la presión de vapor de alimentación o de vacío. Por estas razones, las condiciones de operación deben conservarse lo más constantes que sea posible. El sistema se emplea para concentrar jarabes azucarados de toda clase.

#### 1.2.5 EVAPORADORES CON TUBOS HORIZONTALES.

El evaporador de tubos horizontales de la ngura 1-5 es uno de los tipos de construcción mas antíguos, en ellos, la solución que se va a evaporar hierve fuera de los tubos. El vapor que se condensa en el interior de los tubos se desaloja mediante una pequeña inclinación en el haz de tubos.

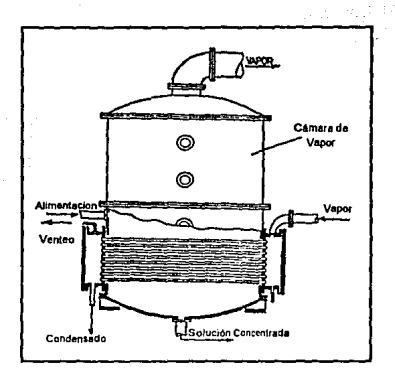

Figura 1-5, Evaporador con tubos horizontales.

Una de las desvenlajas principales de este Upo de equipo es que la circulación natural de la solución que hierve, es obstruida por los tubos horizontales, como resultado, el coeficiente global para la transmisión de calor es inrerior al que se presenta en otros tipos de evaporadores, especialmente si la solución es viscosa.

La posibilldad de reemplazar con facilidad los tubos de calefacción es una ventaja de este tipo de evaporadores cuando se trata de concentrar soluciones que alacan fuertemente los metales, su construcción es campada y su costo de construcción es bajo. Por 10 demás, los apararas de

evaporación con haz tubular horizontal son poco usados en Ja actualidad ya que sus caracterisllcas son menos favorables que las de otros tipos desarrollados posteriormente. Los coeficientes de transferencia de calor oscilan entre 200 y 400 Btu / h ft<sup>2 o</sup>F como resultado de la ausencia de mecanismos que favorezcan la circulación de la solución dentro del aparato.

#### 1.2,6 EVAPORADORES CON CIRCULACIÓN FORZADA.

Se fabrican en diferentes configuraciones para condiciones en las que el liquido de alimentación o el condensado tienen la lendencia a formar sales o depósitos, donde la viscosidad de las soluciones es tan alta que el proceso no puede llevarse a cabo por circulación natural y en general cuando les caracteñsticas térmicas y de flujo de la sustancia de proceso son bastante dlffclles.

La circulación forzada se logra a través de bombas de circulación localizadas el la parte exterior del evaporador, (figura 1-8). Con este método se producen altas velocidades de desplazamiento que permiten obtener valores elevados en los coeficientes de transferencia de calor, de esta forma, las éreas de intercambio térmico son considerablemente menores a las que se observan en otros Upo de evaporadores. Los coeficientes de transferencia de calor, en este caso, oscilan entre 500 y 1200 Blu/h ft2 ºF.

La decisión para utilizar un evaporador con circulación forzada, depende de un balance económico favorable que incluya el costo inicial del evaporador, los costos de operación de la bomba o agitador de recirculación, y costos de mantenimiento. En los casos en que se cuente con presión de vapor de alimentación alta o moderada suele ser muy atractivo este tipo de evaporadores, ya que se puede utilizar la presión del vapor para accionar una turbina que a su vez accione la bomba de recirculaclón, posteriormente ese mismo vapor se puede utilizar como medio de calentamlenlo.

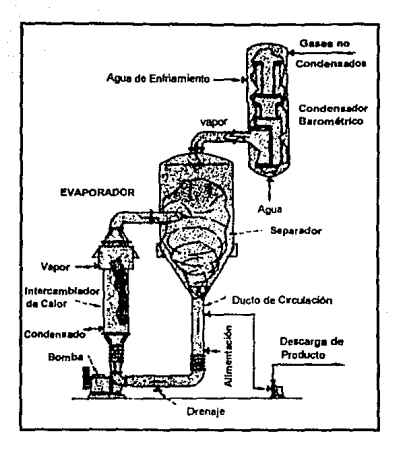

Figura 1-6, Evaporador con circulación forzada.

Este tipo de evaporadores es el mas versátil de todos y el que ofrece mayor flexibilidad de operación ya que no depende del efecto natural de "termo-sifón" que limita los coeficientes de transferencia de calor. Las desventajas principales son los costos de operación y manlenlmiento de las bombas y la erosión de las superficies de intercambio de calor debidas a las altas velocidades de circulación.

#### 1.3 MATERIALES DE CONSTRUCCIÓN.

La elección de los materiales depende, en general, de los siguientes aspectos:

• Tendencias corrosivas y erosivas del fluido de proceso.

• Aplicaciones lnduslriales, tales como: procesos de producción de alimentos, productos fannacéutlcos, donde la contaminación del producto y/o los requerimientos de higiene requieren el uso de aceros Inoxidables.

- Economía.
- Preferencia del usuario.

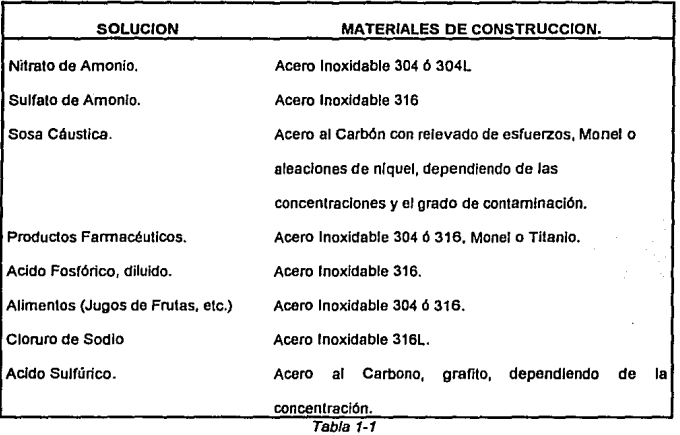

Los requerimientos para los materiales de construcción no solo afectan la metalurgia del evaporador, también influyen en el tipo de evaporador a escoger. Por ejemplo, los evaporadores de circulación forzada, tienen prererencia sobre otros tipos de evaporadores cuando se trata de materiales cuya aleación es costosa debido a que las áreas de transferencia de calor son pequenas.

En la labla 1·1 se muestran los materiales mas comúnmente usados para algunas aplicaciones (5].

#### 1.4 NORMAS Y CODIGOS.

El diseno mecénlco de los evaporadores no esté regulado por ninguna norma o estandar específico; cada evaporador se dlsena especialmente para una aplicación detennlnada.

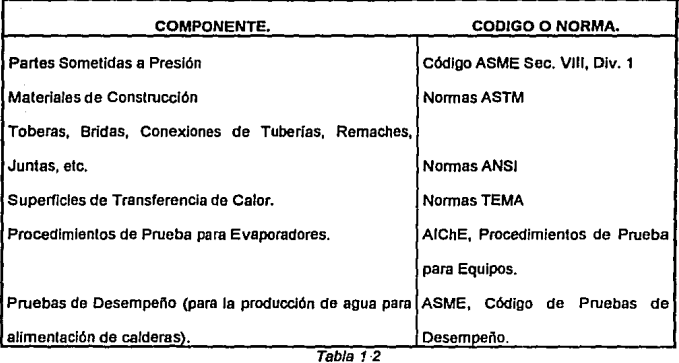

Sin embargo, las nonnas y códigos industriales se aplican a los componentes del evaporador para asegurar la integridad mecánica del evaporador y de cumplir con los requerimientos especificas de una industria en particular. La tabla 1·2 muestra las fuentes de los principales códigos y normas que se emplean en el diseño, cálculo y construcción de los componenetes [5].

Para mantener el vacío dentro de los evaporadores, es necesario desalojar el vapor tan rápido como se produce, esto se logra a través de la condensación de los vapores. Existen disllntos tipos de condensadores, en términos generales su clasificación es la siguiente:

<sup>}</sup> *Supetfiéie* ·  $Condensadores \begin{cases} \textit{Condences} \end{cases}$ 

En los condensadores de superficie, el vapor a condensar y et agua de enfriamiento se encuentran separados por una superficie metálica de transferencia de calor, en los condensadores de contacto el vapor y el egua de enfriamiento se mezclan directamente.

Los condensadores de superficie son muy parecidos a los intcrcambiadores de calor tubulares {figura 1·3), el vapor se encuentra en la parte exterior de los tubos y el agua en el Interior, estos condensadores se utilizan en procesos donde el solvente no es agua y se desea obtener el condensado libre del compuesto refrigerante, en este caso el agua.

Los condensadores de contacto, particularmente los condensadores barométricos, son los que tienen mayor uso en procesos de evaporación. La figura 1·6 muestra un condensador de este Upo, donde el agua *y* el vapor entran en contacto directo, el agua se allmenla por la parte superior y cao en forma de cascada a través de los derlectores dispuestos en el inlerior del condensador, esto permite que el intercambio térmico se produzca directamente a través de

cortinas de agua. El vapor entra por la parte Inferior del condensador donde se mezcla con el agua y se condensa, la temperatura del egua se Incrementa al absorber el calor latente de condensación del vapor. La mezcla de vapor condensado y agua abandonan el condensador a través del conducto barométrico que se encuentra en la parte Inferior del condensador (no se muestra en la figura), este conducto tiene como finalidad balancear la diferencia de presión entre el vaclo y la atmósfera mediante una columna hldrostátlca que compense esa diferencia. Los condensadores de contacto de nivel bajo utilizan bombas para desalojar el condensado, en estos casos no es necesaria la columna barométrica.

La temperatura a la que ocurre la condensación del vapor depende de Ja cantidad y la temperatura del agua de enfriamiento. De esta fonna, a medida que disminuye la temperatura del agua y/o aumenta le cantidad de la misma, la temperatura de condensación será menor. Si la temperatura de condensación es baja, entonces la presión a la que tiene lugar la condensación debe ser también reducida. Como el condensador está conectado directamente al evaporador, la presión en el condensador es esencialmente la misma que la presión que existe en el interior del evaporador. De esla forma es posible controlar la presión mediante el control del gasto de agua de enfriamiento del condensador.

Los gases incondensables se expulsan por la parte superior del condensador que está conectada a una bomba de vado o a un eyector, estos deben expulsarse continuamente, de lo contrario aumentan ·la presión del sistema Independientemente de la cantidad *y* temperatura del agua de enfriamiento. En aplicaciones donde se requiere un mayor grado de vacío se utiliza la condensación por etapas. (El tema de eyectores se trata en la sección correspondlenle a Compresión Térmica del Vapor).

#### 1.6 ELEVACION DEL PUNTO DE EBULLICION.

Contrariamente a lo que ocurre con los líquidos puros, donde el fenómeno de vaporización time lugar a temperatura constante mientras no varíe la presión sobre la superficie del  $\text{trans}$  ...  $\text{e}$ caso de soluciones, el punto de ebullición presenta un aumento con respecto al solvi  $\overline{16}$  m este aumento es proporcional al contenido de materia sólida disuelta.

Durante el proceso de evaporación y a medida que va siendo expulsado el solvente, a-1m1. concentración de los productos disueltos, esto conduce a que los puntos de ebullición de las soluciones resultantes aumenten de valor. Para mantener el fenómeno de evaporación es necesario elevar la temperatura de la solución cuando el proceso se realiza a presión constante, en el caso de que el proceso se realice a temperatura constante es necesario reducir la presión por debajo de presión de saturación correspondiente a le temperalura del liquido.

#### 1.G.1 LA REGLA DE DÜHRING.

En la practica, el aumento en el punto de ebullición de una solución se puede calcular mcdlanle la regla de Dühring. Esta regla establece que si el punto de ebullición de una solución se gráfica con respecto al punto de ebullición del agua pura a la misma prosión, se obtiene, para une, concentración dada, una linea recta para todas las presiones posibles. Cada concentración tiene una linea especifica que no es paralela a las correspondientes de otras concentraciones.

Cuando se conocen les temperaturas de ebullición de una solución o un liquido que correspondan a dos presiones diferentes, es pasible calcular, según la regla emplrica de OÜHRING. las temperaturas de ebullición a dos presiones cualquiera y fijar una curva característica. La regla de OÜHRING está representada por la expresión:

(1-1)

$$
\frac{t_1''-t_2''}{t_1'-t_2'}=cte
$$

donde:

 $t''_1, t''_2$  • temperatura de ebullición del agua a las presiones  $p_1 \, y \, p_2$ .

 $l'_i, l'_i, \cdots$  temperaturas de ebullición de una solución particular a las mismas presiones.

En la figura 1-7 se representa IE' gráfica do les rectas de DOhring para una solución de hidróxido de sodio (3), su uso se explica a través del siguiente ejemplo; si la presión sobre une solución al 50% de hidróxido de sodio es tal que el agua puede hervir a 125 ºF, entonces, leyendo a partir de 125 ºFa la curva de concentración de 50% y horizontalmente hacia el eje vertical se encuentra que el punto de ebullición de la solución es de 197.5 °F a esta misma presión, la elevación del punto de ebuilición en este caso es de 72.5 ºF. La ventaja de las lineas de Dühring es que solo es necesario conocer el punto de ebullición para 2 presiones diferenles. A partir de aquf se puede trazar la linea correspondiente que permitirá calcular el punto de ebullición a cualquier presión.

En general, las líneas de DOhring tienen una pendiente más pronunciada conforme va aumentando la concentración, de manera que es rácll observar que entre mayor sea la concentración mayor será Ja elevaclón del punto de ebullición.

#### 1.6.2 DIAGRAMAS ENTALPIA-CONCENTRACION.

La elevación del punto de ebullición de una solución es un indice de varias caracteristlcas termodinámicas (tales como: calor especifico y calor latente de evaporación del solvente) que difieren de las caracterfsllcas del agua pura. Entre mas grande sea la elevación del punto de ebullición, mayor será la desviación de las caracterlstlcas termodinámicas de una solución particular con respecto a las características termodinámicas del agua. En el cálculo de

evaporadores es necesario conocer todas estas propiedades para poder realizar un balance ténnlco.

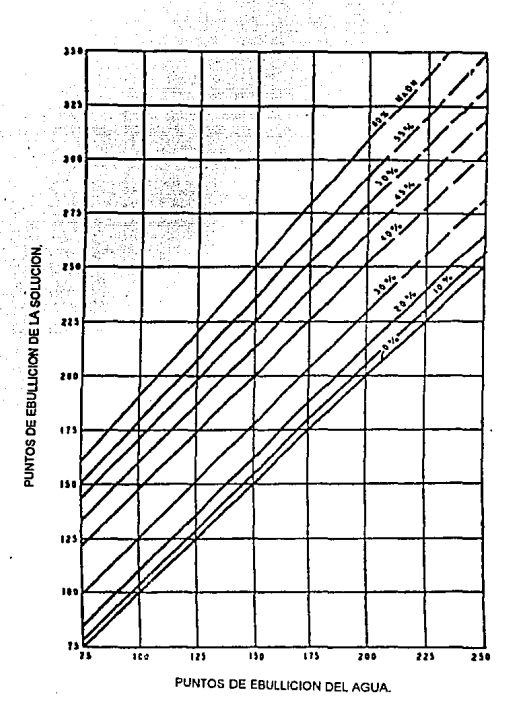

Figura 1-7, Diagrama de Dühring para soluciones de hidróxido de sodio.

Existe otra propiedad de las soluciones que esté Involucrada dentro de estas consideraciones. Por ejemplo, si se disuelve sosa cáustica sólida a una temperatura determinada en una cantidad de agua a la misma temperatura, se observa que se libera energía en forma de calor. Esta energla se llama estor de solución. La cantidad de calor liberado, por cualquier sustancia, como el hidróxido de sodio (sosa cáustica), varía con la canlidad de agua que se utiliza para disolverfa. En forma similar, si una solución altamente concentrada se diluye en agua, se produce un efecto térmico llamado calor de dilución. Considerando que al diluir una solución de alta concentración para producir una solución de baja concentración se libera calor, entonces se debe anadir una cantidad correspondiente de calor a la solución si esta se concentra a partir de una solución con poca concentración (diluida).

La suma de estos factores produce una situación bastante complicada para Jos cálculos de balance de energla. Sin embargo, por medio de métodos experimentales se han llegado a cuantificar estos factores con bastante exactitud para las sustancias de mayor uso. Los resultados de estos estudios se representa en diagramas de Entalpla-Concentraclón como el que se muestra en la figura 1·8, que en este caso corresponde a soluciones de hidróxido de sodio l3J. Para obtener la entalpla de una solución basta con localizar el punto de intersección de la concentración inicial de la solución con la temperatura de la misma, recorriendo en forma hortzonlal hacia la ·izquierda se localiza el valor actual de la enlalpía para esa solución.

#### 1.6.3 EVAlUACION DE LA CONCENTRACION.

En Ja práctica pueden distinguirse cuatro modos distintos para caracterizar la concentración de una solución:

1) El peso del material disuelto,  $m_r$ , se relaciona al peso total de la solución m: Densidad de Solución. Este modo es el que se utiliza en el desarrollo del presente trabajo.

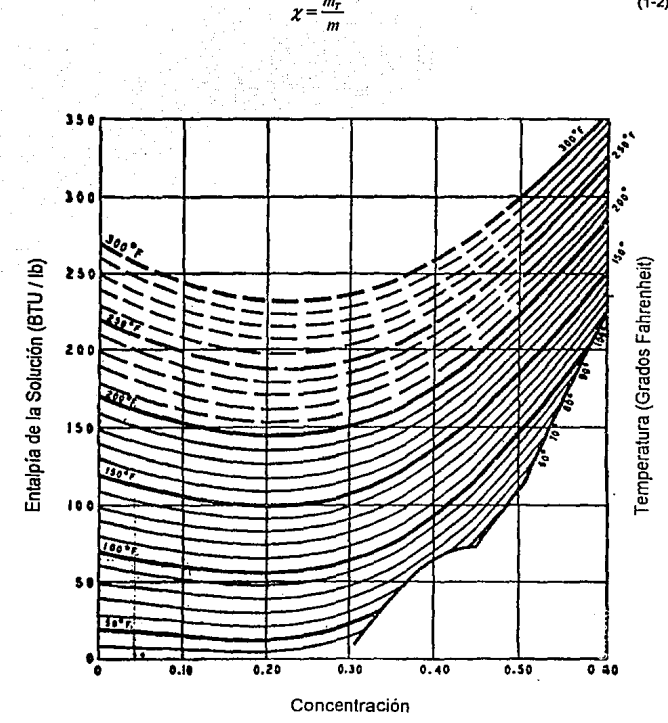

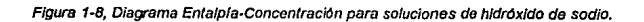

24

(1-2)

2) El peso de material disuelto,  $m_{\tau}$ , se relaciona al peso del solvente,  $m_{\tau}$ : Contenido en material disuelto.

$$
\lambda = \frac{m_r}{m_F} = \frac{m_r}{m - m_r} = \frac{m - m_F}{m_F} = \frac{m}{m_F} - 1
$$
\n(1-3)

3) El peso de solvente, *mr•* se relaciona al peso de Ja solución m: Grado de Dilución.

$$
\varphi = \frac{m_F}{m} = \frac{m - m_I}{m} = 1 - \frac{m_I}{m}
$$
 (1-4)

El peso del materia! disuelto no varia (al menos no sensiblemente) durante.la evaporación, por Jo que es posible expresar los términos de la siguiente fonna:

4) El peso de solvente,  $m_F$ , se relaciona al peso de materia disuelta  $m_F$ : Contenido de Solvente, contenido de agua.

$$
v = \frac{m_F}{m_T} = \frac{m_F}{m - m_F} = \frac{m - m_T}{m_T} = \frac{m}{m_T} - 1
$$
 (1-5)

Las relaciones correspondientes entre la densidad de solución, contenido en material disuelto, grado de dilución y contenido de solvente~contenldo de agua, pueden expresarse por las relaciones siguientes:

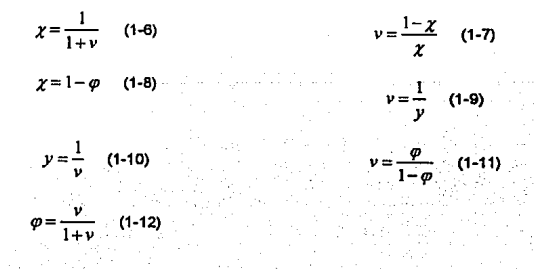

#### 1.7 TRANSMISION DE CALOR EN EVAPORADORES.

El calor es energía en transición que se produce en virtud de una diferencia de temperaturas, y puede expresarse de modo general en términos de un potencial que decrece con la temperatura y de una resistencia térmica:

$$
\frac{dQ}{dt} = \frac{(T_1 - T)_2}{\frac{1}{UA}} = UA(T_1 - T_2)
$$

donde:

 $\frac{dQ}{dt}$  = flujo de calor transmitido desde el punto 1 al punto 2. [Btu./hora].

 $l$  = tiempo considerado [horas]

 $T<sub>i</sub>$  = temperatura del punto 1 [  $^{\circ}$ F ]

 $T<sub>s</sub>$  = temperatura del punto 2 [  $^{\circ}$ F ]

 $U$  = coeficiente medio de transferencia de calor ( $\text{Btu}$ ./(ft2)(hr)( $^0$ F) ]

 $A =$  área de la superficie de transferencia de calor [ft<sup>2</sup>].

En el caso particular de evaporadores tubulares, le transmisión de calor desde un nuldo e otro a través de una pared Intermedia, se realiza principalmente por convección y conducción, la cantidad de calor transmitido por convección entre la superficie de un sólido y un fluido so expresa del modo siguiente.

$$
q = h_c A(T_1 - T_2) \tag{1-14}
$$

en la que  $h_c$  es el coeficiente de trasferencia de calor por convección [Btu/(ft<sup>2</sup>)(hr)(<sup>O</sup>F)]. Este mecanismo esté directamente relacionado con las caracterlstlcas del movimiento de Jos fluidos.

En régimen de movimiento laminar dentro de un tubo, todas las partlculas del fluido se mueven en lineas rectas paralelas a las paredes de conducción *y* no existe movimiento radial. Las

(1-13)

velocidades son más altas en el centro de la corriente que junto a las paredes donde puede considerarse que no hay flujo. En el régimen turbulento, las partículas del fluido se mueven en todas direcciones permitiendo la mezcla rápida de las particulas fluidas a lo largo de la corriente, sin embargo, la velocidad del fluido en la zona próxima a tas paredes del tubo se encuentra en todos Jos casos por debajo de le velocidad critica determinada por el número de Reynolds y se observa una capa periférica en la corriente con caracterfstlcas de desplazamiento laminar. La existencia de esta pelfcula adtierida sobre las paredes tiene erectos muy Importantes en la transmisión de calor y constituye una de las principales resistencias que se oponen al paso del calor ya que este sólo puede atravesar estas películas estacionarias por conducción debido a que no se produce la mezcia Interna de las partículas en el seno del fluido, debe considerarse adicionalmente que el valor del coeficiente *k* de conductividad térmica para liquidas y gases es siempre de pequeña magnitud. De esta forma, cualquier medio que contribuya a disminuir el espesor relativo de estas pellculas se traducirá en una disminución de la resistencia térmica. La mayor parte de los llquldos y los gases que se manejan Industrialmente presentan caracterlsticas de régimen turbulento, en estos casos, la masa líquida o gaseosa tiende a mezclarse continuamente de manera homogénea, de esta forma, toda la cnergia calorífica que pase a través de la pelfcula limite adherente será rápidamente distribuida por la lurbulcncia y la masa mostrará en la práctica una temperatura uniforme en cualquier punto de la sección transversal del tubo. Independientemente de la distribución real de la resislencia térmica ofrecida a lo largo del fluido, es adecuado considerar que toda la resistencia al paso del calor se localiza en la pellcula límite estacionarla adherida sobre la pared del tubo, por esla razón, todas las ecuaciones que se analizarán posteriormente para el cálculo de los coeficientes de película  $h$ , se basan en los supuestos presentados, atribuyendo a la pellcula toda la resistencia que se opone a la transmisión de calor.

#### 1.7.1 Coeficientes de Transferencia de Calor.

En el caso de evaporadores tubulares se encuentran tres resistencias térmicas en serie, las dos películas fluidas adheridas cada una de ellas a un lado de la pared, y la pared misma. Haciendo una analogía con la ley de Ohm se deduce la siguiente ecuación para transmisión de calor:

$$
\frac{Q}{t} = \frac{\Delta T}{R} = \frac{\Delta T}{\frac{L_1}{k_1 A_1} + \frac{L_2}{k_2 A_2} + \frac{L_3}{k_3 A_3}}
$$
 [But*.Int*] (1-15)

Nomenclalura:

- $L_i; L_i; L_n$  = espesor de las resistencias.
- $k_1; k_2; k_3$  = coeficientes de conductividad de cada una de las resistencias.
- $A_1; A_2; A_3$  = área de las resistencias.
	- $\Delta T$  = diferencia de temperaturas.
		- =tiempo.
		- $R$  = resistencia térmica total.

En la práctica, los espesores de las pelfculas adheridas no pueden medirse directamente, por lo tanto es necesario recurrir a un procedimiento indirecto para expresar su efecto sobre la transmisión de calor, los valores de  $L_1$  y  $L_3$  en las ecuaciones correspondientes no son nunca conocidos; sin embargo, con ayuda de las ecuaciones que se analizarán posteriormente, puede calcularse un valor a las expresiones  $k_1 / L_1$  y  $k_3 / L_3$ . A estos valores se les designa como coeficientes de película  $h$ , de esta forma, la ecuación (1-15) se transforma en:

$$
Q = (T_1 - T_2) \frac{1}{\frac{1}{h_1 \cdot A_1} + \frac{L_2}{k_2 \cdot A_2} + \frac{1}{h_3 \cdot A_3}}
$$
(1-16)

Si se multiplica al numerador y al denominador del término de la derecha de la ecuación (1-16) por cualquiera de las áreas, en este caso por *A*1, se tiene:

$$
Q = A_1 \cdot (T_1 - T_2) \frac{1}{\frac{1}{h_1} + \frac{A_1 \cdot L_2}{k_2 \cdot A_2} + \frac{A_1}{h_2 \cdot A_3}}
$$
(1-17)

Le expresión a la derecha del gradiente de temperaturas es numéricamente igual a la canlldad de calor que pasa a través de la pared metéllca desde un fluido al otro. A este valor se le denomina coeficiente global o total de transferencia de calor y se le representa por  $U$  , es decir

$$
U = \frac{1}{\frac{1}{h_1} + \frac{A_1 \cdot L_2}{k_2 \cdot A_2} + \frac{A_1}{h_3 \cdot A_3}}
$$
(1-18)

su representación en la expresión general para le transmisión total de calor está definida por.

$$
Q = U \cdot A \cdot (T_1 - T_2) \tag{1-19}
$$

Antes de calcular el coeficiente global de transferencia de calor, es necesario definir en cual de las áreas se basa el cálculo (interna A1, intermedia A2, o externa A3). La ecuación (1-18) puede particularizarse para el caso de una superficie de transferencia tubular, en la que el área es proporcional al diámetro, de esta forma se tiene:

$$
U_1 = \frac{1}{\frac{1}{h_1} + \frac{D_1 \cdot L_2}{k_2 \cdot D_2} + \frac{D_1}{h_1 \cdot D_3}}
$$
(1-20)

En forma análoga se puede escribir esta ecuación para  $U_2$  y  $U_3$  en términos de las áreas correspondientes.

Nomenclatura:

 $h_i$  = coeficiente de peticula del fluido más caliente [Btu/ (ft2) (hr) (°F)].

 $k<sub>2</sub>$  = coeficiente de conductividad térmica del material sólido del tubo.

 $h_1$  = coeficiente de película del fluido más frío.

 $T<sub>i</sub> - T<sub>i</sub>$  = diferencia o calda de temperatura entre los dos fluidos.

En los casos donde se presenten tubos muy delgados, puede suponerse que las áreas A 1, A2 y A3 son Iguales, bajo estas circunstancias se obtiene la siguiente modificación de la ecuáclón (1-18):

$$
U = \frac{1}{\frac{1}{h_1} + \frac{L_2}{k_2} + \frac{1}{h_3}}
$$

1.7.2 CAicuio de Coeficientes da Pellcula.

En la figura 1-9 se muestra Ja transmisión de calor en lntercambladores tubulares que contienen el líquido que se evapora; el vapor de calefacción se encuentra en el exterior de los tubos. La tabla muestra los valores medios del coeficiente de conductividad ténnlca para cada sección esquematizada, todas ellas influyen considerablemente en el valor del coeficiente global  $U$ . Como se ha indicado anteriormente, en el caso de convección, las principales resistencias que se oponen a la transmisión del calor son las pellculas fluidas que se adhieren a las paredes; la evaluación cuantitativa de estas variables permite obtener la resistencia térmica total que presenta el cuerpo de cateracclón de un evaporador dado. En la práctica no es posible medir el espesor de pellcula adherida, por lo que la Investigación se ha dirigido a encontrar ecuaciones experimenlales que permitan obtener el valor de la resistencia térmica presentada por estas pelfculas. La mayor parte de los datos experimentales se expresan como coeficientes de pellcula individuales h, derivándolos de la relaciones que expresan al coeficiente como una función de las caracterfsticas de la corriente y de las propiedades flsicas del fluido. A continuación se presentan las fórmulas para encontrar los coeficientes de pellcula bajo distinlos regfmenes de flujo, el problema es tan complejo que hasta ahora solo se han estudiado los casos más importantes.

JO
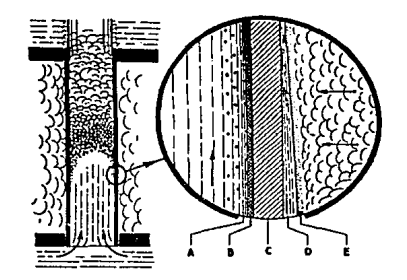

**Figura 1-9, Esquema de Ja pared de un tubo evaporador.** 

Coeficientes *de* Conductividad [2]

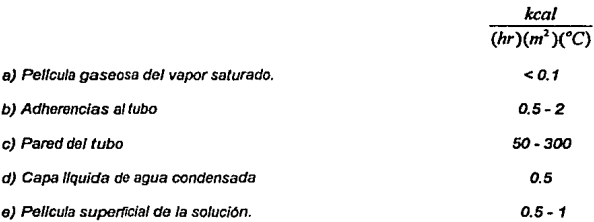

FLUIDOS EN MOVIMIENTO TURBULENTO POR EL INTERIOR DE TUBOS DE SECCION CIRCULAR.

**En este campo se han realizado muchas Investigaciones y es probablemenle el más conocido, la ecuación 1-21 es conocida como la ecuación de Oltlus·Boelter y es aplicable a Hqu!dos y a gases**  [6).

$$
\frac{hD}{k} = 0.023 \cdot \left(\frac{D \cdot v \cdot \rho}{\mu}\right)^{0.8} \left(\frac{C_{\rho} \cdot \mu}{k}\right)^{0.4}
$$
\n(1-21)

**Nomenclatura:** 

 $h =$  Coeficiente de película (Btu / ft<sup>2</sup> hr  $^{\circ}$ FI.

 $D =$  Diámetro Interior del Conducto [ ft ].

- $k$  = Coeficiente de Conductividad Térmica [Btu / ft<sup>2</sup> hr <sup>o</sup>F].
- $\mu$  = Viscosidad a la temperatura media del fluido [ib /ft hr].
- $C_p$  = Calor específico a presión constante [Btu / lb ºF].
- $v =$  Velocidad lineal del fluido [ft / hr].
- $\rho =$  Densidad fib / ft<sup>3</sup>l.

#### FLUIDOS EN EL EXTERIOR DE LA TUBERIA.

Para fluidos en el exterior de un solo tubo cilíndrico, el coeficiente de película se calcula por medio de la ecuación de Ulsamer [6]: i de la Villa de L

$$
\frac{h \cdot D}{k} = K \left(\frac{D \cdot G}{\mu}\right)^n \cdot \left(\frac{C_{\mu} \cdot \mu}{k}\right)^n \tag{1-22}
$$

para valores de  $\frac{D}{\mu}$  de 0.1 a 59;

 $K=0.91$ ,  $m=0.31$ ,  $n=0.385$ 

para valores de  $\frac{D}{\mu}$  de 50 a 10 000;

 $K=0.60$ ,  $m=0.31$ ,  $n=0.50$ 

**Un caso Importante se da cuando se trata de gases y estos atraviesan un banco de tubos dispuestos perpendlculannente a la velocidad de flujo, en este caso, la ecuación 1-23 da buenos**  resultados (6].

$$
h = 0.033 \cdot C_p \cdot (v \cdot \rho)^{0.6} / D^{0.4}
$$
 (1-23)

**donde:** 

 $D =$  Diámetro exterior del conducto.

#### LIQUIDOS EN EL EXTERIOR DE LA TUBERIA.

- 동료 작품 : 이 분 수준 이용법 등 정도 : )

En este caso se tienen pocos estudios al respecto debido a la dificultad que hay para llevarios a cabo, sin embargo, en algunos casos se cumple con la ecuación 1-24 (6).

$$
\frac{h \cdot D_k'}{\left(C_p \cdot \mu_k'\right)^{\alpha_3}} = 0.5 \cdot \left(\frac{D \cdot v \cdot \rho}{\mu}\right)^{\alpha_6}
$$
 (1-24)

Una vez determinado el valor del coeficiente *U*, es posible calcular la cantidad de calor transmitido en un elemento de calefacción de un evaporador, o bien, la superficie necesaria para transferir une cantidad específica de calor aplicando Ja ecuación (1·19). A continuación se presenta un ejemplo de cálculo del coeficiente global de transferencia de calor  $U$ .

#### EJEMPLO 1-1.

Un evaporador de circulación forzada concentra una solución de hidróxido de sodio, de 20% a 50%, de la cual se alimentan 10 000 lbthr a una temperatura de 100 °F. Los tubos de intercambio térmico son de níquel de 7/8 de pulgada de diámetro exterior *y* con un espesor de 16 BWG, la longitud de los tubos es de 12 ft. La solución se bombea a una velocidad de 10 ft/seg. Calcular el coeficiente global de transrerencla de calor.

#### Solución:

Para una solución de hidróxido de sodio al 50% que se encuentra a una temperatura aproximada de 200 °F<sup>1</sup>, se pueden considerar las siguientes características (ver apéndice A):

<sup>1</sup> El punto de ebullición de la solución es de 198 ºF, esto puede verificarse en el ejemplo 2-1 del capitulo 11.

 $k = 0.423$  (Btu / ft<sup>2</sup> hr ºFI.

 $\mu$  = 4.2 (centipolses).

 $C_p = 0.76$  [Btu / lb °F].

 $D.R. = Densidad$  relativa = 1.481

**El trabajo experimental ha demostrado que la ecuación 1-21 es recomendable para evaporadores**  con clrculacl6n forzada. Del apéndice A se tiene que la pared del iubo correspondiente a 18 BWG es 0.085, asl:

$$
D = \frac{0.875 - (2)(0.065)}{12} = 0.0621 \text{ ft}
$$
\n
$$
\mu = (4.2) \left( \frac{2.42 \frac{R}{H \cdot k}}{1 \text{ centipoise}} \right) = 10.16 \text{ lb} / \text{ ft} \cdot \text{ hr}
$$
\n
$$
\rho = (1.481)(62.42) = 92.07 \text{ lb} / \text{ ft}^3
$$
\n
$$
v = (10)(3600) = 36000 \text{ ft} / \text{ hr}
$$

considerando, para efectos prácticos, que el coeficiente de película del lado del vapor es 900 y **sustituyendo en la ecuación 1-21 se tiene:** 

$$
\frac{0.0621 \cdot h}{0.423} = (0.0278) \left[ \frac{(0.0621)(36000)(92.44)}{10.16} \right]^{0.4} \cdot \left[ \frac{(0.76)(10.16)}{0.423} \right]^{0.4}
$$

$$
h = h_1 = 1692.5
$$

sustituyendo en la ecuación 1-20 y considerando;  $L=0.065/12=0.0054$  ft,  $k=34$  (para el níquel) y los diámetros; diámetro exterior =  $D<sub>3</sub>$  = 0.875 in, diámetro interior =  $D<sub>1</sub>$  = 0.745 in, con lo **que se tiene el diámetro medio de la tubería =**  $D_2$  **= 0.810 in:** 

$$
U = \frac{1}{1692.5} + \left(\frac{0.0054}{34}\right) \left(\frac{0.745}{0.810}\right) + \left(\frac{1}{900}\right) \left(\frac{0.745}{0.875}\right)
$$

$$
U = 594 \frac{Btu}{h \cdot f t^{3.9}F}
$$

#### 1.8 EFECTO DE LOS GASES NO CONDENSABLES.

El vapor libre de gases no condensables es muy dlrícil de obtener y solo se logra en el laboratorio, el vapor de allmentaclón de los evaporadores presenta un porcentaje de gases no condensables, estos gases obstaculizan el Intercambio ténnlco y generan presión Interna reduciendo la eficiencia de los evaporadores. Por esta razón es indispensable instalar venteos para gases no condensables en cualquier aparato calentado por vapor.

## 1,9 COEFICIENTES GLOBALES DE TRANSFERENCIA DE CALOR.

Como se ha mencionado en las secciones anteriores, la fonna mas adecuada de resolver problemas de transferencia de calor en evaporadores es separando la resistencia térmica total en sus componentes individuales; sin embargo, esto generalmente no se lleva a cabo en la práctica por las siguientes razones. Primero, porque no se consideran los efectos de los gases no condensados en la superficie. Segundo, en muchos evaporadores el coeficiente del vapor que se condensa es muy alto si se le compara con el coeficiente de Ja solución que se evapora, de forma que el coeficiente total diflcllmente es semejante al coeficiente del liquido evaporado. Tercero, la determinación de los coeficientes de superficie requiere de equipo y laboratorios sofisticados. Cuarto, la determinación de los coeficientes totales en condiciones que slmulan la operación en la práctica hàn dado muy buenos resultados.

En la figura 1-10 se muestra una gráfica que relaciona el efecto de la diferencia de temperaturas y el punto de ebullición de una solución con el coeficiente global de transferencia de calor [2].

JS

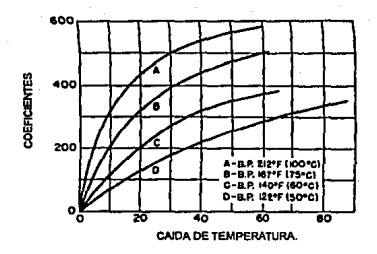

Figura 1-10, Coeficientes en función de las diferencias de temperatura.

Específicamente, esta gráfica se determinó para un evaporador de tubos verticales tipo canasta con caracteristlcas particulares. Como puede observarse, el coeficiente global se Incrementa con respecto el punto de ebullición pera un determinado *AT,* esto es debido a que entre más alto sea el punto de ebulllclón, menor será la viscosidad del liquido. Le figura 1-10 puede utilizarse para determinar el valor del coeficiente global de transferencia de calor a partir de la diferencia de temperaturas y el punto de ebullición, exclusivamente para evaporadores del mismo tipo que utilicen la misma sustancia de trabajo. Los valores obtenidos de este modo petmiten determinar adecuadamente las características de transferencia de calor del evaporador, sin embargo, estas curvas no se pueden utilizar para cálculos en evaporadores con diferentes dimensiones, con otro tipo de diseño o con una sustancia de trabajo distinta, generalmente estas gráficas son proporcionadas por el fabricante.

## 1.10 EFECTO DEL NIVEL DE LIQUIDO.

SI existe una profundidad apreciable en la sustancia de trabajo contenida en un evaporador, el punto de ebullición correspondiente a la presión arriba del liquido es tan solo el punto de ebullición de los estratos que se encuentran en la superficie; una Particula que se encuentra a una distancia *X* por debajo de la superficie está sometida a la presión que ejerce el vapor y a la presión

hídrostática de la columna de liquido, por lo tanto tendrá un punto de ebullición más elevado. En cualquier evaporador real. el punto de ebullición prorriedlo es més érevado que el que se obtendrfa considerando únicamente la presión creada por el vapor en la superficie, este incremento está a expensas de la diferencia de temperaturas y causa una disminución en la capacidad efectiva del equipo.

No es poSible calCular analiticamente el efecto de la elevación del punto de ebullición por las variaciones eri el nivel de líquido, sin embargo se tienen datos experimentales que Indican como varfan los coeficientes globales en relación a la variable en cuestión. El gráfico de la figura 1~11 se detennlnó a partir de las observaciones realizadas en un evaporador de tipo canasta con caracterfstlcas particulares (3), en el se puede observar que un aumento en el nivel del liquido, a partir de las 10 pulgadas, reduce relallvamente el coeficiente global de transferencia de calor. Esta disminución se debe principalmente a dos factores. Primero, al aumentar los niveles de liquido se disminuye la velocidad de circulación, esto trae como consecuencia una disminución en el coeficiente de peltcula. Segundo, al aumentar el nivel aumenta la presión hldrostática de los estratos localizados en el seno del líquido, lo que reduce le diferencia de temperaturas disponible, por lo anterior se aprecia la Importancia de mantener el nlvel óptimo de Hquido en el evaporador.

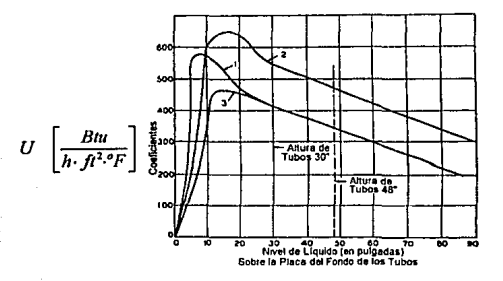

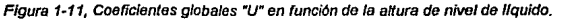

#### 1.11 EVAPORADORES DE EFECTO MULTIPLE.

Un evaporador de erecto múltiple consta, básicamente, de varios cuerpos de evaporación consecutivos, el vapor producido en la operación del primer efecto es aprovechado como vapor de calefacción en el efecto siguiente. En las figuras 1-12, 13 y 14 se muestran diferentes configuraciones de evaporadores de efecto múltiple, particularmente de triple erecto, en los que puede verse la distribución relativa de los cuerpos de evaporación y de les conexiones del sistema.

Suponiendo, para simplificar, que la temperatura de entrada de la solución, es Igual a la de ebullición que corresponde el vapor de salida en cada cuerpo de evaporación, el peso del vapor producido en cada uno de Jos erectos será aproximadamente igual al peso del vapor de calefacción. De aqul se deduce quo si para los evaporadores de erecto sencillo, el consumo de vapor es m kg/hr, en un aparato de efecto múltiple, con n etapas, el consumo de vapor en kg/hr.

está determinado por  $\frac{\dot{m}}{n}$ .

Las condiciones expuestas no se presentan en la práctica, debido a la pérdidas de calor a la atmósfera y por el hecho de que la solución en cada efecto no entra a la misma temperatura, por estas razones, la cantidad de vapor desprendido en cada etapa no es la misma.

Las pérdidas de calor por radiación al ambiente, se traducen en un aumento del consumo de calor y son distintas para cada etapa. Por otro lado, cuando la temperatura a la que Ingresa la solución a concentrar es más baja que la temperatura de ebullición correspondiente a la presión de trabajo en cada cuerpo, se produce un aumento en el consumo del vapor necesario para el calentamiento de la solución. De esta forma, el precalentamiento en el primer efecto influye en forma significativa sobre el resto de las etapas.

La economfa de vapor obtenida por erecto múltiple acarrea como consecuencia un aumento de la superficie de calefacción. El aprovechamiento térmico será mayor en relación directa al número de etapas del evaporador; sin embargo, este número tiene un límite práctico, que viene condicionado por la cafda de temperatura disponible que existe entre la temperatura del vapor de alimentación a Ja etapa Inicial y la del vapor que escapa hacia el condensador en el último erecto, que debe ser lo suficientemente alta para que sea posible la ebullición del líquido con los grados de vacío obtenidos. Adicionalmente, no resultarle posible en muchos casos bajar excesivamente la temperatura de la solución dentro del evaporador por los Inconvenientes del aumento de viscosidad, principalmente, y el descenso que acarrea en el coeficiente total de transferencia de calor.

La elección del número de efectos más conveniente para cada caso se hace teniendo en cuenta las condiciones especiales de evaporación, cantidad de liquido evaporado por unidad de peso de vapor de calefacción, costo del vapor, costo unitario de la superficie calefactora. costo de reparaclon y amortización del equipo. Generalmente, las configuraciones para evaporadores a efecto múltiple más utilizadas son de tres o cuatro erectos.

Debe tenerse presente, que el empleo de efectos múltiples no conduce en ningún caso a la evaporación de una mayor cantidad de líquido, sino a un ahorro de vapor de calefacclón. Considerahdo cualquiera de los casos, ya sea un evaporador de efecto sencillo o de efecto múltiple, se dispone de un gradiente de temperatura delermlnado. Para el caso en un evaporador sencillo, la diferencia de temperatura se aprovecha en una sola etapa, mienlras que en el caso de efectos múltiples, la caída total de temperatura se distribuye entre el número de etapas efectivas.

Considerando, como ejemplo, que el vapor de alimentación tiene una temperatura de 112 °C y que el vado disponible en el último efecto es de 65 cm. de Hg., que corresponde

aproximadamente a una temperatura de ebullición del agua de 60 °C., para un solo efecto, es poslbre evaporar Ja misma cantidad dada de agua al disponer del mismo potencial energético. Aumentar la capacidad de evaporación implica necesariamente el aumentar la cantidad de calor aportada. De esta forma, los evaporadores de efectos múltlples tienen como finalidad primordial economizar vapor de calefacción.

## 1.11.1 SISTEMAS PARA LA CIRCULACION DEL LIQUIDO EN EVAPORADORES DE EFECTO MULTIPLE.

a) Circulación Directa.

En este caso, toda la materia a concentrar se Introduce en el primer cuerpo; la porción no evaporada pesa al segundo y asf sucesivamente. La concentración comienza a la temperatura máxima, es decir, a la que llene el primer cuerpo y abandona el último efecto a una temperatura menor, que es caracterisllca del último efecto. En todos los casos la numeración de los efectos se da en relaclón a la dirección del flujo de vapor.

La circulación directa es adecuada para procesar materiales que son muy sensibles a las altas temperaturas, como las soluciones azucaradas. Par otra parte, se presenta el inconveniente de las propiedades flsicas de la solución de alta concentración a baja temperatura (alta viscosidad), que dificultan la clrculación y la transmisión del calor. Par estas razones, el sistema de circulación directa na es apropiado para concentrar de soluciones orgánicas con viscosidad elevada debido a que en el último efecto la concentración mas alta coincide con Ja menor temperatura. En el sistema de circulación directa, el últlmo efecto es el que contiene la solución más concentrada, trabaja a menor temperatura *y* la presión sobre el líquido es más pequeña. La materia a concentrar avanza en la dirección de la presión minima, de forma tal que el paso del concentrado de un cuerpo a otro se realiza automáticamente y es controlado par válvulas intermedias colocadas entre

los distintos erectos. Como la temperatura de ebullición disminuye de un erecto a otro, el calor latente excedente de la solución que pasa al efecto siguiente queda libre, ocasionando que las pérdidas aumenten de un cuerpo a otro (figura 1-12).

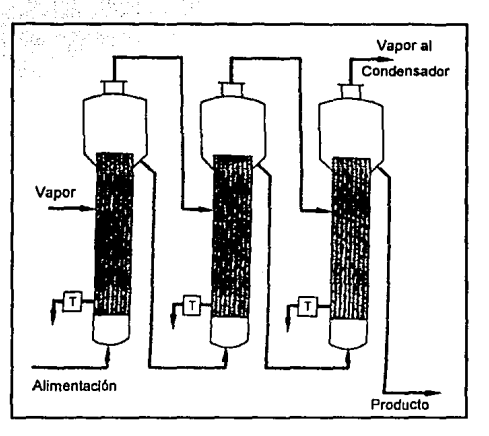

Figura 1-12, Evaporador de tres efectos con circulación directa.

b) Flujo a Contracorriente.

Aquf todo el material a concentrar se Introduce en el úlllmo efecto, la parte no evaporada pasa al cuerpo evaporatlvo que le precede, y as! sucesivamente. La concentración se inicia a la temperatura mas baja que existe en el último cuerpo, *y* la solución concentrada abandona el sistema a la temperatura mas alta propia del primer efecto. En consecuencia, el precalentamiento de la solución pierde gran parte de su Importancia en este tipo de configuración. la contraconiente no es apropiada para trabajar con soluciones que en estado concentrado sean sensibles a la acción de las altas temperaturas. Por otra parte, la temperatura elevada de la solución concentrada contribuye a disminuir los efectos de la viscosidad, que aumentan con la concentración y permite una buena circulación en el primer efecto. La elevación de la temperatura de ebulllclÓn alcanza su punto méxlmolen la reglón de mayor temperatura, y es más alta que el valor máximo de la temperatura de ebullición que se alcanza para circulación directa. La temperatura final de la solución concentrada es favorable cuando se llene necesidad de una elevada temperatura en el tratamiento posterior o para la conservación del producto terminado.

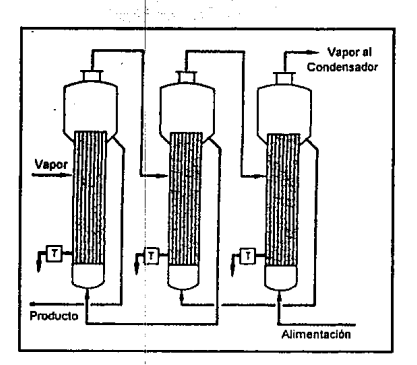

Figura 1-13, Circulación en Contracomente.

En el sistema a contracorriente, es necesario instalar bombas de circulación entre las diferentes etapas de evaporación, que permitan al líquido que se concentra vencer la presión existente en las etapas sucesivas y que aumenta progfesivamente. Como la temperatura de ebullición de la solución aumenta al pasar al efecto siguiente, es necesario un recalentamiento adicional para disminuir la cantidad de vapor perdido entre las etapas. El excedente del vapor sobrante en el primer efecto es más pequeño que en el sistema con circulación directa.

d) Corriente Paralala.

En este caso se Introduce diíectamente en cada cuerpo le cantklad de solución a concentrar correspondiente al rendimiento parcial de cada erecto. El calentamiento de estas cantidades parciales se realizan en este sistema a temperaturas diferentes, por esta razón, la solución abandona cada etapa a una temperatura de ebullición también diferente. En este sistema, la solución pasa dentro del mismo efecto por todas las fases sucesivas de la concentración, el grado de recalentamiento está comprendido entre el que corresponde a la contracorriente *y* a le circulación directa, lo mismo sucede con la cantidad de calor perdido que contiene la solución que abandona el aparato. Las condiciones de circulación y transmisión de calor, vienen determinadas por la concentración final de cada cuerpo, debe tenerse presente que en este caso le concentración, en el primer efecto, tiene una lnnuencia menos desfavorable que en los últimos, debido e las mayores temperaturas correspondientes al Inicio de la concentración.

El sistema de flujo paralelo se emplea casi exclusivamente para la cristalización de soluciones saturadas, no tiene aplicación en concentraciones sencillas. La corriente paralela puede también emplearse en casos donde sea necesario concentrar un material diferente en cada etapa.

#### d) Flujo Mixto.

En el flujo mixto, la solución se alimenta por un efecto Intermedio, recorre el resto de las etapas en circulación directa y vuelve a ser alimentado al primer efecto para la concentración final. Esto elimina el uso de bombas de recirculación requeridas en el flujo a contracorriente, permitiendo que la concentración final se lleve a cabo a la temperatura mas alta. Sus aplicaciones son especiales y muy variadas.

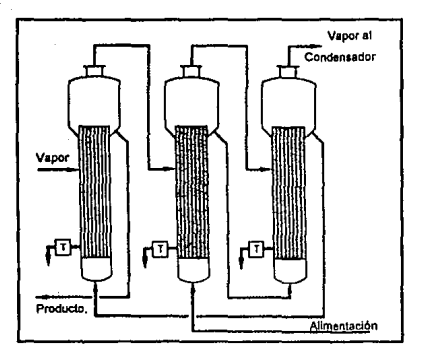

Figura 1-14, Flujo Mixto.

1.11.2 ELEVACION DEL PUNTO DE EBULLICION EN EVAPORADORES DE EFECTO MULTIPLE.

En la sección 1-6 se mencionó que la capacidad de un evaporador está influenciada por el efecto que tiene la elevación del punto de ebullición en el  $\Delta T$  disponible. Este factor también afecta a los evaporadores de efecto múltiple, en este caso su influencia adquiere mayor importancia.

El vapor que abandona una soluclón con elevación del punto de ebullición, está a la misma temperatura de la solución, de fonna que esté sobre calentado con respecto al punto de ebulllclón del lfquldo puro. En este caso, la temperatura efectiva del vapor en el siguiente efecto corresponde a la temperatura de saturación del vapor, como consecuencia, parte del  $\Delta T$ disponible se pierde. Esta pérdida se produce en cada uno de los efectos del evaporador. La figura 1-15 muestra tres diagramas que representan la elevación del punto de ebullición en evaporadores de uno, dos y tres erectos para soluciones saturadas de cloruro de sodio [5). La

reglón sombreada corresponde a las pérdidas que se dertvan de la elevación del punto de ebullición, en el caso de evaporación múlllple se llene una pérdida de esle lipo para cada erecto. Es especialmente Importante, hacer las correcciones del  $\Delta T$ disponible en el cálculo de efectos múltiples con ayuda de los diagramas de Dühring.

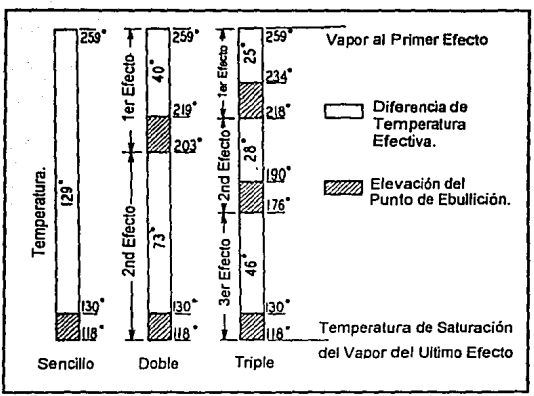

Figura 1-15, Distribución de temperaturas mostrando Jos efectos de la elevación del punto de ebullición en un evaporador de tres efectos.

### 1.12 RECOMPRESION DE VAPOR.

Otro método para mejorar la economía en el vapor, es rccomprimir los vapores que salen del evaporador y cargarlos nuevamente al intercambiador de calor del mismo efecto, para ello puede usarse la recompresión mecánica o bien la recompresión térmica mediante eyectores, dependiendo del volumen y la presión utilizados. En el último caso es necesario emplear vapor de a/ta presión.

En su forma més elemental, este Upo de evaporadores cuentan con un solo cuerpo de evaporación, sin embargo, se pueden obtener muchas ventajas si se les combina con la evaporación de efectos múltiples.

En la figura 1-16 se muestra el principio de operación básico de Ja recompreslón de vapor mediante un diagrama esquemállco de la entalpla con respecto a Ja presión. El agua se evapora en A dentro del evaporador, para llegar a salurar al vapor en B. Este vapor se comprime según la trayectoria B·C. el trabajo realizado por el compresor es He- Hb si la compresión es adiabática. El vapor comprimido en C entra al inlercamblador de calor en donde se condensa cediendo entalpfa al lfquldo que se evapora. El condensado en la condición O deja la unidad a través de un cambiador de calor en el cual se calienta la carga. El calor desprendido, al condensarse el vapor (He - Hd), debe ser el suficiente como para evaporar una cantidad igual de Jfquido (Hb - Ha) y suministrar el calor equivalente debido a las pérdidas de calor. La diferencia de temperaluras disponible en el cambiador es aquella existente entre la solución que hierve a baja presión y el vapor que se condensa a presión superior. Con este mélodo pueden obtenerse equivalentes de evaporación para erectos múltiples.

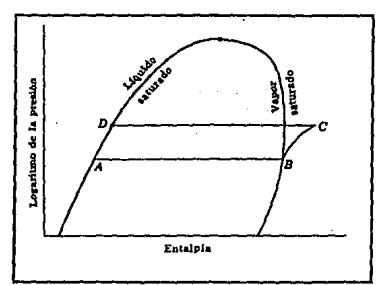

Figura 1-16, Diagrama de entalpla con respecto a la presión para el agua, mostrando el ciclo de operación de un evaporador con recompreslón de vapor.

#### 1.12.1 RECOMPRESION TERMICA DE VAPOR.

La recompresión térmica del vapor (RTV) utiliza vapor de alta presión para comprimir el vapor producido durante la evaporación, esto se logra por medio de eyedores como el que se muestra en le figure 1-17.

El diseño de los eyectores se basa en el principio del tubo de Venturi. El vapor de caldera a una presión determinada y sostenida se alimenta por una tobera para Incrementar la velocidad de la corriente del vapor y provocar su expansión en la cámara de succión a altas velocidades. Esta corriente provoca un abatimiento de presión en la succión del eyector que Induce una corriente secundaria de vapor de baja presión que se mezcla con el vapor de la caldera, la corriente total entra en el dlrusor por el lado convergente que promueve el mezclado de las dos corrientes, posteriormente pasa por la garganta que es la sección más reducida en diámetro del difusor y descarga por el lado divergente donde el aumento gradual del diámetro permite la desaceleración del flujo combinado, convirtiendo la energla cinética en energía de presión útil.

La mezcla de vapor de alla presión *y* el vapor de reciclaje se utiliza como medio de calentamiento para el primer efecto (en el caso de evaporación por efecios múltiples), esto permite aprovechar parte del vapor producido durante la evaporación reduciendo el consumo neto del vapor de alimentación, adicionalmente se reduce la cantidad de agua de enfriamiento necesaria para la condensación final. Los eyectores no tienen partes mecánicas en movimiento, prácticamente no requieren mantenimiento y su operación es sencilla. Los costos de inversión inicial e instalación son pequeños si se les compara con los sistemas de compresión mecánica, requieren poco espacio y pueden manejar grandes volúmenes de vapor, sin embargo presentan la desventaja de que su eficiencia máxima se obtiene especfficamente para una condición particular de trabajo, por lo que su aplicación se limita a procesos que presenten muy pocas variaciones en su operación.

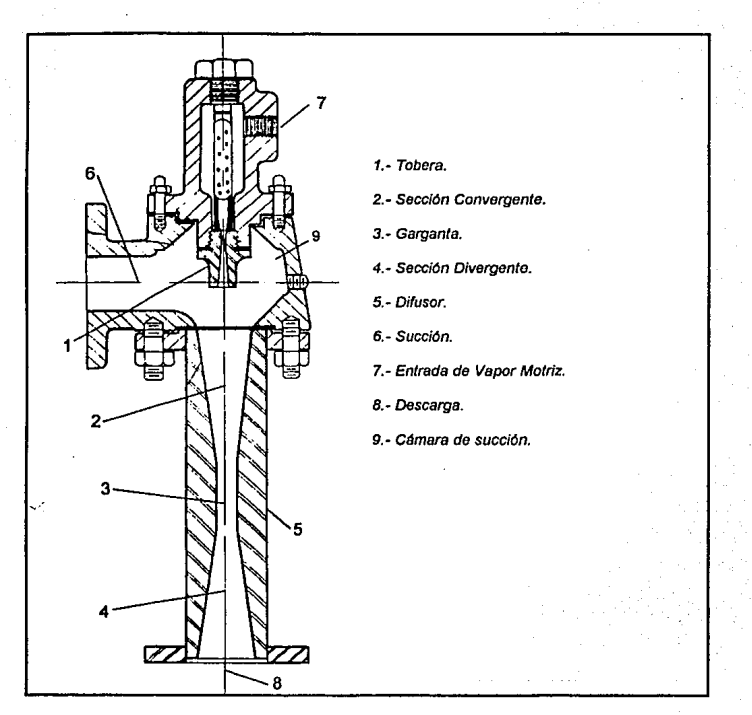

Figura 1-17.-Eyeclorde Vapor.

La recompresión térmica del vapor puede utilizarse en forma conjunta con evaporadores de efecto múltiple. Un evaporador RTV de triple erecto y un evaporador convencional de cuatro efectos diseñados ambos para la misma capacidad utilizan aproximadamente la misma cantidad de energía. Sin embargo el diseño de un evaporador RTV requiere la disponibilidad de vapor de alta presión.

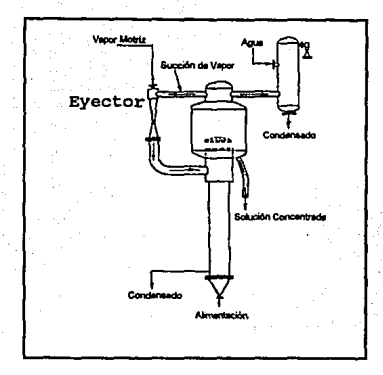

Figura 1-18, Recompresión Térmica del Vapor, Configuración.

## 1.12.2 RECOMPRESION MECANICA DEL VAPOR (RMV).

En este caso el vapor de baja presión que abandona el cuerpo del evaporador se comprime mecánicamente para incrementar su presión y temperatura de condensación de forma que pueda ser reutilizado como vapor de alimentación. En la figura 1-19 se representa un sistema de recompreslón mecánica utilizado en la producción de agua potable a partir de salmuera.

Mientras el termocompresor recicla solo una porción del vapor producido, la recompreslón mecánica puede aportar la totalidad del vapor reciclado para el proceso por lo que muchas Instalaciones de este tipo solo requieren una cantidad especffica de vapor para el arranque del equipo, en estos casos el equipo de condensación queda eliminado por completo. La economla de vapor equivalente en base a la energla total consumida varia entre 10 y 20, esto es que el sislema obtiene de 1 O a 20 libras de evaporación por el consumo de energla eléctrica que es equivalente a una libra de vapor.

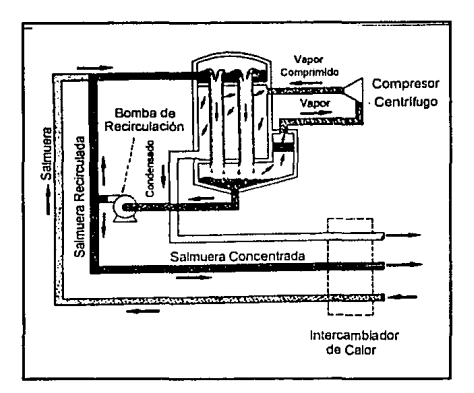

Figura 1·19, Recompresión mecáncica del vapor.

Un sistema de evaporación con recompreslón mecánica es mucho más caro que un sistema con recompresión ténnica o un sistema de evaporación de efectos multiples convencional debido a que el compresor es extremadamente costoso, en todas las aplicaciones de evaporación la elección de un compresor está limitada a compresores centrifugas o axiales debido a las grandes cantidades de vapor que se manejan y al alto volumen específico del vapor (26.8 ft<sup>3</sup> / lb a presión atmosférica). La limitación fundamental de este tipo de compresores es que la relación de compresión es en tórmlnos generales baja (1.2 • 1.5), esto es partlcularmcn!c Importante cuando se concentran soluciones que tienen una elevación del punto de ebullición considerable. Es posible obtener mayares presiones de descarga por medio de compresores de etapas múltiples, sin embargo los compresores de etapas múltiples para grandes capacidades son muy complejos y requieren consideraciones especiales relacionadas al diseno mecánico, lubricación y empaques, por estas razones el costo Inicial de la inversión y los costos fijos de mantenimiento son bastante elevados.

Los equipos de recompresión mecánica de vapor requieren menos etapas evaporativas que los sistemas convencionales, como resultado, el espacio requerido para la Instalación es reducido, por otro lado, el ahorro energético que producen es substancialmente Importante, lo que permite recuperar el costo de la inversión al paso del tiempo. Adicionalmente, los sistemas de RMV eliminan gran parte de los requerimientos de agua para el proceso, · solo es necesaria una pequena cantidad de vapor de agua para el arranque y no es necesaria el agua de enfriamiento para condensación. Esto es partlculannente útil en reglones 'donde se tiene escases de agua, como es el caso de Ja parte norte de la República Mexicana.

Utilizar la recompreslón mecánica del vapor en evaporadores de efectos múltiples aumenta la eficiencia del proceso y reduce la capacidad requerida para el compresor, generalmente también se reducen los requerimientos de energía por parte del compresor.

Si la solución tiene un incremento considerable del punto de ebullición, el costo de recompresión aumenta mucho y rápidamente Independientemente del método de recompreslón de que se trate, debido a que el vapor debe comprimirse hasta una presión tal que su temperatura de saturación esté por encima de la temperatura a la cual hierve la solución, esto se puede comprender mejor con ayuda del diagrama de Molliere. En la figura 1·20 se muestra una sección del diagrama de Molllere.

El punto A °(Ha = 1150 Btuflb) representa al vapor saturado que abandona la solución durante la evaporación, este vapor debe de ser comprimido a una presión de saturación correspondiente a la temperatura de alimentación del vapor al primer erecto, en este caso se supuso de 222 ºF (17.9 psla). Considerando que la compresión se lleva a cabo en condiciones Ideales, es decir, que se trata de un proceso adiabático reverslble, se obtiene la condición representada por el punto B para el vapor comprimido, (Hb = 1164 Btu/lb), en este caso, el incremento de entalpía es de 14 Btu/lb. Sin embargo, no existen compresores que sean 100% eficientes, esto Implica que el proceso no

puede ser totelmenle adlabállco, de forma que para alcanzar una presión de 17.9 psla en un proceso real es necesario tomar en cuenta la eficiencia del compresor. SI la lneflclencla de un compresor real se representa por un incremento de enlaipla sobre las condiciones teóricas. entonces es posible determinar la cantidad de calor real que debe anadfrsele al vapor. De esta ronna, considerando que se trata de un compresor con 70% de eficiencia el calor real anadido será de 14 / 0.7 = 20 Blu/lb y la enlalpla del vapor comprimido en términos reales es He= 1170 Blu/lb para une presión de 17.9 psla, esto significa un recalentamiento de 37 °F. Las condiciones de este punto se ldentiflcan mediante el punto C en el diagrama.

Los cálculos anteriores se reallzeron considerando una solución sin elevación del punto de ebullición. Los puntos D, E y F representan las condiciones correspondientes a la salmuera, que tiene un punto de ebullición de 228 ºF. La condición inicial D se muestra para la presión de una atmosrera y su sobre calentamiento correspondiente. Para obtener un *6.T* efectivo de 10 ºF serla necesario comprimir el vapor e una presión tal que su temperatura de saturación fuera de 238 ºF (24 psla). Partiendo del punto D y recorriendo el diagrama en forma vertlcal hasta el punto E, considerando un proceso adalbátlco reversible, se obtiene la adición de calor teórica que el compresor debe suministrar al vapor, en este caso 38 Btuflb. Considerando una eficiencia del 70% para el compresor, se obtiene la adición de calor real que es de 55 Btu, de esta forma, el contenido final de calor del vapor que abandona el compresor es de 1212 Btu/lb y corresponde al punto F.

Es fécll observar que el trabajo de recompreslón se incremenle notablemente con la elevación del punto de ebulllclón, en el caso particular de algunas soluciones este factor es suficiente para descartar la recompreslón térmica y/o mecénlca.

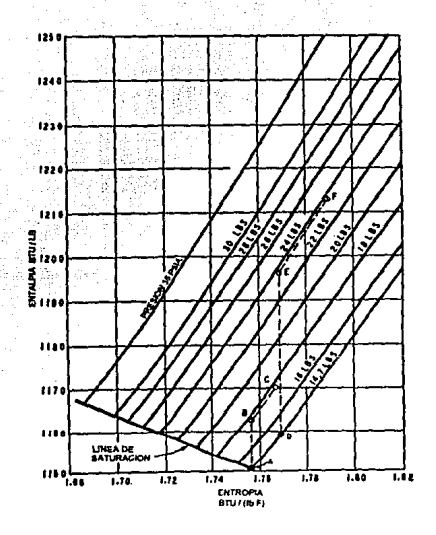

Figura 1·20, Sección del diagrama de Mo//iere.

#### 1.13 VAPOR A OTROS PROCESOS.

Parte de la cantidad lotal de vapor que se produce en los efectos de evaporación se puede utilizar como medio de calefacción para otros procesos de una planta, esta Idea se ha ull/lzado ampliamente en la industria azucarera con buenos resultados. Para llevarla a cabo es necesario tomar parte del vapor que se produce en uno o en varios efectos a través de los tubos de salida de vapor. Es importante destacar que esta Idea no tiene muchas aplicaciones en procesos diferentes a los relacionados con la refinación del azúcar, sin embargo, a través de Ja simulación es posible evaluar la posibilidad de utilizar esta idea en otro tipo de procesos.

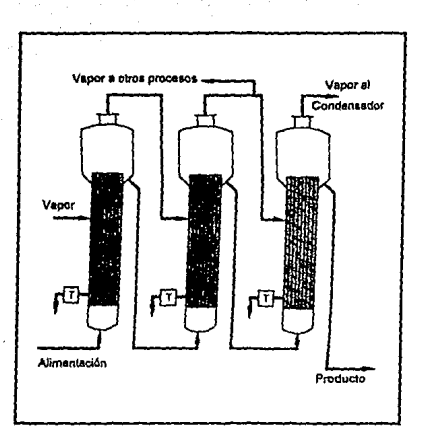

Figura 1·21, Vapor a otros procesos.

En el siguiente capitulo se describe el método de solución iterativa que se utiliza en el cálculo de evaporadoras de efecto múltiple.

CAPITULO II

## 11 CALCULO DE EVAPORADORES.

La evaporación es una operación unitaria en Ja que ocurren simultáneamente transrerencias de calor y de masa. El cálculo de las caracterfstlcas más importantes de los evaporadores se lleva a cabo mediante el planteamiento de balances de materia y energfa de cada uno de los cuerpos de evaporación, aunados a la ecuación de transferencia de calor  $q = U \cdot A \cdot \Delta T$  (1-19), estudiada en el capitulo l.

Inicialmente se presenta el planteamiento para evaporadores de un solo efecto y posteriormente se analiza el caso de los evaporadores de efectos múltiples. Cada cuerpo de evaporación será considerado como un sistema tennodlnámlco cuya frontera estará definida por las paredes del cuerpo de evaporación.

## 2.1.1 BALANCE DE MATERIA.

Un balance es un conjunto de relaciones, en la cuales se tiene la descripción escrita y detallada de todos Jos materiales y/o energfa que entra, sale, se acumula o disminuye en un proceso especifico. Los balances de materia se basan en la "Ley de la Conservación de la Materia" que establece su postulado de fa siguiente fonna; "Para el caso de un sistema mixto, la masa de los materiales que entran al sistema será Igual a la masa de los materiales que salen del mismo".

#### materia de entrada = malaria de salida

Un sistema mixto es aquel en donde hay Intercambio de materia y energía con el medio que tiene a su alrededor, este es el caso de los procesos de evaporación y de la mayorla de los procesos Industriales cuando se encuentran en su estado de operación nonnal.

Los balances de materia pueden ser de dos tipos; "total" o "parcial", total, es cuando se refiere a todos los materiales existentes en un proceso determinado. Un balance es parcial cuando se refiere a los materiales presentes en cierta parte del proceso, pudiendo ser; el balance parcial de un material o el balance parcial de un equipo. La suma de los balances parciales debe ser Igual al balance total.

En la figura 2-1 se muestra un diagrama de un evaporador de efecto sencillo, la nomenclatura utilizada es le siguiente.

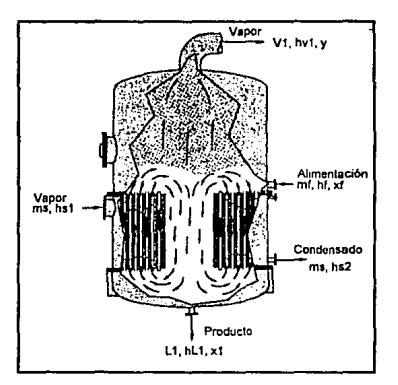

Figura 2-1, Evaporador y sus variables.

- mf Cantidad de solución que se alimenta al evaporador (lb/hr).
- xf Concentración de la solución de allmenlaclón expresada en términos de densidad de solución (ver fórmula 1·2).
- *VI* Vapor producido durante el proceso (lblhr).
- L1 Solución concentrada o licor (lb/hr)
- *X1* Concentración de la solución después de la evaporación, erecto 1

*y* **Concentración de soluto que escapa con el vapor.** 

Hf Entalpla de la solución de alimentación (Btunb).

HL1 Entalpía de la solución concentrada (Btu/lb).

HV1 Entalpía del vapor (Btu/lb).

**ms Flujo de vapor de alimentación al evaporador (lb).** 

Hs1 Entalpía inicial del vapor de alimentación (Btu/Ib).

Hs2 Entalpía de salida del vapor de alimentación (Btu/lb) .

 $\lambda s$  Calor latente del vapor (Btu/lb).

**En relación a la figura 2·1 y a la ecuación general de Ja materia se obtiene el balance general de materia:** 

$$
mf = L1 + V1 \tag{2-1}
$$

El balance parcial de soluto está representado por.

$$
mf \cdot \chi_f = L1 \cdot \chi_1 + V1 \cdot y \tag{2-2}
$$

**El término** *V· y* **es despreciable en condiciones Ideales de operación, por lo que es adecuado considerar el balance de soluto como:** 

$$
mf \cdot \chi_f = L1 \cdot \chi_1 \tag{2-3}
$$

**El balance parcial del solvente se desarrolla a partir del balance general de materia y el balance parCfal de soluto, la relación que se obtiene es la siguiente:** 

$$
mf - mf \cdot \frac{\chi_f}{\chi_1} = V1 \tag{2-4}
$$

**2.1.2.- Balance de Energfa.** 

**Los balances de energfa se rundamentan en el enunciado que establece la "Ley de la Conservación de Ja Energia", que determina lo siguiente:** 

"La cantidad de energía que entra a un sistema debe considerarse, bajo ciertas condiciones especiales, Igual exactamente a la cantidad de energfa que sale de dicho sistema."

Básicamente, un balance de energfa, es la representación que se hace de la Igualdad que pennlte establecer a las energías que se alimentan, que salen, que se acumulan y que cambian durante la reallzaclón de un proceso efectuado sobre un sistema. Casi siempre es necesario efectuar un balance de materiales para hacer después un balance de energfa; sin embargo, existen ocasiones especiales en las cuales el balance de materiales es consecuencia del balance de energía que se lleva a cabo en prtmera Instancia.

En el caso de Ja operación unitaria de evaporación, el sistema no realiza ningún tipo de trabajo, por lo que el balance de energía corresponde especfficamente a un balance de calor o de entalpfa. De esta forma el balance general de energía para un sistema de evaporación está definido por:

Calor de Entrada = Calor de Salida.

más especfficamente:

(Calor de Entrada) + (Calor en el Sistema) = (Calor del Vapor) + (Calor en ta Solución Concentrada)+ (Perdidas de Calor por Radiación)+ (Calor en el Condensado de Vapor). Despreciando las pérdidas por radiación se llene:

$$
mf \cdot hf + ms \cdot hs_1 = L_1 \cdot hL_1 + V_1 \cdot hV_1 + ms \cdot hs_2 \tag{2-5}
$$

El término  $ms \cdot hs$ , es el calor del condensado del vapor de alimentación con una entalpía  $hs$ . Este vapor condensado varia muy poco su temperatura con respecto al vapor de alimentación y el calor sensible recuperado por el enfriamiento del condensado es muy pequefio en comparación con el calor latente que aporta el vapor de alimentación. Estas consideraciones conducen a que el calor sensible del condensado sea despreciable suponiendo que el condensado de vapor que abandona el evaporador tiene la misma temperatura que el vapor de alimentación.

Tomando en cuenta estos supuestos, es posible obtener una slmpllficaclón de la ecuación anterior, en lugar de utilizar el calor total del vapor y restarlo el calor sensible del condensado, es preferible utilizar el calor latente del vapor como el calor asociado al vapor de entrada y de esta forma eliminar el término de calor sensible del condensado, asf, la ecuación anterior puede reescribirse como:

$$
mf \cdot hf + S \cdot \lambda s = L_1 \cdot hL_1 + V_1 \cdot hV_1 \tag{2-6}
$$

## EJEMPLO<sub>2-1</sub>

Un evaporador es alimentado con 10 000 lb/hr de una solución de hidróxido de sodio a 100 ºF. la concentración Inicial es del 20% y se quiere concenlrarta hasta 50%. El evaporador es alimentado con vapor a 5 psig. y opera con un vacío de 4 in de Hg (absolutas). Calcular el consumo de vapor requerido por el proceso y el érea de transferencia de calor si el coeficiente global de transferencia de calor es de 400 Blu/hr ft<sup>2 o</sup>F.

Solución:

$$
mf = 10,000 lb \t xf = 0.20Tf = 100 °F \t xL1 = 0.50y = 0.0
$$

De tablas de vapor.

*hs=* l *IS6Bt11/lh*   $Ts=228 °F$  $\lambda s = 960.6$  *Btu | lb* 

Temperatura de ebullición del agua a 4 ln-Hg ebs. = 125.4 ºF

Entalpla del vapor saturado a 125 ºF = 1116 Blu/lb (de tablas de vapor).

Punto de ebullición de la solución concentrada = 198 ºF (Diagrama de Dühring).

 $hf = 56.5$  Btu/lb. (Diagrama de Entalpla-Concentración)

*h/4* = 222 Blu/lb. (Diagrama de Enlalpla-Concenlraclón).

# BALANCE DE MATERIA:

A partir de la ecuación 2-3, se determina el contenido de sosa cáustica y et peso de solución concentrada: - 927

$$
m' \cdot \chi_f = L1 \cdot \chi_1
$$
  
(10,000) (0.20) = 0.50 · L<sub>1</sub>  

$$
L_1 = 4000/b
$$
  

$$
V_1 = 6000/b
$$

## BALANCE DE ENTALP/A.

En este caso se utiliza la ecuación 2-5

$$
mf \cdot hf + S \cdot \lambda s = L_1 \cdot hL_1 + V_1 \cdot hV
$$

En el cálculo de la entalpía del vapor que abandona la solución  $(hV)$ , debe considerarse que este vapor está en equlllbrlo con la solución que hierve a una presión absoluta de 4 pulgadas de mercurio, por lo tanto, este vapor se encuentra sobre calentado en comparación con el vapor que se encuentra en equilibrio con el agua a la misma presión. El calor especifico para el vapor sobre calentado, C<sub>p</sub>, puede considerarse para este rango de temperaturas como 0.46 (ver apéndice B,

calores específicos del vapor a presión constante), de esta forma se tiene:

$$
hV_1 = 1116 + (0.46) \cdot (198 - 125) = 1149
$$
 *Btu* / *lb*

Sustituyendo en la ecuación (2-5)

 $(10,000)\cdot(56.5)+S\cdot(960.6) = (4000)\cdot(222)+(6000)\cdot(1149)$ 

 $S = 7512.87$ ib/hr.

### AREAS DE TRANSFERENCIA DE CALOR.

Las áreas de transferencia de calor se pueden calcular por medio de las ecuaciones:

$$
Q = A \cdot U \cdot \Delta T, \quad Q = m \cdot H, \quad A = \frac{m \cdot H}{U \cdot \Delta T}
$$

de esta forma

$$
A = \frac{(7512.87) \cdot (906.6)}{(400) \cdot (228 - 198)} = 567.59 \text{ ft}^2
$$

## 2.1.3.-CALCULO DE EVAPORADORES DE EFECTO MULTIPLE.

En el capitulo 1 se estableció que teóricamente para evaporadores de efecto múltiple, una libra de vapor podría evaporar tantas libras de agua como número de efectos tenga el evaporador, sin embargo, esta aproximación difiere conslderablemente de los casos reales. En los procesos industriales de evaporación, la relación vapor de alimentación-evaporación está afectada por la temperatura de la solución, el rango de temperatura en el evaporador, la relación entre el peso de la solución y el peso de la solución concentrada.

La única manera para determinar el desempeno de un evaporador en particular es mediante el cálculo de los balances de materia y energla para cada cuerpo de evaporación y la ecuación de transferencia de calor (ecuación. 1-19). Los resultados que generalmente se desean obtener de este tipo de cálculos son; el flujo de vapor de alimentación necesario, el área de transferencia de calor, las temperaturas aproximadas y las cantidades evaporadas en cada efecto.

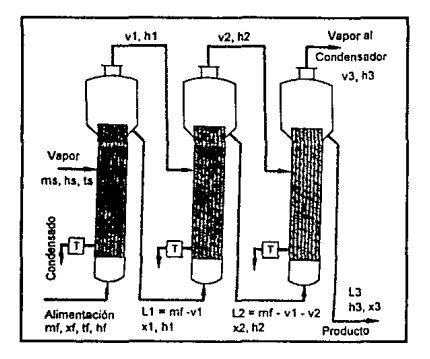

Figura 2-2, Evaporador de triple efecto y sus variables.

En base a la figura 2-2 puede verificarse que Jos balances de materia y energla para un **evaporador de "n" erectos son los siguientes:** 

**Balance de Materia.** 

$$
L_t = mf - \sum_{u=1}^{t} V_u
$$
 Balance General.

I = **Número del erecto considerado** 

 $mf \cdot xf = Solution \quad f$  Balance de Soluto (Primer efecto)

$$
L_i = \frac{Solution_{\text{int}}f}{\chi_i}
$$
 Balance de Soluto (Efectos 2 al n)

Soluto\_f = Soluto de alimentación.

**Balance de Solvente** 

$$
mf - mf \cdot \frac{\chi_f}{\chi_i} = V_i \qquad \text{(Primer Efecto)}
$$

$$
L_{i-1} - L_{i-1} \cdot \frac{\chi_{i-1}}{\chi_i} = V_i \quad \text{(Efectos 2 al n)}
$$

Balance de Energfa.

Efecto 1;

$$
\lambda s \cdot ms + hf = hv_1 \cdot v_1 + hL_1 + hL_1 \cdot L_1
$$

Efectos 2 al n;

$$
sc \lambda v_{i-1} \cdot v_{i-1} + hL_{i-1} \cdot L_{i-1} = h v_i \cdot v_i + hL_i \cdot L_i
$$

**scA.v***1***= Sobre calentamiento+ Calor latente.** 

En el cálculo de evaporadores de efecto múltiple se utilizan métodos de convergencia (ensayo**error). Considérese, por ejemplo, un evaporador de triple erecto cuya elevación del punto de**  ebullición es despreclablé. En este ceso existen siete ecuaciones; balance energético para cada efecto, la ecuación de transferencia de calor para cada efecto y el total de la evaporación producida en todo el aparato. Existen siete Incógnitas en estas ecuaciones; (1) et vapor de allmentacfóri al primer electo, (2,3,4) la evaporación en ceda electo, (5) la temperatura de la solución contenida en el primer efecto, (6) la temperatura de la solución contenida en el segundo electo y (7) et área de Intercambio térmico en ceda electo. En base a la condición més común (economía de construcción), se puede considerar que el área de Intercambio térmico de cada efecto es la misma. En este caso podrfa suponerse la solución slmulténea de las ecuaciones, sin embargo este método no es aplicable cuando se trabaja con soluciones que presentan elevación en el punto de ebullición debido a que la relación que existe entre la concentración, presión, elevación del punto de ebullición y las entalpfas no se puede formular matemáticamente. El método Iterativo de solución que se propone para soluciones que no presentan una elevación en el punto de ebullición considerable, es el siguiente:

- a) Suponer valores para las temperaturas del primero y segundo efectos.
- b) Por medio de la ecuación de balance energético para cada erecto se determina la evaporación producida.
- e) Por medio de las ecuaciones:

$$
Q = A \cdot U \cdot \Delta T; \quad Q = m \cdot H; \quad A = \frac{m \cdot H}{U \cdot \Delta T}
$$

se calcula el área de transferencia de calor para cada erecto.

d) SI las áreas de transferencia de calor determinadas no son esencialmente Iguales para ros tres erectos, se redistribuyen las caldas de temperatura y se repiten los pasos b) y e) hasta que las áreas de intercambio térmico sean iguales.

En los casos en los que. la solución presente una elevación del punto de ebulllclón (con consecuentes efectos en las entalpías), se utiliza el procedimiento de ensayo-error que se describe a continuación.

- a) A partir de las condiciones finales se calcula el punto de ebullición y las entalplas del último efecto.
- b) Suponer las canlldades evaporadas en los efectos primero a penúltimo. Debido a que para soluciones de moderada concentración, la pendiente de las lineas de Dühring es casi la unidad (la elevación del punto de ebullición es casi completamente Independiente de la presión), esto permite obtener el valor aproximado de las composiciones y de las elevaciones del punto de ebullición.
- e) Por medio de las ecuaciones del balance de materiales se detennlnan los flujos de solución concentrada en cada efecto.
- d) Como se conocen todas las elevaciones del punto de ebullición, la caída de temperatura efectiva puede ser determinada y distribuida en los efectos.
- e) Por medio de las ecuaciones de balance de energfa se calcula la evaporación en los efectos primero a penúltimo. Si estos difieren apreciablemente con respecto a los considerados en el paso (b), se repiten los pasos (b) y (c) con las cantidades calculadas.
- f) Por medio de las ecuaciones

$$
Q = A \cdot U \cdot \Delta T; \quad Q = m \cdot H; \quad A = \frac{m \cdot H}{U \cdot \Delta T}
$$

se calcula el área de transferencia de calor para cada efecto.

g) SI las áreas de transferencia de calor no son esencialmente iguales para los tres efectos, es necesario corregir la distribución de temperaturas del paso (c). En el caso en que las elevaciones del punto de ebulllción no sean muy grandes, las correcciones no alterarán apreciablemente las elevaciones consideradas en el paso {b).

h) Repetir los ajustes hasta que las áreas de intercambio térmico sean iquales. A continuación se presenta un ejemplo de aplicación.

## EJEMPLO 2·2.

Un evaporador de triple efecto con circulación forzada concentra una solución de hidróxido de sodio (NaOH = Sosa cáustica) de un 10% a un 50%. La solución es alimentada a 100 ºF y con un gasto tal que contiene 5 toneladas de NaOH por hora. El vapor de alimentación disponible está a 236 ºF (23.3 psla), el vacío en el úlllmo efecto de evaporación es de 2 pulgadas de mercurio. Considerar los coeficientes de transferencia de calor  $u_1 = 1100$ ,  $u_2 = 600$ ,  $u_3 = 400$  (ver procedimiento de cálculo en el capitulo 1). La circulación del evaporador es directa. Las perdidas por radiación pueden despreciarse. Calcular el consumo de vapor, caudales de evaporación en cada efecto, temperaturas de le solución, y el caudal de solución concentrada en cada efecto. SOLUCION. Las condiciones se Ilustran en la figura 2·2.

Datos:

*t,* = 236 *ºF*   $r_r = 100 \, \text{°F}$  $\chi_f = 0.10$  $x_i = 0.50$ 

De las tablas de vapor y de la figura 1·8 (Diagrama Enlalpla-Concentraclón).

*hr =60Btullb L,* = 955 *Btu ! lb h,* = 202 *Btu* ! *lb* 

la temperatura de saturación (para el agua) en el efecto III es = 101 ºF. Caudal de solución de alimentación, solución concenlrada y evaporación:

$$
mf = \frac{10000}{0.10} = 100\,000\,lb/hr
$$

$$
L_3 = \frac{10000}{0.50} = 20000\,lb/hr
$$

Evaporación= *SOOOOlbl hr =ma +mb +me*
Para determinar la diferencia de temperaturas disponible, es necesario conocer las elevaciones en **los punlos de ebullición y para ello es necesario conocer las concentraciones en los efectos 1 y 11.** 

como consideración preliminar se tiene que le evaporación en el primer efecto es un poco menor **a 113 de la evaporación total y que la evaporación en el tercer efecto es un poco maYor a 113.**  Como 80000/3=26670/h, la primera aproximación será; *ma=2SSOO; mb=26100;* y  $mc = 27800$ , de esta forma se tiene:

$$
mf = 100\,000\,lb/hr \t\t \chi_f = 0.10
$$
  
\n
$$
mg = 74\,500 \t\t \chi_1 = (0.10) \left( \frac{100\,000}{74\,500} \right) = 0.134
$$
  
\n
$$
mb = 26\,700
$$
  
\n
$$
mh = 47\,800 \t\t \chi_2 = (0.10) \left( \frac{100\,000}{47\,800} \right) = 0.218
$$
  
\n
$$
mc = 27\,800
$$
  
\n
$$
ml = 20\,000 \t\t \chi_3 = 0.50
$$

Debido a que la elevación del punto de ebullición en el primero y segundo efectos cambia muy poco con respecto a la temperatura, es correcto hacer las siguientes consideraciones.

Tercer Efecto  $\chi_1 = 0.50$ , punto de ebullición del agua = 101 °F, punto de ebullición del hidróxido de sodio = 171 *'F.* 

- Segundo Efecto  $\chi_2 = 0.218$ , punto de ebullición del agua (supuesto) = 150  $\mathscr{F}$ , punto de ebullición del NaOH = 16S *'F.* 
	- Primer Efecto  $\chi_1 = 0.134$ , punto de ebullición del agua (supuesto) = 200 *<sup>o</sup>F*, punto de ebullición del NaOH = 209 *ºF*

La diferencia total de temperaturas es  $\Delta T = 236 - 101 = 135$  *°F*. La suma de las tres elevaciones del punto de ebulllclón es 94 *ºF,* de esta fonna la diferencia de temperaturas disponible es *ó.T* **= 41** *ºF.* **Como primera aproximación se considera que la diferencia de temperaturas**  disponible está distribuida de la siguiente manera;  $\Delta T_1 = 12 \, {}^o\!F$ ,  $\Delta T_2 = 12 \, {}^o\!F$ ,  $\Delta T_3 = 17 \, {}^o\!F$ . Las **condiciones supuestas se representan en la tabla 2-1.** 

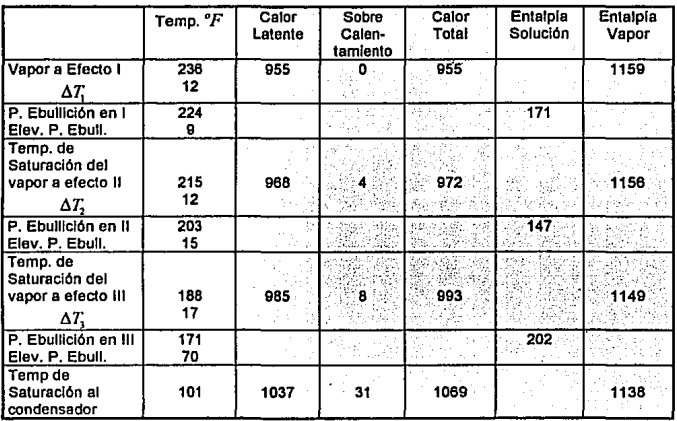

Nota:

Tabla 2-1

Calor Total = Calor Latente + Sobre Calentamiento.

Enatfpfa del Vapor = Ente/ple del Vapor Saturado + Sobre Calentamlento.

**Las ecuaciones del balance ténnlco son las siguientes:** 

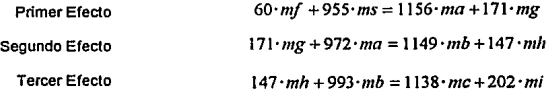

**De las ecuaciones de balance de materia se tienen las siguientes relaciones:** 

*mg=mf-ma mh=mf-ma-mh mc=80000-ma-mb* 

sustituyendo en las ecuaciones de balance térmico y resolviendo, se tiene:

*ma=26400lb* . *mh=27300lb. mc=26300lb* 

Las diferencias entre los valores supuestos y calculados para *ma y mb* no son lo suficientemente grandes para Invalidar los valores supuestos de la elevaclón del punto de ebullición. Sustituyendo en la primera ecuación (del balance energético):

*ms=38800lb* 

Calculando les áreas de Intercambio ténnlco,

 $A1 = \frac{(955)(38800)}{(12)(1100)} = 2810 ft^2$  $A2 = \frac{(972)(26400)}{(12)(600)} = 3570 \text{ ft}^2$  $A3 = \frac{(993)(27320)}{(17)(499)} = 4000 \text{ ft}^2$ 

Las áreas de transferencia de calor no son louales, por lo tanto, los valores  $\Delta T$ supuestos no son correctos. El promedio de las áreas de transferencia de calor es de 3460  $\hat{H}^2$ . Para la siguiente aproximación  $\Delta T_i$  puede reducirse en 2810 / 3460 y  $\Delta T_i$  puede ser incrementado en 4000 / 3460. Con esto se tiene  $\Delta T_1 = 10 \text{ }^{\circ}F$ ,  $\Delta T_2 = 12 \text{ }^{\circ}F$ ,  $\Delta T_3 = 19 \text{ }^{\circ}F$ . Este pequeño cambio en las temperaturas no arecta la elevación de punto de ebullición en mas de un grado, por lo que no es necesario hacer reajustes, en el caso del programa de simulación se realizan todos los ajustes

automáticamente sin importar la magnitud de los cambios. Las condiciones para la segunda **aproximación se** mue~tran **en fa tabla 2·2.'** 

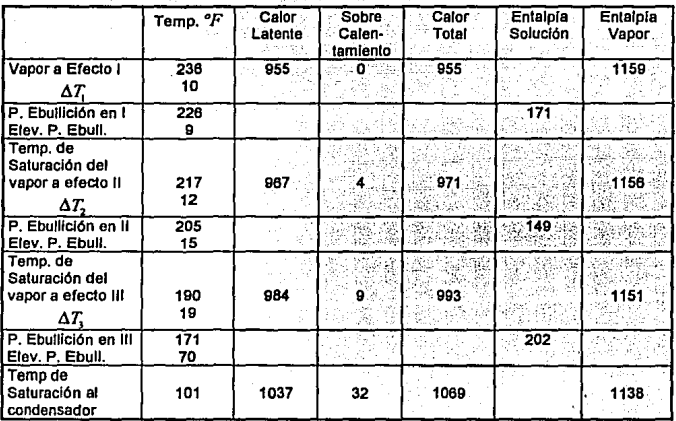

Tabla 2-2

**Ecuaciones de balance térmico:** 

*60·mf +955·ms=* l *156·ma+l71(100000-ma) 171(100000-ma)+971·ma=l151·mb +149(100000-ma-mb) 149(100000-ma-mb)+993·mb* = 1138(80 *OOO-ma-mb)+202·mi* 

**resolviendo les dos últimas ecuaciones** 

*ma* = *26370/bl hr mb =27160/blhr me =80000-ma-mb* =26470 */b/hr* 

Calculando de la primera ecuación de balance enemético.

*ms* = 38820 *lb/ hr* 

Las áreas de transferencia de calor correspondientes son:

 $A1 = \frac{(955)(38820)}{(1100)(10)} = 3370 f t^2$  $A2 = \frac{(971)(26370)}{(600)(12)} = 3556 f t^2$  $A3 = \frac{(993)(27160)}{(400)(19)} = 3548 \text{ ft}^2$ 

Promedio =  $3491 \hbar^2$ , como la máxima desviación del promedio corresponde al 3.5% puede considerarse que los resultados son correctos.

Para evaluar el desempeño de un evaporador en particular, se calcula el cociente de la evaporación total entre la cantidad de vapor de alimentación, en este caso se tiene:

Evaporación *por* libra de vapor= 80000138820 = 2. 06 lb.

El ejemplo anterior suele ser el método de calculo mas común, sin embargo, no es el óptimo cuando se trata de calcular evaporadores de más de tres efectos. Un método más practico consiste en suponer una distribución de temperaturas, como fue considerado anteriormente, pero en lugar de resolver las ecuaciones simultáneamente para  $V_1, V_2, \cdots, V_n$ , se supone el valor de  $V<sub>1</sub>$ . Las ecuaciones del balance de energía se resuelven individualmente, si la cantidad total de evaporación oblenlda es mayor o menor a la cantidad especifica de evaporación, entonces se reajusta el valor de Vj *y* se realiza un segundo cálculo. La exactitud de la dislribuclón de temperaturas supuesta se verifica mediante el cálculo de las superficies de transferencia de calor. Este método es el que se utilizó en el desarrollo del programa de simulación.

## EJEMPLO 2·3.

**¿Cual será el consumo de vapor y las áreas de transferencia de calor para el evaporador del ejemplo 2·2, si le temperatura del vapor de alimentación se Incrementara a 268 ºF? El resto de Ja condiciones permanecen constantes.** 

## SOLUCION.

Las líneas del diagrama de Dühring para la solución en los efectos I y II tienen una pendiente muy cercana a los 45<sup>o</sup>, de modo que un pequeño reajuste en las temperaturas no cambiará las **elevaciones del punto de ebullición en forma considerable, por lo tanto es adecuado considerar que la sume de las tres elevaciones del punto de ebullición sigue siendo 94°. El rango total de**  temperaturas disponible es 268 - 101 = 167 °F, el  $\Delta T$  efectivo es 167 - 94 = 73 °F. Como primera **aproximación, se puede suponer que los 73 ºF se distribuyen de la siguiente forma:** 

 $\Delta T_i = 18^{\circ} F$ ,  $\Delta T_i = 21^{\circ} F$ ,  $\gamma \Delta T_i = 34^{\circ} F$ . Las condiciones actuales se muestran en la tabla 2-3.

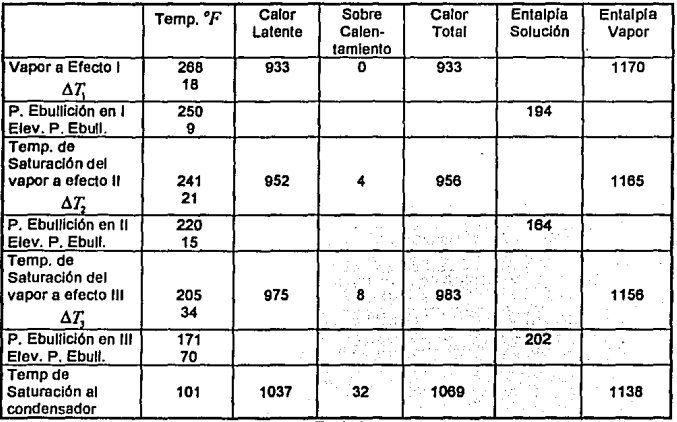

Tabla2-3

De acuerdo con el método planteado, el valor de *V*, será considerado inicialmente como 26,400 lb/hr.

ECUACIONES DE BALANCE DE ENERGIA.

EFECTOI

$$
933 \cdot S + 60 \cdot F = 1165 \cdot V_1 + 194 \cdot (F - V_1)
$$

Sustituyendo *V,* y resolVlendo

 $S=41,740/h$ 

**EFECTO II** 

$$
956 \cdot V_1 + 194 \cdot (mf - V_1) = 1156 \cdot V_2 + 164 \cdot (mf - V_1 - V_2)
$$

Sustituyendo nuevamente el valor supuesto para  $V$ , y resolviendo:

$$
V_2=27760\,lb
$$

**EFECTO III** 

$$
983 \cdot V_2 + 164 \cdot (mf - V_1 - V_2) = 1138 \cdot V_3 + 202 \cdot (mf - V_1 - V_2 - V_3)
$$

Sustituyendo los valores de *V,* y *V,* 

*v,* =27310/b

La suma de  $V_1 + V_2 + V_3$  es 81 470 lb, mientras que la evaporación requerida es de 80 000 lb. **considerando un nuevo valor para V¡, reduciendo el valor supuesto Inicialmente de 26 400 lb. en**  la relación 80 000 / 81 470 y recalculando se obtiene:

$$
V1 = 25900
$$
  
\n
$$
V2 = 27200
$$
  
\n
$$
V1 = 26670
$$
  
\n
$$
V1 = 79770
$$
  
\n
$$
S = 41320 lb
$$

**La evaporación total difiere de la evaporación requerida en solo 230 lb, que corresponden a 0.3%,**  por lo que estos valores pueden considerarse, en este caso, como valores reales. La distribución de temperaturas se verifica mediante el cálculo de las áreas de transferencia de calor, en este caso, el cálculo debe satisfacer la condición de áreas Iguales.

$$
A_1 = \frac{933 \cdot S}{U_1 \cdot \Delta T_1} = \frac{933 \cdot 41,320}{1100 \cdot 18} = 1947 f t^2
$$
  
\n
$$
A_2 = \frac{956 \cdot V_1}{U_2 \cdot \Delta T_2} = \frac{956 \cdot 25,900}{600 \cdot 21} = 1965 f t^2
$$
  
\n
$$
A_3 = \frac{983 \cdot V_2}{U_3 \cdot \Delta T_3} = \frac{983 \cdot 27,200}{400 \cdot 34} = 1966 f t^2
$$

Promedio = 1959, la máxima desviación con respecto al promedio es de 0.6%, por lo que la distribución de temperaturas supuesta puede considerarse como adecuada.

La evaporación total por libra de vapor es:

$$
E = \frac{80000}{41320} = 1.95
$$
 lb por lb de vapor.

Comparando este resultado con el del ejemplo 2-2, donde se encontró un valor  $E = 2.06$  ib por libra de vapor, se puede observar el efecto de una temperatura de alimentación más alta al cuerpo de evaporación J. Conforme se Incrementa el punto de ebullición en el efedo 1, se Incrementa también la cantidad de vapor que debe ser utilizado para calentar la alimentación, este vapor no puede realizar ningún trabajo en los efedos siguientes.

En estos ejemplos no hubo necesidad de realizar muchas Iteraciones debido a que se buscaron condiciones en que no fuera tedioso el cálculo, sin embargo en la práctica es necesario realizar muchas Iteraciones, el grado de exactitud Ilustrado en estos ejemplos puede mejorarse aumentando el número de Iteraciones.

El cálculo de evaporadores con circulación en contracorriente es muy similar al que se presentó en esta sección, en este caso es necesario plantear las ecuaciones de balance de materia y energfa correspondientes. A diferencia de los procesos en circulación directa en los que se supone inicialmente la cantidad de vapor producida en el primer efedo. en la circulación en contracorriente es necesario suponer la cantidad de vapor producida en el último efecto, a partir de esta aproximación inicial se calculan las cantidades evaporadas en el resto de los efectos así como la cantidad de vapor de alimentación requerida. El cálculo de las entalplas, y distribución de temperaturas correspondientes a procesos con circulación en contracorriente se realiza en la misma fonna que se presentó en este capitulo. Los balances de materia y energla para procesos a conlraconiente se presentan en el capitulo 111.

En el siguiente capitulo se describe la forma en que se implementa el método iterativo de cálculo a un programa de computadora.

# CAPITULO III

#### 111 DESCRIPCION DEL PROGRAMA OE S!MULACION,

#### 3.1.1 ASPECTOS BAS!COS DEL LENGUAJE DE PROGRAMAC!ON.

El programa de simulación está escrito en lenguaje Pascal, particulannenle en el compilador "Turbo 7". Este lenguaje se escogió principalmente por tratarse de un lenguaje estructurado que pennlte construir programas extensos y confiables con relativa facilidad. La programación estructurada ofrece las siguientes ventajas; la flexibilidad, que permite que los programas puedan extenderse siguiendo estructuras modulares sin alterar la lógica principal del programa: la depurabilldad, esto se refiere a la facilidad de entender y corregir el programa; y la auto documentación, que permite al programa ser explicativo por si mismo, de fonna que aún las personas que no cuenten con conocimientos profundos de programación puedan entender el funcionamiento del programa.

Un lenguaje de programación sirve pare convertir la solución de un problema en un programa ejecutable por la computadora. Una vez que la solución de un problema ha sido formulada en términos de un programe en un lenguaje de programación, en este caso el Pascal, debe ser traducida al lenguaje de máquina de la computadora en que se ha de ejecutar. El lenguaje de máquina es una serte de números escritos de forma lnleligible a la computadora. La traducción de un programa escrito en un lenguaje de programación de alto nivel (llamado, *programa fuente*) al lenguaje de máquina equivalente (llamado programa objeto) se realiza por un programa especial llamado compilador. En ocasiones la acción del compilador resulta transparente al programador, pero no siempre ocurre así, por ejemplo, el compilador puede detectar errores cometidos al escribir el programa, que impiden que éste funcione correctamente. Otros errores pueden no ser detectados por el compllador hasta que el programa traducido al lenguaje de máquina (o programa objeto) esté realmente ejecutándose, este tipo de errores generalmente implican la entrada de

algún dato que no corresponde al formato especificado en el programa y reciben el nombre de *Run* Time Error.

Una yez que se ha compllado el programa, se puede crear un programa ejecutable que trabaja directamente en la computadora sin necesidad de utilizar el compilador.

El programa realizado en este trabajo cuentan con dos versiones; la versión con extáns1ó'n "PAs" es el programa fuente que se escribió originalmente, esta versión contiene el listado del programa y es susceptible a modificarse y volverse a compllar para alguna situación especial, la versión ejecutable ("EXE") es un programa creado en base al programa fuente ("PAS"), no presenta listado y no puede modificarse.

## 3.1.2 CONSTRUCCION DE UN PROGRAMA EN PASCAL.

Los programas en Pascal están constituidos por un encabezado, donde se les da nombre a los programas y por un bloque general que a su vez se divide en un conjunto de sub-bloques (figura 3- 1), los sub-bloques son las partes en donde se declaran los elementos que se· utilizan durante el programa.

|                        | Encabezado                                                                                                    |
|------------------------|----------------------------------------------------------------------------------------------------|
| Programa<br>en Pascal. | Sub – bloque " USES"<br>Sub-bloque"CONST"<br>Sub - bloque "VAR"<br><b>Bloque</b><br>Sub -bloque " PROCEDURES"<br>Sub -bloque " INSTRUCCIONES " |

Figura 3-1, Esquema básico de un programa en Pascal.

El sub-bloque "Uses" permile .utilizar rutinas denominadas unidades; una unidad es un conjunto de tipos de datos, constantes, funciones, procedimientos, etc., agrupados en un programa ya compilado. El conjunto de unidades es en si una librería de declaraciones que se puede usar en dilerentes programas.

el sub-bloque \*Cosnt\* se utiliza para declarar identificadores con un valor fijo durante toda la ejecución de un programa, en forma similar el sub-bloque "Var" declara todas las variables globales del programa.

Los procedimientos y funciones son subrutinas o subprogramas que se utilizan dentro del programa principal y son llamados desde el bloque de instrucciones o bien, desde otros procedimientos tan solo con el nombre del mismo, estos procedimientos se utilizan repetidamente a lo largo del programa y son un elemento de estructuración del programa.

La última parte del "Bloque" es la que corresponde a las "Instrucciones", esta comienza con la palabra reservada "BEGIN" y termina con la palabra "END". Esta parte incluye todas las Instrucciones ejecutables del programa y es donde se hacen las llamadas a los procedimientos antes declarados. En el programa de simulación esta parte está Identificada como "Programa Principal" y se encuentra al final del Hstadol con letras mayúsculas. en el se mandan llamar y se controlan todos los procedimientos declarados anteriormente.

#### 3.2 DESCRIPCION BASICA DEL PROGRAMA.

El diseño del programa se basa fundamentalmente en el método de cálculo expuesto en el capítulo 11, sin embargo, aprovechando las ventajas que brinda la computadora, se ha modificado

ESTA IESIS RU DEBE SALIR DE LA BIBLIOTEGA

<sup>1</sup>EI listado del programa de simulación correspondiente al programa "E.PAS" se encuentra en el apéndice B.

para obtener mayor exactitud, una convergencia más rápida y el menor esfuerzo por parte del usuario.

En términos generales el programa trabaja de acuerdo al diagrama de flujo que se presenta en la figura 3-2.

En la primera parte del programa se dan las condiciones particulares del proceso, como son; número de- efeCtos de evaporación, tipo de circulación, temperatura del vapor de allmenlaclón, caracÍerlstlcas de Ja solución de alimentación, etc. Posterionnenle, con esta infonnación, el programa.genera las condiciones iniciales a partir de las cuales se realizan los cálculos Iterativos para encontrar un conjunto de valores que satisfagan íntegramente las condiciones de simulación que se plantean.

Las aproximaciones Iniciales se generan en la sección " B ", la cual consta de las cuatro partes que se describen en el diagrama de fluio de la figura 3-3. Los procedimientos que calculan los valores Iniciales están planteados de tal fonna que reducen al mfnlmo el número de iteraciones del programa.

La sección" C "obtiene Jos valores correspondientes a la entalpía y el calor latente del vapor de agua para cada efecto a partir de una base de datos construida dentro del programa. Esta base de datos cuenta con los valores de cntalpfa y calor latente del vapor para un rango de temperaturas de 32 a 600 ºF. Adfclonalmente solicita al usuario los valores correspondientes a la entalpfa de la solución concentrada en cada efecto.

Posteriormente, en la sección " O " se realizan los balances de energfa y los balances soluto para cada erecto con la Información adquirida y generada por el programa hasta este punto. Los procedimientos que calculan los balances de energfa y de soluto realizan varias iteraciones hasta

conseguir la exactitud especificada por el usuario (de $\pm$  0.1 a  $\pm$  0.000001% de error). En la sección " E " se calculan las áreas de transferencia de calor y se verifica , en la sección " F ", que estas sean substancialmente iguales. Si alguna de las áreas de intercambio térmico difiere conslderablem nte del promedio, la lnfonnaclón se direcciona a la sección " G ", donde se calculan los incrementos de temperatura que deben existir para cada efecto a fin de que se obtengan áreas de transferencia esencialmente iguales, estos valores actuales reemplazan a los valores generados en la sección de aproximaciones lnlcfales correspondientes a Incrementos de temperatura disponibles. Estos datos se alimentan a la sección " C ", a partir de la cual se produce una nueva lt ración. La iteración continua hasta que se verifican áreas de transferencia esencialmente guales para las condiciones prevalecientes en Jos balances de materia *y* energía.

Una vez que se ha cumplido la condición de áreas iguales, se verifica en la sección " H ", que los niveles de concentración para cada efecto no hayan variado considerablemente con respecto a los valores supuestos Inicialmente o e los valores calculados en alguna iteración previa. Si este es el caso, se imprimen los resultados. Si alguno de los niveles de concentración tiene alguna diferencia significativa con respecto a su valor anterior, es necesario recalcular a partir de la sección " B4 " debido a que las elevaciones del punto de ebullición consideradas inicialmente no son válidas para las condiciones actuales.

## 3.3 DISEÑO DEL PROGRAMA.

En la figura 3-3 {e muestra el diagrama de flujo general del programa "Evap.PAS", este diagrama sigue la secuencia y la lógica del "Programa Principal" (sub-bloque de instrucciones), en él se muestran todos 'Is procedimientos *y* la relación que guardan entre si. Para facilitar la descripción, los componentes. del diagrama de flujo se han clasificado en seis tipos; procedimientos auxiliares (Dühring, Tabla y Cpe), procedimientos de entrada de datos (dat1 y datos) procedimientos de condiciones iniciales aproximadas (aproxv, delta y delta\_c), procedimientos de cálculo (Efe1,

Entalpía\_a, Entalpía\_b, Energía, Energía\_c), procedimientos de decisión (área, áream, vactual, vactual\_c), y procedimientos de resultados (resultados, lmprescra). Existen adicionalmente otros procedimientos con runclones secundarias, los cuales no serán descritos.

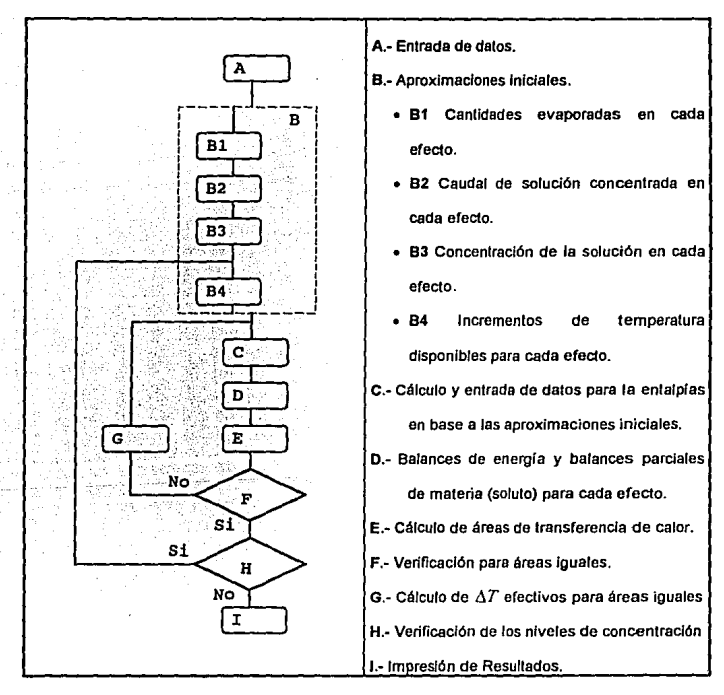

Figura 3-2, Diagrama de flujo básico

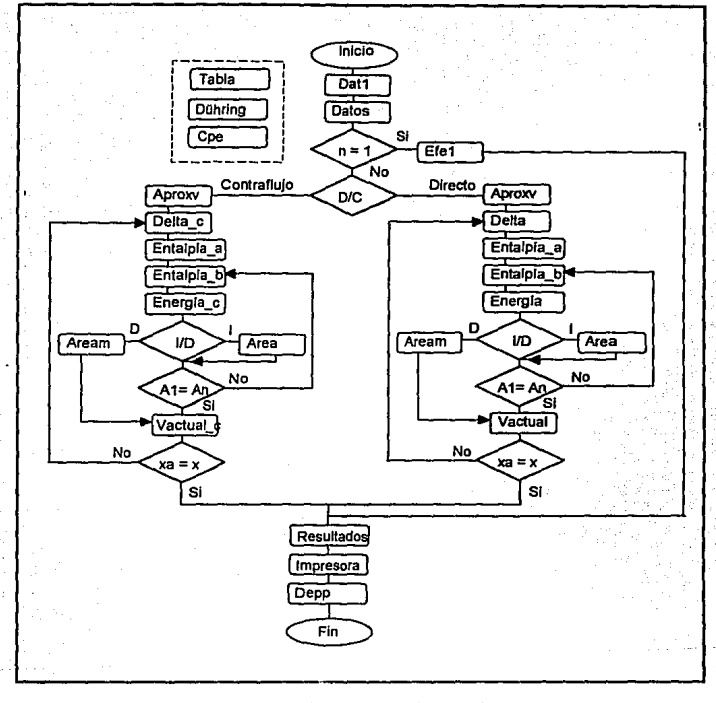

Figura 3-3, Diagrama de flujo general.

# 3.3.1 PROCEDIMIENTOS AUXILIARES.

#### PROCEDIMIENTO TABLA.

Este procedimiento calcula automáticamente los valores de entalpla y calor latente del vapor saturado para un rango de temperaturas de 32 a eoo grados Fahrenheit, mediante una base de datos obtenida directamente de tablas de vapor a intervalos de 9 °F y una ecuación de Interpolación lineal para calor latente y entalpla de vapor, basada en la ecuación de una linea recta (ecuaciones 3-1 y 3-2). El error producido con este método es menor al 0.005 %.

대한 12012. 부분 부산 1200 km

$$
h = h_1 + (t - t_1) \cdot \frac{(h_1 - h_1)}{(t_1 - t_1)}
$$
(3-1)

$$
cl = cl_1 + (i - t_1) \cdot \frac{(cl_2 - cl_1)}{(t_2 - t_1)}
$$
\n(3-2)

El procedimiento "Tabla" es utilizado por los procedimientos "Dalos", "Efe1", "Enlalpla\_a• *y*  "'Entelpla\_b" siempre que es necesario calcular la entalpla del vapor y/o el calor latente del vapor saturado, evitando asl que el usuario del programa tenga que buscar los valores en las tablas. La variable de entrada es la temperatura del vapor "T" y las variables de salida son la entalpla "h" y el calor latente del vapor "el" para una temperatura determinada.

La primera parte del procedimiento es la base de datos, donde los valores de /a temperatura del vapor son direccionados específicamente a un intervalo de temperaturas, de donde se obtiene los valores limite para el lnlervalo de que se trate, posteriormente, las condiciones especificas para una temperatura determinada se calculan con las ecuaciones 3-1 y 3-2.

#### PROCEDIMIENTO DÜHRING.

그 작 골유 Loftisianoje:

Este procedimiento calcula automáticamente la temperatura de ebullición de una solución de sosa cáustica para distintos valores de concentración y temperatura de ebullición del agua en base al diagrama de DUhring. Debido al diseno modular del programa es relativamente sencillo agregar otros procedimientos de este tipo para distintas soluciones.

El funcionamiento del procedimiento es el siguiente. Teóricamente, el diagrama de Dühring puede tener un número Infinito de lineas rectas con diferentes pendientes, una para cada nivel de concentración, sin embargo esto no seria práctico por lo que generalmente se grafican 8 6 9 lineas a Intervalos de 10 niveles de concentración que abarcan un rango de o a 80% 6 90% de concentración. En forma.slmllar, este procedimiento cuenta con 10 secciones, cada sección tiene un Intervalo de acción de nueve unidades porcentuales de concentración referidas a la densidad de solución *z.* La llnea caracterlstlca de la concentración, para cada sección, esté definida por la ecuación general de una recta.

Es necesario que para cada unidad porcentual de concentración exista una Unea recta con una pendiente específica "m" y una ordenada al origen especifica "b". Para tal efecto se desarrolló una ecuación con parámetros variables para cada sección (ecuación 3·3) que permite a la ecuación básica ajustarse, en términos de la ordenada al origen y de la pendiente, a un nivel cualquiera concentración dentro de un rango determinado por la sección a la que corresponde.

$$
y = m \cdot x + b
$$
  

$$
1d = \left( m' + \left( \frac{conc}{10} \right) \cdot \Delta m \right) \cdot \left( v \cdot d - 75 \right) + b
$$
 (3-3)

• *tld* .- Temperatura de ebullición de la solución (y).

 $\left(m + \left(\frac{conc}{10}\right) \cdot \Delta m\right)$  Pendiente de la recta en términos variables (*m*). *(tvd* - 75).- Valor de la Abscisa (X), correspondiente a la temperatura de ebullición del agua.

 $b$   $\cdot$  Valor de la ordenada al origen, definida en términos variables por  $b=b'+uu$ 

*b'* .- Ordenada al origen de la ecuación básica.

- uu.- Factor de corrección de la ordenada, definido por  $uu = uu'$  (conc / 10)
- *uu•* .- Diferencia entre las ordenadas de lineas de concentración contiguas:
- *m'* .- Pendiente de la ecuación béslca.
- *conc.-* Concentración especifica del proceso.
- *6m* .- Diferencia entre las pendientes de lineas de concentración contiguas.

A partir de esta ecuación se pueden obtener los valores especificas de la recta para cada nivel de concentración en cada sección, de esta forma se tienen 10 ecuaciones básicas para un rango de concentraciones de O a 90%, este rango Incluye cualquier tipo de concentración Intermedia (por ejemplo 23.8%).

La sección que abarca concentraciones de 10 a 19 % se utilizaré para describir el funcionamiento del resto del procedimiento. En base a una amplificación del diagrama de Dühring presentado en la figura 1-8 se calcula la pendiente y la ordenada al origen de linea de concentración de 10%, *m'* = 1.016, *b'* = 78.85. El factor de corrección de ordenadas (tm) se utiliza para calcular el valor que deberá aumentar la ordenada de una linea con una concentración intennedia, a partir de la ordenada de la ecuación básica. Este valor se obtiene calculando la parte proporcional de  $uu'$  a la que corresponde la concentración intennedia.

Ejemplo.· Si se desea calcular la temperatura de ebullición de una solución de sosa cáustica al 18.95 % cuando la temperatura de ebullición del agua es de 125 ºF; el procedimiento a seguir es el siguiente:

Delos:

 $m' = 1.016$ ,  $b' = 78.85$ ,  $uu' = 5.77 = b'_{20\%} - b'_{10\%} = 84.62 - 78.85$  $\Delta m = m_{\text{2016}} - m_{\text{1016}} = 1.0308 - 1.016 = 0.0148$ 

y sustituyendo en la ecuación 3-3:

 $101 = 5.77 \cdot (cone / 10)$  $b = 78.85 + uu$  $tld = \left(1.016 + \left(\frac{conc}{10}\right) \cdot 0.0148\right) \cdot (tvd - 75) + b$ *tld* = 135.4439 ºF

Debe notarse que el término "conc" siempre aparece dividido entre 10, la razón es que el lenguaje de programación no acepta valores fraccionarios en decisiones múltiples del tipo "case", por lo que la fracción de concentración debe considerarse como un número entero. Adicionalmente, una vez que el procedimiento asigna el valor de la concentración a la sección correspondiente, es necesario expresar este valor dentro de un rango de 0 a 9, ya que cada sección trabaja con 10 unidades enteras de concentración, por lo que es necesario restar el valor de la concentración base, en este caso hay que restar 10 unidades, en el caso de la sección de 20 a 29% seria necesario restar 20 unidades, etc. De esta forma, la concentración do 18.95 % estará representada por *conc* = 8.95. Finalmente este valor se divide entre 10 para expresar la parte proporcional de la concentración dentro de la sección.

El procedimiento Dühring es utilizado por los procedimientos "Datos", "Efe1", "Delta", y "Delta\_c" siempre que sea necesario calcular el punto de ebullición de la solución, su variable de entrada es la concentración "*conc*" expresada en números enteros y la salida es la temperatura de ebullición de la solución, Este procedimiento proporciona un gran ahorro de tiempo y mayor exactitud.

Para crear procedimientos similares correspondientes a otro tipo de soluciones es necesario escribir un procedimiento similar al que se muestra en el listado del programa, los nombres de las variables y las constantes deberán ser los mismos que los que se ulilizan en el procedimiento "Oühring", sin embargo los valores de las constantes deberán corresponder a las características de las líneas de DUhring de la solución particular que se trale. Adiclonalmenle es necesario utilizar sentencias del

tipo "Cese" en los procedimientos "Datos", "Efe1", "Della", y "Delta\_c" para orientar al programa hacia el procedimiento Indicado.

## PROCEDIMIENTO CPE.

Este procedimiento es muy similar, en cuanto e funcionamiento, al procedimiento "Tabla". Su función es la de calcular los calores especificas del vapor a presión constante para distintos valores de temperatura. Cuenta con una base de datos de calores específicos distribuidos a Intervalos de 33 ºF. Le segunda parte de este procedimiento Interpola linealmente los valores de calor especifico para los distintos intervalos según el caso. Los valores de calor específico se tomaron de la gráfica del apéndice A, los valores para temperaturas menores a 100 ºF se calcularon por medio de una Interpolación por el método de "Spline Cúbico", los resultados que proporciona este método se muestran en la figura 3-4.

La variable de entrada es la temperatura media que existe entre la temperatura de ebullición de la solución y la temperatura de ebullición del agua. La variable de salida es el calor específico para esa temperatura.

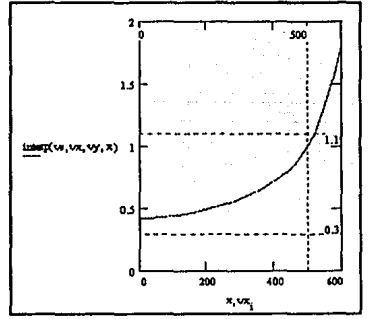

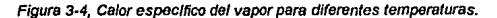

3.3.2 PROCEDIMIENTOS DE ENTRADA DE DATOS.

PROCEDIMIENTOS DAT1 Y DATOS.- A través de estos procedimientos el usuario da entrada a los valores específicos para una simulación. "Dat1" condiciona al programa a trabajar para un número determinado de efectos, ya sea en circulación directa, 6 clrculaclón en contranujo y solicita Jos valores correspondientes a los Cüeficientes de transrerencla de calor. Adicionalmente, direcciona al programa para trabajar con cualquier tipo de soluciones ó especifica mente con soluciones de NaOH y solicita al usuario Jos errores máximos permitidos asociados a los cálculos de áreas de transferencia de calor y de los niveles de concentración. "Datos" solicita al usuario ras condiciones de simulación para efectos múltiples y a través de los procedimientos "Tabla" y "Dühring" obtiene automáticamente la mayor parte de las condiciones para slmulaclón.

#### 3.3.3 PROCEDIMIENTOS DE CONDICIONES INICIALES APROXIMADAS.

PROCEDIMIENTO APROXV.- Este procedimiento estima las cantidades evaporadas en cada efecto como una aproximación Inicial. Los valores estimados se calculan en base a un factor de corrección "Vcorr" que disminuye conforme aumenta el número de efecto que se esté calculando. En los efectos intermedios el valor de "Vcorr" es cero, en los efectos siguientes el valor de "Vcorr" es negativo. El valor del factor de corrección se obtiene a partir de una llnea recta con pendiente negativa y una ordenada al origen positiva. Existe una Hnea recta para aproximar las cantidades evaporadaS en cada proceso dependiendo de un número de efectos determinado, en este caso se estudiaron 9 llneas (2 a 10 efectos, una para cada número de efectos). Los valores de la ordenada (Vcorr) aumentan en relación directa con el número de efectos, mientras que el valor de la pendiente se mantiene casi conslanle. El procedimiento de cálculo de "Vcorr'' puede entenderse mejor con la siguiente figura, fig. 3-5.

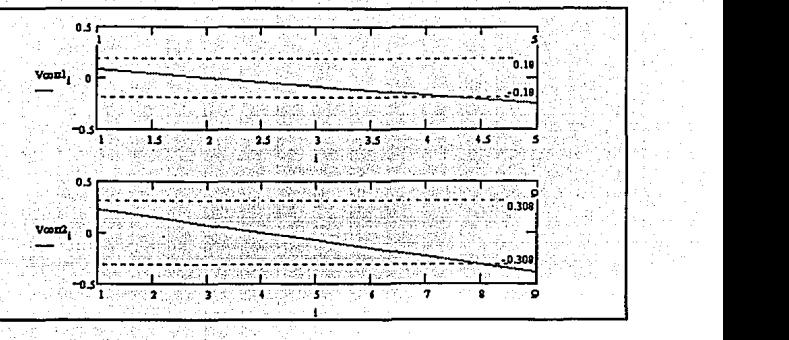

Figura 3-5, Valores de corrección.

La gráfica en la parte superior muestra los valores de corrección para un evaporador de 5 efectos, la gráfica en la parte Inferior muestra los valores de corrección para un evaporador de 9 efectos.

El factor de corrección y la expresión para el célcuto de las cantidades evaporadas en cada efecto se relacionan por la fónnula:

$$
V[i] = \frac{evap}{(n + Vcorr)}
$$
 (3-4)

donde:

*evap.-* Evaporación total.

*i* .- Número de efecto.

 $V[i]$ .- Evaporación del efecto "i".

*n* .- Numero total de efectos.

PROCEDIMIENTOS DELTA Y DELTA\_C.- Estos procedimientos estiman las diferencias de temperaturas disponibles para cada efecto, "Delta" en el caso de circulación directa y "Delta\_c" en el caso de clrculación en contracorriente.

### 3,3.4 PROCEDIMIENTOS DE CALCULO

PROCEDIMIENTO EFE1.- Este procedimiento es especial y calcula todas las características de un evaporador un solo efecto, su estructura es muy sencilla ya que no requiere de iteraciones ni de la aproximación de condiciones Iniciales. Su desarrollo se basa en el método de cálculo descrito en el capllulo 11.

PROCEDIMIENTO ENTALPIA\_A.- Este procedlmlenlo calcule la entelpfe, el calor latente *y* el sobre calentamiento del vapor del úlllmo erecto en base a las aproximaciones iniciales o bien en base a los valores actualizados de alguna iteración anterior.

PROCEDIMIENTO ENTALPIA\_B.- Calcula las temperaturas de ebullición del agua, la entalpía, calor latente y sobrecalentamiento del vapor del primer erecto hasta el penúltimo en base a las aproximaciones Iniciales o bien en base a los valores actualizados de alguna iteración anterior.

PROCEDIMIENTO ENERGIA.- Este procedimiento calcula los balances de energía y el balance parcial de solulo para cada efecto de evaporación en circulación directa. Funciona en base a una ecuación general para balance de energla y una ecuación general para el balance parcial de solulo para cada efecto. En el caso del primer erecto es necesario escribir una ecuación particular para el balance de energía y el balance de soluto debido a que utiliza términos diferentes.<sup>2</sup>

Balance de energía para el primer efecto.

$$
S = \frac{(hv[1] \cdot v[1] + hl[1] \cdot (mf - v[1]) - hf \cdot mf)}{last}
$$
 (3-4)

<sup>2</sup> La nomenclatura de las principales variables utilizadas en el programa se encuentra en el apéndice B.

Balance parcia/ de soluto, primer efecto.

$$
L[1] = m f - v[1] \tag{3-5}
$$

Balance general de energía, efectos 2 al

$$
v[i] = \frac{\left(\operatorname{scalar}[i-1] \cdot \left(v[i-1] - p v[i-1]\right) + hL[i-1] \cdot L[i-1] - hL[i] \cdot L[i-1]\right)}{h v[i] - hL[i]}
$$

Balance de soluto para efectos del 2 al "i

$$
L[i] = L[1] - \sum_{i} v[i]
$$
 (3.7)

El procedimiento realiza un número de iteraciones sobre las ecuaciones 3-6 y 3-7 hasta que ha calculado completamente los balances de energía y balances de soluto de todos los efectos. Para cada nueva iteración, la variable "i " se incrementa en una unidad.

Estas ecuaciones generales se plantearon a partir del método de cálculo expuesto en el capllulo 11, en el que se supone un valor aproximado de  $v[1]$  (calculado en el procedimiento "Aproxv"), este valor se utillza posteriormente para calcular el resto de las cantidades evaporadas en cada efecto y la cantidad de vapor de alimentación necesaria. El procedimiento recalcula estas cantidades hasta satisfacer la ecuación general de balance de materia:

$$
mf = L[n] + \sum_{i=1}^{n} v[i] \tag{3-8}
$$

La ecuación 3-6 cuenta con un término adicional *pv[i* -1). este término sirve para cuantificar el vapor que se utiliza para recompresión térmica o para otros procesos. Esta cantidad de vapor se resta a la cantidad de vapor producido en el efecto anterior debido a que no arectará al proceso en el efecto siguiente. En el caso de que se especifique recompreslón térmica, la cantidad correspondiente a  $p\sqrt{1}$  será restada a la cantidad de vapor de alimentación necesaria (s). Si se especifica "vapor a otros procesos", *pv[i]* no será restada a *s.* 

(3·6)

PROCEDIMIENTO ENERGIA\_C.- Este procedimiento tiene las mismas funciones que et procedimiento "'Energfa•, en este caso Jos cálculos se realizan para circulación en contracorriente. Es necesario plantear un nuevo grupo de ecuaciones generales debido a que en esta situación, por la naturaleza del proceso se debe comenzar a iterar a partir de un valor supuesto para  $\sqrt[n]{n}$ , adicionalmente los erectos " 1 • y• n" deben considerarse en forma particular debido a que existen condiciones diferentes que no se pueden generalizar como en el caso de efectos intermedios. Les ecuaciones generales son las siguientes:

Ecuación general *de* balance de energla para et efecto • n •

$$
v[n-1] = \frac{(v[n] \cdot hv[n] + (mf - v[n]) \cdot ht[n] - mf \cdot hf)}{scalar[n-1]} + pv[n-1]
$$
\n(3-9)

Balances de soluto desarrollados a *partir* del efecto • n •

$$
L[n] = mf - v[n]
$$
\n
$$
L[n-1] = mf - v[n] - v[n-1]
$$
\n
$$
(3-11)
$$
\n
$$
(3-12)
$$

Ecuación de balance general de energ/a *para* efectos Intermedios.

$$
v[i] = \frac{(hv[i+1] \cdot v[i+1] + hL[i+1] \cdot L[i+1] - hL[i+2] \cdot L[i+2])}{scalar[i]}
$$

Balance de soluto para efectos <sup>\*</sup> 1

(3-13)

(3-12)

$$
L[i] = L[n-1] - \sum_{i=1}^{n-2} v[i]
$$

Balance de energla del efecto • 1 •

$$
S = \frac{\left(L[1] \cdot hL[1] + v[1] \cdot hv[1] - L[2] \cdot hL[2]\right)}{lats}
$$
\n(3-14)

PROCEDIMIENTO AREA.- Este procedimiento calcula las áreas de transferencia de calor cuando se utiliza la opción "Cálculo para áreas iguales". Si las áreas de transferencia de calor no son esencialmente Iguales el procedimiento calcula los Incrementos de temperatura necesarios para que las éreas de transferencia sean esencialmente iguales y regresa estas variables al procedimiento "Entalpia\_b". A partir de este procedimiento se repite la secuencia de cálculos, integrada por tos procedimientos "Entalpía\_b" y "Energía ( 6 Energía\_c)", hasta que la condición se satisface. Las áreas se consideran esencialmente iguales si se encuentran dentro del rango especificado por el usuario a través del error máximo permisible. Es importante mencionar que este procedimiento esté planteado de tal fonna que pennlle disminuir el número de Iteraciones sin descuidar que se cumplan las condiciones para el  $\Delta T$  efectivo del proceso. De esta forma, el procedimiento satisface dos condiciones; la primera es la de calcular incrementos de temperatura para cada efecto de manera que se obtengan áreas de transferencia de calor esencialmente Iguales, la segunda condición es que la suma de los incrementos de temperatura para cada efecto sea igual al  $\Delta T$ efectivo del proceso. El número de iteraciones es inversamente proporcional al error asociado, por lo que un cálculo muy exacto requerirá de un mayor número de iteraciones, los valores para et error sugeridos en el programa generalmente brindan una muy buena aproximación sin necesidad de muchas iteraciones.

Este procedimiento Informa al usuario sobre las condiciones actuales de Jos cálculos mediante las siguientes variables;

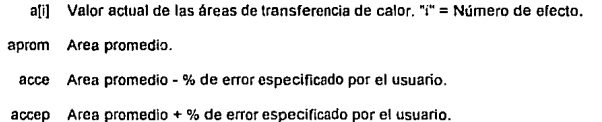

ablil Variable Booleana para áreas fuera del intervalo de aceptación, si ab(i) ≈ FALSE en todos los casos, las áreas son esencialmente iguales.

el(IJ Incremento de temperatura correspondiente a las áreas calculadas.

abb Número de áreas dentro del intervalo de aceptación.

- ase Variable Booleana que controla la Iteración correspondiente a las áreas, esta regresa un valor "TRUE" si "abb = n", donde "n" = al número total de efectos..
- atef lncremento de temperaturas efectivo del proceso.
- atsum Suma de los Incrementos de temperatura calculados, debe ser Igual a "atef" para que la información continúe a los siguientes procedimientos.

*6.T* actuales Se calculan para satisfacer la condición "atef = atsum".

Esta Información se despliega en pantalla con el propósito de que el usuario observe la convergencia del programa.

PROCEDIMIENTO AREAM.· Este procedimiento se utiliza cuando el usuario trabaja con áreas de transferencia de calor distintas para cada cuerpo de evaporación. En este caso, a partir de Jos valores espec[ficos de cada área se calculan los Incrementos de temperatura correspondientes, sin alterar el valor del Incremento efectivo de temperaturas para todo el proceso. Para lograr esto, el procedimiento sollcila al usuario las áreas de los erectos • n • a • 2 ". de forma que pueda hacer Jos ajustes necesarios para respetar el Incremento de temperaturas efectivo del proceso. El valor del área del efecto " 1 "' se calcula automáticamente. Una vez actualizados los valores de los Incrementos de temperatura para las valores de evaporación, obtenidos en los procedimientos ·energía" ó "Energfa\_c", el procedimiento permite el flujo de datos a las siguientes partes del programa.

PROCEDIMIENTO VACTUAL.· Verifica que los valores de las cantidades evaporadas y los flujos de solución concentrada no hayan cambiado considerablemente a partir del cálculo de la'>

concentraciones actuales del proceso. SI los niveles de concentración en cualquiera de los efectos ha variado en relación a los valores supuestos en un porcentaje de error mayor al especificado por el usuario el procedimiento actualiza los valores de las concentraciones al procedimiento "Della" ó "Della\_c" *y* se repiten los cálculos de Jos procedimientos "Entalpla\_a", "Enlalpla\_b", "Energla Le)" *y*  "Area (m)" hasta que se verifiquen completamente las condiciones del proceso.

En forma similar al procedimiento "Area", "Vactual" lnfonna al usuario sobre las condiciones actuales de los cálculos mediante las siguientes variables:

- xJIJ Valores de concentración supuestos o calculados en la Iteración anterior.
- xafil Valores actuales de la concentración.
- dfg  $xfi / xafi.$  (1 % error) < dfg < (1 + % error), si esta condición se cumple no será necesaria otra iteración. El porcentaje de error lo define el usuario.
- xbbbiil Variable Booleana que debe ser "True" en todos los casos para permitir el flujo de información a los siguientes procedimientos del programa.
	- aaaa Variable Booleana, debe ser "True" para permitir el flujo de información a Jos siguientes procedimientos.

El procedimiento "Vactual\_c" tiene las mismas funciones que el procedimiento "Vactual" a diferencia de que el primero verifica los niveles de concentración para circulación en contraflujo.

PROCEDIMIENTO RESULTADOS E IMPRESORA.- Imprimen en pantalla (procedimiento resullados) o en impresora (procedimiento impresora) todas los resultados de la simulación.

## 3.4 FORMA DE UTILIZAR EL PROGRAMA.

Este programa trabaja en cualquier computadora IBM o compatible, el acceso al programa ejecutable (EVAP.EXE) se realiza desde sistema operativo tecleando simplemente el nombre del programa después de especificar le unidad de diskette con la que se ha de trabajar y presionando la tecla "Enter",

Ejemplo:

Indicación en la pantalla de la computadora. C>a: caracteres que debe teclear el Usuario.

A> evap ENTER

Después de seguir le secuencia del ejemplo el programa estará listo para recibir infonnación. El programa ha sido dlsenado para que el usuario obtenga la mayor parte de la información necesaria en pantalla, por ejemplo en los casos donde se requiera calcular la entalpía de una solución de sosa cáustica concentrada, el programa proporcionará automáticamente el nivel de concentración y Ja temperatura de ebullición de la solución, por Jo que el usuario solo tendrá que buscar la entalpía de la solución en un diagrama de entalpía-concentración con los datos aportados por la computadora. De esta forma, solo es necesario que el usuario alimente la información requerida por la computadora en cada caso.

La información del programa se despllega en pantalla a través de ventanas, cada ventana muestra, en la parte superior, el titulo del grupo de datos que ahf se presentan, en la parte inferior de la ventana se Informa al usuario sobre las teclas que se deberán utilizar para continuar con la ejecución del programa, estas teclas aparecen entre los simbolos " < > ". En los casos en que se presente la Información " < C-T > ", el usuario podrá utilizar cualquier tecla, en cualquier otro caso las teclas que se podrán utilizar aparecerán separadas por espacios en blanco.

No obstante que el uso del programa es muy sencillo, es necesario tener en cuenta los siguientes aspados:

- Todos los cálculos se realizan en el Sistema de Unidades Inglesas.
- El nivel de concentración para cada efecto deberá alimentarse a la computadora con un número fraccionario correspondiente a la relación del material disuelto entre el peso total de la solución (x). Todos los números fraccionarios deberán alimentarse con un cero a la Izquierda del punto decimal, de lo contrario el programa no trabajaré.
- El programe puede reallzer los cálculos para cualquier tipo de solución, presente o no elevación en el punto de ebullición.
- Si se elige la opción "A", el programa realiza los cálculos para cualquier tipo de soluciones, los datos de la entalpfa de la solución deberán ser alimentados manualmente al Igual que las elevaciones en los puntos de ebulllción. SI se elige la opción "B", el programa realizará automáticamente los cálculos correspondientes a la elevación del punto de ebullición de soluciones de sosa cáustica.
- Los valores de las entalpfas de la solución concentrada deben ser alimentados manualmente por el usuario. Durante las iteraciones el programa sollcitará repetidamente estos valores hasta que se verifiquen las condiciones de convergencia.
- Para Imprimir los resultados es necesario que se tenga conectada una impresora al puerto paralelo de la computadora, la impresora deberá estar en Hnea. En algunos casos, la infonnaclón proveniente de la computadora queda almacenada en la memoria de 1a impresora,

 $c$ uando esto suceda bastará con presionar la tecla <sup>\*</sup>Feed Form\* de la impresora para obtener el listado.

En el programa existen algunos desplegados en pantalla que proporcionan la información de ciertas variables después de que se realizaron los procedimientos de verificación, estos desplegados **proporcionan infomiaclón sobre la convergencia del programa.** 

### 3.4.1 ;. EJEMPLO PARA EL USO DEL PROGRAMA.

**A continuación se presenta la secuencia de entrada de datos del programa, los valores en ºnegritas" son los que debe alimentar el usuario en cada caso y corresponden al ejemplo de cálculo 2-2. El resultado de la simulación se presenta en la sección 4-1.** 

SIMULACION DE PROCESOS DE EVAPORACION A EFECTOS MULTIPLES. (MENU)

<A> CALCULOS PARA CUALQUIER TIPO DE SOLUCIONES. < B > CALCULOS PARA SOLUCIONES DE NaOH.  $OPCION < A \land B > B$ 

EXACTITUD DE LAS ITERACIONES (CUADRO DE DIALOGO).

ERROR MAXIMO PERMISIBLE EN AREAS = O.OSO ERROR MAXIMO PERMISIBLE EN CONCENTRACIONES =  $0.1$ PORCENTAJE DE ERROR EN EL BALANCE DE ENERGIA = 0.00001 DESEA CAMBIAR ESTOS VALORES = S

MAXIMO ERROR EN AREAS  $= 0.025$ MAXIMO ERROR EN CONCENTRACIONES =  $0.1$ PORCENTAJE DE ERROR EN EL BALANCE DE ENERGIA = 0.00001

(CUADRO DE ENTRADA DE DATOS).

NUMERO DE EFECTOS DE EVAPORACION = 3 TIPO DE CIRCULACION: D = CIRCULACION DIRECTA. C = CIRCULACION EN CONTRAFLUJO. OPCION = D COEFICIENTE DE TRANSFERENCIA DE CALOR, EFECTO (1) = 1100 COEFICIENTE DE TRANSFERENCIA DE CALOR, EFECTO (2) = 600

COEFICIENTE DE TRANSFERENCIA DE CALOR, EFECTO (3) = 400 AREAS DE TRANSFERENCIA DE CALOR (CUADRO DE DIALOGO) 1 = AREAS IGUALES O= AREAS DIFERENTES OPCION=I

(CUADRO DE ENTRADA DE DATOS) CARACTERISTICAS DEL VAPOR DE ALIMENTACION. TEMPERATURA DE ALIMENTACION DEL VAPOR= 236

CARACTERISTICAS DE LA SOLUCION.

CONCENTRACION INICIAL= 0.1 TEMPERA TURA DE LA SOLUCION DE ALIMENTACION = 100  $ENTALPIA INICIALELEELA SOLUCION = 60$ CAUDAL DE ALIMENTACION DE LA SOLUCION = 100 000  $CONCENTRACION FINAL = 0.5$ TEMPERATURA DE SATURACION DEL VAPOR, EFECTO (3) = 101 ENTALPIA DE LA SOLUCION CONCENTRADA, EFECTO (3) = 202

(CUADRO DE RESULTADOS PARCIALES).

(VENTANA DE ENTRADA DE DATOS).

ENTALPIA DE LA SOLUCION (2) = 147

ENTALPIA DE LA SOLUCION (1) = 171

CONDICIONES DE CALCULO (CUADRO DE DIALOGO) RECOMPRESION TERMICA DEL VAPOR = R VAPOR A OTRAS PARTES DEL PROCESO = V EVAPORACION DE EFECTOS MUL TIPLES EN CONDICIONES NORMALES = N OPCION = N

(CUADRO DE RESULTADOS PARCIALES)

VERIFICACION, AREAS (CUADRO DE VERIFICACION). VARIABLES DE VERIFICACION (CUADRO DE VERIFICACION).  $f$ CUADRO DE CORRECCION DE  $\Delta$ T).

(CUADRO DE ENTRADA DE DATOS [ *2""'* ITERACION )).

ENTALPIA DE LA SOLUC/ON (2) = 149 ENTALPIA DE LA SOLUC/ON (1) = 171

(CUADRO DE RESULTADOS PARCIALES) VERIFICACION, AREAS (CUADRO DE VERIFICACION). VARIABLES DE VERIFICACION (CUADRO DE VERIFICACION). VERIFICA/CON DE CONCENTRACIONES (CUADRO DE VERIFICACION).

RESULTADOS.

**En el siguiente capflulo se presenta la sorución de diversos casos de lnlerés a través del programa** 

**de computadora.** 

# CAPITULO IV

## IV APLICACIONES PRACTICAS.

**En este capitulo se presenta la simulación de diversos procesos con el objeto de obtener**  conclusiones particulares sobre los casos estudiados y verificar el funcionamiento del programa.

#### 4.1 SOLUCION DE LOS EJEMPLOS PRESENTADOS EN EL CAPITULO 11.

**Los resuttados que se presentan aquf tienen el fonnato del reporte de resultados Impreso proporcionado por le computadora.** 

Ejemplo2-1

## REPORTE DE RESULTADOS DE SIMULACIÓN.

**No. de Efectos de Evaporación= 1** 

#### CONDICIONES DE SIMULACION.

 $x_1 = 0.200$  $Tf = 100.000 F$ mi= 10000.000 lblhr . hf =  $56.500$  Btu/lb  $hs = 1156.278$  Btu/lb  $\text{last} = 960.078$ Ts = 228.000 F Soluto\_f = 2000.000 lb/hr  $U(1) = 400.000$  Blu/h-ft2-F

#### RESULTADOS

Consumo Total de Vapor = 7526.624 lb/hr Evaporación por Libra de Vapor= 0.797 lb **Ares Promedio = 630.834 ft2**  V[1] = 8000.000 lblhr PV[1] = 0.000 lblhr L[1] = 4000.000 lblhr  $X$  $11 = 0.500$ Tv[11=125.400 F TL[1] = 199.363 F  $At [1] = 28.637 F$ A[1] = 630.834 ft2  $hv(1) = 1150.524$  Btu/lb  $hL[1] = 222.000$  Btu/lb
#### EJEMPLO<sub>2-2</sub>

La inicial a la derecha del lipo de circulación indica una "n" si la evaporación se llevó a cabo en condiciones normales, es decir sin extraer vapor para recompresión térmica o para otros procesos.

"R" indica recompresión y "V" aparece cuando se extrae vapor para otros procesos.

REPORTE DE RESULTADOS DE SIMULACION.

No. de Efectos de Evaporación = 3

Circulación Directa (n)

CONDICIONES DE SIMULACIÓN.

 $x = 0.100$  $TT = 100.000 F$  $mf = 100000$  Jb/hr  $hf = 60.000 Btu/h$ hs = 1159.100 Blu/b lats = 954.822 Blu/lb  $Ts = 236,000 F$ Soluto\_f = 10000,000 lb/hr  $U(1) = 1100.000 Btu/h - ft2-F$  $U_1Z_1 = 600,000$  Btu/h-ft2-F  $U_131 = 400.000$  Blu/h-ft2-F

**RESULTADOS** 

Consumo Total de Vapor = 38955.018 lb/hr Evaporación por Libra de Vapor = 2,054 lb Area Promedio = 3804.887 ft2 V(1) = 25571.698 lb/hr  $PVI1$ ] = 0.000 (b/hr  $L[1] = 74428,302$  lb/hr  $X[1] = 0.134$  $Tv[1] = 206.187 F$  $TI[1] = 227.119 F$  $At[1] = 8.881 F$  $A_1$ 11 = 3807,503 ft2 hv[1] = 1157.095 Btu/lb  $h[(1] = 171.000$  Btu/lb Sclatv[1] = 970.924 Btu/lb VI21 = 27271.763 lb/hr  $PV[2] = 0.000$  lb/hr L12) = 46265.162 Ib/hr  $X[2] = 0.216$  $TV[2] = 191.510 F$  $TL[2] = 207.100 F$ 

103

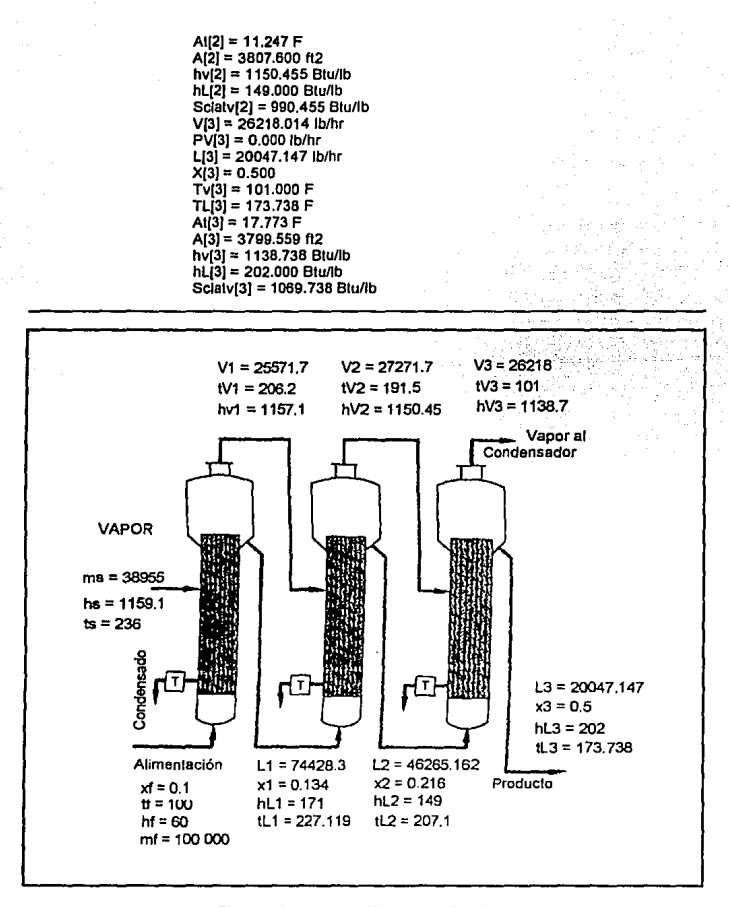

Figura 4-1, Esquema del proceso simulado.

**Las dlrerenclas observadas entre los resultados de los cálculos a meno y de los obtenidos por computadora se deben princlpalmenle al cálculo mas exacto de las elevaciones del pe.mio de**  ebullición mediante el procedimiento Dühring, a los calores específicos utilizados y al mayor **número de Iteraciones que realiza la compuladora. En la figura 4·1 se muestra un esquema del proceso simulado.** 

EJEMPLO 2-3

#### REPORTE DE RESULTADOS DE SIMULACION.

Circulación Directa (n)

**No. de Erectos de Evaporación = 3** 

CONDICIONES DE SIMULACION.

 $xf = 0.100$ Tf = 100.000 F mf = 100000.000 lb/hr hf = 60.000 Blu/lb hs= 1169.944 Blu/lb lals = 933.176 Blu/lb Ts = 268.000 F Soluto\_f = 10000.000 lb/hr U[1] = 1100.000 Blu/h-112-F  $U$  $[2]$  = 600,000 Btu/h-ft2-F U[3J = 400.000 Blu/h-112-F

#### RESULTADOS

Consumo Tolal de Vapor= 41452.026 lb/hr **Evaporación por Libra de Vapor= 1.930 lb Ares Promedio = 2056.226 ft2**  V[1 J = 26015.623 lb/hr PV[1] = 0.000 lb/hr L[1] = 73984.377 lb/hr X[1] = 0.135 Tv[1]=242.171 F TL[1J = 250.943 F  $At[1] = 17.057 F$ A[1] = 2061.697 fl2 hv[1] = 1165.805 Blu/lb

hl[1) = 194.000 Btunb Scaltv[1] = 955.438 Btu/lb<br>Vi2l = 27285.197 lb/hr  $PV[2] = 0.000$  lb/hr L(2) = 46699.180 lblhr  $X[2] = 0.214$ Tv[2) = 206.523 F  $TL[2] = 222.133 F$  $At[2] = 20.058 F$  $A[2] = 2065.364$  ft2  $hvl21 = 1156.328$  Blu/lb  $hL$ [2] = 164.000 Btu/lb Sciatv[2] = 981.273 Btu/lb  $V(3) = 26688.001$  lb/hr PV(3J = 0.000 lblhr  $L[3] = 20011.179$  lb/hr  $X[3] = 0.500$ Tv[3J = 101.000 F TL[3J = 173.738 F  $A[3] = 32.786 F$  $A(3) = 2041.618$  ft2 hv[3J = 1138.738 Blullb hL $3j = 202.000$  Btu/lb Sclatv(3) = 1069.738 Btu/lb

Es fácil verificar el funcionamiento del programa utilizando los datos aportados en el reporte Impreso pera calcular los balances de maleria y energia y verificar la distribución de temperaturas, en todos los casos se observa que se sallsfacen todas fas condiciones del proceso simultáneamente, la exactitud depende del error asociado a cada uno de los ciclos iterativos.

#### 4.2 COMPARACION DE PROCESOS CON CIRCULACION DIRECTA Y EN CONTRAFLUJO.

En esta sección se comparan las caracterfsllcas de evaporadores en contranujo y circulación directa variando únicamente la temperalura de alimentación del vapor y manteniendo constantes el resto de las caracterlstlcas del proceso. La condiciones en las que se llevaron a cabo estas simulaciones son las siguientes:

X[1]=0.1  $X$  $3$ ] = 0.5 Ts=249ºF  $Tv[3] = 125.43$  °F  $mf = 55 000$  lb/hr

Circulación Directa U[1) = 550 Blu/hr·ft2·F U(2] = 350 Btu/hr·ft2·F  $U$  $3$  $i$  = 200 Btu/hr-ft2-F

Circulación en Contraflujo. U[1) = 450 Blu/h·ft2·F U(2) = 350 Blu/hr·ft2·F  $U(3) = 265$  Btu/hr-ft2-F

#### CIRCULACION DIRECTA.

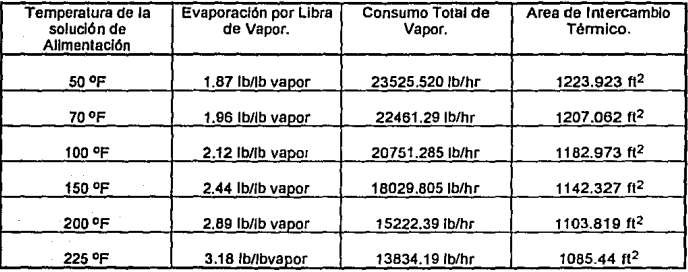

Tabla 4·1

Los coeficientes de transferencia de calor se han tomado de datos proporcionados por Badger<sup>1</sup> con el objeto de no influir negalivamente en ninguno de los tipos de circulación, estos coeficientes son equivalentes para ambos tipos de circulación considerando que se trata de soluciones que no presentan una elevación considerable del punto de ebullición. En las tablas 4-1 y 4-2 se presentan los resullados de las simulaciones para diferentes temperaturas de la solución de aljmentación.

<sup>1</sup> W.L. Badger, Heat Transfer and Crystallization, Swenson Evaporator Company

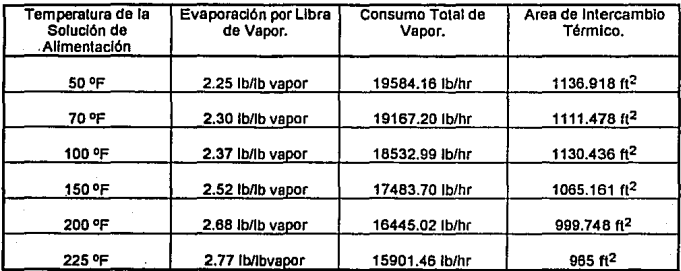

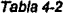

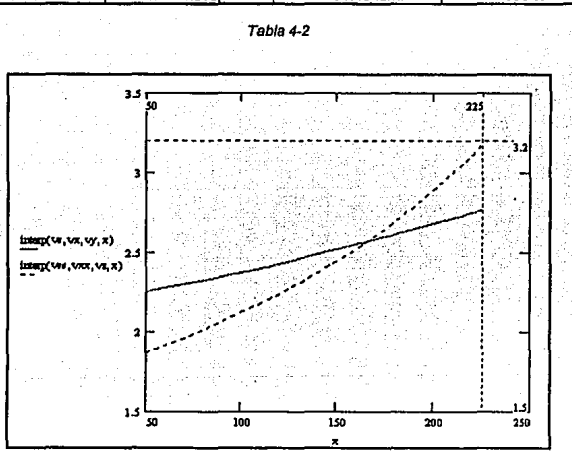

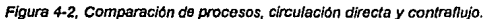

**La figura 4·2 muestra las lineas caracterfstlcas de cada proceso obtenidas a partir de la Interpolación de los valores presentados en las tablas. La linea punteada representa los procesos**  en circulación directa, la linea continua a los procesos en contraflujo. El eje de las ordenadas

representa la evaporación por libra de vapor y el eje de las abscisas a los distintos valores de la temperatura de la solución de allmenlaclón. En le gráfica se puede apreciar la Importancia del precalentamlenta de la solución en los procesos que se llevan a cabo en circulación directa, los procesos en contraflujo presentan un mayor rango de operación económica, sin embargo ta mayor economía se logra a través de circulación directa con altas temperaturas de la solución de alimentación. En estos cálculos, debido a que no se conocen las caraderisticas tánnicas de ta solución, se tomaron las entalpfas de la solución directamente de tablas de vapor.

#### 4.3 ANALISIS DE PROCESOS CON RECOMPRESION TERMICA.

En esta sección se presenta un estudio para un evaporador de cuatro efectos con circulación en contraflujo que concentra una solución de sosa cáustica de 6.5% a 72%. el primer listado corresponde a Ja simulación del proceso en condiciones nonnales (sin recompreslón). el segundo listado corresponde a la situación en la que se recomprimen 6000 lb, del vapor producido en el primer efecto, puede notarse que con esta configuración no se obtiene ningún efecto significativo en la economla de vapor. El tercer listado corresponde al caso en el que se utilizan BOOO lb. del vapor del último efecto para la recompresión, en este caso se observa una mejora sustancial en la economía del vapor.

Condiciones Normales.

#### REPORTE DE RESULTADOS DE SIMULACION.

Clrculaclón en Contraflujo (n)

No. de Efectos de Evaporación ≈ 4

CONDICIONES DE SIMULACION.

xf = 0.065<br>Tf = 50.000 F mf = 180000.000 lb/hr

109

hf = 15.000 Blu/lb hs = 1185.200 Btu/lb  $\textsf{lasts} = 894.900 \text{ Btu/h}$ Ts = 320.000 F Soluto\_f = 11700.000 lblhr  $U[1] = 380.000$  Btu/h-ft2-F  $U(2) = 475.000$  Btu/h-ft2-F U(3] = 750.000 Btu/h·ft2·F U(4] = 900.000 Btu/h-ft2·F

#### RESULTADOS

Consumo Total de Vapor= 60632.299 lb/hr Evaporación por Libra de Vapor= 2.701 lb Area Promedio = 4035.897 112 **Diferencia de Temperaturas Efectiva = 86.305 F**   $V(11 = 42953.788$  lb/hr PV{1) = 0.000 lb/hr L(1) = 16283.555 lb/hr X(1] = 0.720 Tv(1) = 136.721 F TL(1] = 284.508 F Al(1] = 35.494 F  $A[1] = 4022.949$  ft2 hv(1) = 1194.636 Btu/lb hL(1) = 421.000 Btu/lb Scallv(1) = 1089.736 Btu/lb V(2] = 42751.656 lb/hr PV{2) = 0.000 lblhr L(2] = 59237.343 lb/hr X(2) = 0.198 Tv(2) = 97.836 F TL(2) = 112.392 F At[2] = 24.329 F  $A(2) = 4050.432$  ft2 hv(2) = 1110.790 Blu/lb hl(2) = 66.00 Btu/lb Sclatv[2) = 1044. 790 Blu/lb V[3) = 40396.396 lb/hr PV[3] = 0.000 lb/hr  $L[3] = 101989.001$  lb/hr X[3] = 0.115 Tv(3) = 78.339 F TL[3] = 83.078 F  $At [3] = 14.760 F$ A[3) = 4034.862 ft2 hv[3] = 1097 .635 Blu/lb  $hL[3] = 45.000 Btu/b$ Sclalv[3) = 1053.635 Blu/lb  $V[4] = 37614.603$  lb/hr PV[4) = 0.000 lb/hr L[4] = 142365.397 lb/hr X(4] = 0.062 Tv[4) = 60.000 F  $TL[4] = 64.617 F$ Al[4] = 11.722 F

 $AI = 4035.345f12$ hv[4) = 1089.991 Blu/lb  $hL[4] = 30,000$  Btu/lb Sclalv[4) = 1061.891 Blu/lb

#### **Recompreslón,** Prim~r **\_Efedo.**

#### REPORTE DE RESULTADOS DE SIMULACION.

Circulación en Contrafiulo (r)

No. de Efectos de Evaporación = 4

#### CONDICIONES DE SIMULACION.

xi= 0.065  $Tf=50.000 F$ mi= 180000.000 lblhr hf = 15.000 Blu/lb hs = 1185.200 Blu/lb  $\textsf{lasts} = 894.900 \text{ Btu/lb}$ Ts = 320.000 F Solulo\_f = 11700.000 lb/hr U[1) = 380.000 Blu/11-112-F  $U$ [2] = 475.000 Btu/h-ft2-F U[3] = 750.000 Btu/h-ft2-F  $UI41 = 900.000 Btwh-02-F$ 

#### RESULTADOS

**Consumo Total de Vapor= 60278.779 lb/hr**  Evaporación por Libra de Vapor= 2.717 lb Area Promedio = 4063.299 ft2 **Diferencia de Temperaturas Efectiva = 90.681 F**  V[1] = 47316.340 lblhr PV[1] = 6000.000 lblhr L[1] = 16196.073 lblhr X[1) = 0.720 Tv[1] = 134.210 F TL[1] = 281 .995 F Al[1] = 38.005 F A[1) = 4106.991 112 hv[1] = 1192.998 Btu/lb hL[1] = 420.000 Blu/lb Sclalv[1J = 1091.098 Btunb V[2) =41387.185 lblhr  $PVI2$ ] = 0.000 lb/hr  $L[2] = 63512.413$  lb/hr

 $X[2] = 0.184$ Tv(2] = 95.208 F TL(2] = 106.693 F At(2( = 27.517 F A(2] = 3949.832 tt2 hv[2] = 1t08.142 Blu/lb hl[2] = 82.000 Btu/lb Sclatv[2] = 1045.142 Btu/lb V(3] = 38791.011 lblhr PV[3] = 0.000 lb/hr L(3] = 104899.598 lb/hr X[3] = 0.122 Tv(3] = 75.073 F TL[3] = 81.137 F At(3] = 14.071 F A(3] = 4098.821 112 hv(3] = 1097.119 Btu/lb hl[3] = 45.000 Btu/lb Sclatv[3] = 1054.119 Btu/lb V(4) = 38309.391 lb/hr PV(4) = 0.000 lb/hr L(4) = 143690.609 lb/hr X[4] = 0.081 Tv[4) = 60.000 F  $TL[4] = 63.985 F$ Al(4) = 11.088 F A(4) = 4097.551 fl2 hv(4) = 1089.718 Btu/lb hl(4) = 28.000 Blu/lb Sctatv(4] = 1081.818 Btu/lb

**Recompreslón, Cuarto Efecto.** 

REPORTE DE RESULTADOS DE SIMULACION

**Circulación en Contraflujo (r)** 

**No. de Efectos de Evaporación = 4** 

CONDICIONES DE SIMULACION

xi= 0.065  $Tf = 50.000 F$ mf = 180000.000 lblhr hf = 15.000 Btu/lb hs = 1185.200 Btu/lb

IBIS= 894.900 BlU/lb Ts = 320.000 F Soluto\_r = 11700.000 lb/hr U(1J = 380.000 Blu/h·fl2-F U(2} = 475.000 Blulh·ft2·F U(3} = 750.000 Blulh·ft2·F U(4J = 900.000 Blu/h·ft2-F

#### RESULTADOS

Consumo Total de Vapor= 54894.062 lblhr Evaporación por Libre de Vapor= 2.994 lb Area Promedio = 4083.242 ft2 **Diferencia de Temperaturas Efectiva** *=* **86.305 F**  V(1J = 42777.697 lblhr PV(1J = 0.000 lblhr L[1] = 16291.176 lb/hr  $X(1) = 0.720$ Tv(1J = 135.962 F TL(1J = 283.747 F  $At(1) = 36.253 F$  $A(1) = 3942.699$  ft2 hv(1J = 1195.368 Btu/lb  $hL[1] = 420.000$  Blu/lb  $Sclativ[1] = 1091.468$  Blu/lb  $V(2) = 42879.683$  lb/hr PV(2) = 0.000 lblhr  $L[2] = 59068.872$  lb/hr  $X$  $I$ 2 $I$  = 0.198 Tv[2) = 96.929 F TL(2) = 111.483 F  $At[2] = 24.479 F$  $AI21 = 4015.543$  ft2 hv(2) = 1110.454 Blu/lb hL(2) = 62.000 Blullb  $Sclav(2) = 1045.454 Btu/b$ V[3) = 40281.721 lblhr PV[3) = 0.000 lblhr  $L(3) = 101948.556$  lb/hr  $X(3) = 0.115$ Tv(3) = 75.764 F TL(3) = 82.503 F Al(3) = 14.425 F  $A[3] = 4143.488$  ft2 hv(3J = 1097.855 Blu/lb hl(3) = 45.000 BlU/lb Sclatv(3) = 1053.855 Btu/lb V(4) = 37769.724 lb/hr  $Pv(4) = 6000.000$  lb/hr  $LI$ 4) = 142230.276 lb/hr  $X[4] = 0.082$ Tv(4) = 60.000 F  $TL[4] = 64.617 F$  $At[4] = 11.148F$  $A(4) = 4231.238$  ft2 hv(4J = 1089.991 Blullb

#### 4.4 SIMULACION DE UN EVAPORADOR DE 10 EFECTOS.

El siguiente listado corresponde al proceso de un evaporador de 10 efectos que concentra una solución de 10% a 85% con elevación del punto de ebullición despreciable, en forma similar al estudio realizado para circulación directa y contracomente los valores de las entalplas de la solución se tomaron de las tablas de vapor saturado a la temperatura de ebullición.

Se puede observar que la evaporación por libra de vapor es bala si se considera que se trata de un evaporador de diez efectos. esto se debe principalmente a que la temperatura a la que se alimenta la solución es muy baja comparada con la temperatura de ebullición en el primer efecto. de esta forma es necesario aportar una gran cantidad de calor antes de lograr la evaporación del solvente. Obsérvese como aumentan las cantidades evaporadas de un efecto a otro.

#### REPORTE DE RESULTADOS DE SIMULACION.

Circulación Directa (n)

No. de Efectos de Evaporación = 10

**CONDICIONES DE SIMULACION** 

 $xf = 0.100$  $Tf = 100.000 F$ mf = 200000.000 lb/hr hf = 67.970 Btu/lb hs = 1164.000 Btu/lb lats = 945,500 Btu/lb  $Ts = 250.000 F$ Soluto f = 20000,000 lb/hr

114

U[1] = 1100.000 Btu/h-ft2-F U(2J = 1090.000 Btulh·fl2·F U(3J = 1000.000 Btu/h·fl2·F U[4J = 920.000 Btu/h·fl2·F U[5J = 830.000 Btu/h·fl2·F U(6] = 740.000 Btulh-fl2·F U[7] = 645.000 Btu/h·fl2·F U[6] = 600.000 Btu/h-ft2·F U[9] = 540.000 Blulh-fl2·F  $U(10) = 430.000$  Btu/h-ft2-F

#### RESULTADOS.

Consumo Total de Vapor = 36752.297 lb/hr Evaporación por Libra de Vapor= 4.802 lb Area Promedio= 1314.799 fl2 **Diferencia de Temperaturas Efediva = 205.000 F**  V(1J = 9889.264 lblhr PV(1] = 0.000 lblhr L[1] = 190110.736 lb/hr  $X[1] = 0.105$  $Tv[1] = 226.054$  F  $TL[1] = 226.054 F$  $At[1] = 23.946 F$  $A[1] = 1319.252$  fl2 hv[1] = 1155.556 Btu/lb hL[1] = 194.180 Btu/lb Sclatv[1J = 961.356 Btu/lb V[2J = 11254 .506 lblhr Pv[2J = 0.000 lblhr L(2J = 178856.229 lblhr  $X[2] = 0.112$ Tv(2] = 219.343 F TL[2J = 219.343 F At[2] =  $6.712 F$ A[2J = 1299.572 ft2 hv[2J = 1153.021 Btunb hL[2J = 187 .000 Btunb  $Sclatv[2] = 965.836$  Blu/lb V(3] = 12887.936 lblhr PV(3J = 0.000 lblhr  $L[3] = 166188.293$  lb/hr  $X[3] = 0.120$ Tv(3] = 211.171 F TL[3] = 211.171 F  $At[3] = 8.172 F$ A(3] = 1330.150 fl2 hv[3] = 1150.023 Btu/lb hL[3] = 179.000 Btu/lb Sclatv[3] = 970.932 Btu/lb V(4] = 14441.885 lblhr PV(4] = o.ooo lb/hr L(4] = 151746.408 lblhr  $X[4] = 0.132$ Tv[4J = 201.204 F TL(4] = 201.204 F

At[4J = 9,967 F  $A[4] = 1341.362$  ft2 hv(4J = 1146.250 Btu//b hL(4J = 168.000 Blu/lb Sclatv(4J = 977.250 Btu/lb V[5J = 16181.550 lb/hr PV[5J = 0.000 lb/hr  $L(5) = 135564.858$  lb/hr  $X(5) = 0.148$ Tv[5J = 188.132 F TL[5J = 188.132 F  $A[5] = 13.072 F$  $A[5] = 1300.845$  ft2 hv[5J = 1141.222 Blu/lb  $hL[5] = 155.940$  Blu/lb Sclatv[5] = 985.322 Btu/lb V[6J = 18325.740 lb/hr PV[6J = 0.000 lb/hr L(6J = 117239.118 lb/hr  $X[6] = 0.171$ Tv[6) = 171.820 F TL)6) = 171.820 F At $[6] = 16.312$  F A[6) = 1320.845 ft2 hv[6J = 1134.989 Blu//b hL[B) = 138.900 Btu/lb Sclatv[6J = 995.087 Btu//b V[7] = 20522.238 lb/hr PV[7) = 0.000 lb/hr L[7) = 98716.881 lb/hr  $X$ [7] = 0.207 Tv[7) = 150.716 F TL[7) = 150.718 F  $A[7] = 21.102 F$ A[7) = 1339.795 ft2 hv(7J = 1126.500 Btu/lb hL[7) = 117.890 Btu/lb Sclatv(7) = 1007.900 Btu/lb V[8) = 22656.066 lb/hr PV(8) = 0.000 lb/hr L(8) = 74060.815 lblhr  $X[8] = 0.270$ Tv(8) = 124.796 F TL(8) = 124. 796 F  $A(8) = 25.922 F$  $A[8] = 1329.910$  ft2 hv(8)= 1115.789Btu//b hL(8J = 91.910 Blu/lb Sclalv(8) = 1022.889 Blu/lb V(9) = 24570.678 lb/hr PV(9) = 0.000 lb/hr  $L[9] = 49490.137$  lb/hr  $X[9] = 0.404$ Tv(9) = 91.159 F TL(9) = 91.159 F Al(9J = 33.637 F

116

A[9) = 1275.838 ft2 hv(9] = 1101.400 Btu/lb  $h$ L $[9]$  = 58.990 Btu/lb Sclatv(9) = 1042.400 Btu/lb V[10) = 26099.862 lb/hr PV(10] = 0.000 lb/hr L(10] = 23390.275 lb/hr  $X[10] = 0.850$  $Tv(10) = 45.000 F$  $TL[10] = 45.000 F$ All $10$  = 46.159 F A[10] = 1290,420 ft2 hv(10] = 1081.478 Blu/lb hL[10) = 13.060 Btu/lb Sclatv $(10) = 1068.433$  Btu/lb

4.5 DISEÑO OPTIMO.

Con ayuda del programa de simulación es posible obtener en poco tiempo el diseño óptimo de las características generales de procesos de evaporación a efectos múltiples. En esta sección se muestra una melodalogfa para obtener la mayor información posible de las corridas experimentales.

Se consideran los "factores" o variables que pueden influir significativamente en el proceso, para cada variable se tienen inicialmente dos "niveles", un nivel alto representado por ( + ) y un nivel bajo representado por ( - ). En este caso se analizan todas las combinaciones de las variables en sus dos niveles, en el caso de que existan tres variables o factores, el número de simulaciones o experimentos que tendrán que realizarse es =  $2 \times 2 \times 2 = 2^3 = 8$ , en el caso de que existan cuatro factores el número total de simulaciones deberá ser = 24 *y* asl en fonna sucesiva. En la tabla 4- 3 se muestra un arreglo experimenlal para tres factores.

El caso de análisis que se propone es un evaporador de triple efecto con circulación en contraflujo, que concentra soluciones de hidróxido de sodio, la concentración inicial es de 6%, la concentración final es de 48%. El evaporador cuenta con un eyector conectado a la descarga de

117

vapor del segundo efecto, los coeficientes de transferencia de calor san las siguientes; U1 = 630, U2 = 770 y U3 = 825, La cantidad de solución que se alimenta es de 100000 lb/hr.

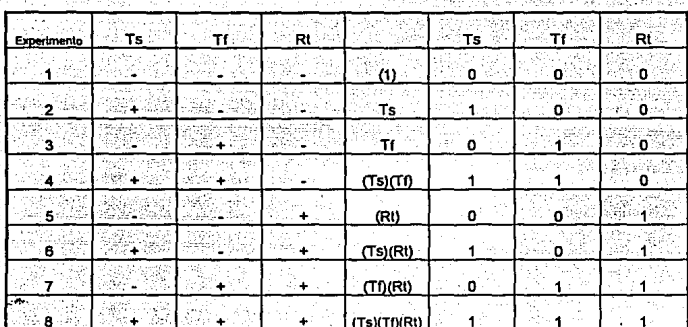

Tabla 4-3

Los factores considerados en este caso son; la temperatura del vapor de alimentación (Ts), cuyos niveles alto y bajo son 320 ºF y 280 ºF respectivamente; la temperatura de la solución de alimentación {Tf) con niveles de 120 ºF y 80 ºF y el caudal de vapor utilizado para recompreslón en el segundo efecto, cuyos niveles son 3000 lb/hr y 1000 lb/hr. En la tabla 4-4 se muestran las combinaciones simuladas con sus respectivos resultados.

Puede observarse que para este análisis el experimenta 7 es el que produce el mejor resultado. El estudio precedente da una indicación de las tendencias de las variables para mejorar el proceso, posterior mente se hace el ajuste detallado de las variables en base al análisis de tos reportes de resultados de las simulaciones. El siguiente reporte de resultados corresponde al experimento 7.

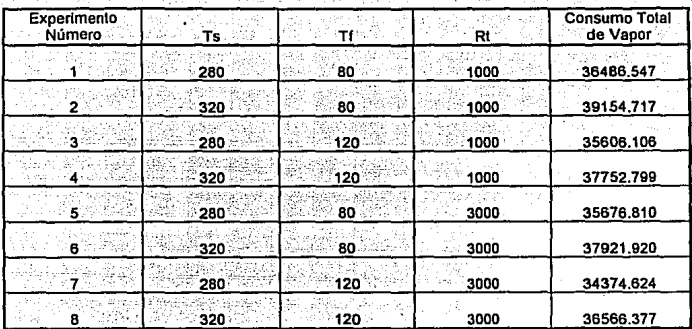

Tabla *4-4* 

REPORTE DE RESULTADOS DE SIMULACION.

**Circulación en Contraflujo (r) No. de Efectos de Evaporación = <sup>3</sup>**

#### CONDICIONES DE SIMULACION

xi= 0.080  $Tf = 120.000 F$ mi= 100000 lb/hr hf = B0.000 Btu/lb hs = 1173.800 Blullb lals = 924.700 Blullb  $Ts = 280.000 F$ Soluto\_F = 8000.000 lblhr U[1] = 630.000 Blulh·ft2·F U[2] = 770.000 Btu/h-ft2·F  $U[3] = 825.000$  Btu/h-ft2-F

#### RESULTADOS

**Consumo Total de Vapor= 34374.624 lb/hr Evaporación por Libra de Vapor= 2.424 lb Area Promedio= 1827.527 ft2** 

Diferencia de Temperaturas Efectiva = 73.937 F VI1J = 30755.550 lblhr  $PV(1) = 0.000$  lb/hr L[1) = 16681.446 lb/hr X[1) = 0.480 Tv[1) = 164.457 F TL[1) = 249.704 F  $At(1) = 30.296 F$  $AT1 = 1810.723$  ft2 hv[1) = 1172.785 Btu/lb hl[1) = 253.000 Btu/lb Scfatv[1) = 1020.885 Btu/lb VI2J = 28545.530 lb/hr Pv[2) = 3000.000 lblhr L[2] = 48955.558 lblhr X[2] = 0.170 Tv(2) = 148.242 F TL[2) = 162.301 F At(2) = 22.156  $F$  $AI21 = 1811.617 f12$ hv[2)= 1131.871 Btu/lb hl{2] = 110.000 Blu/lb Sclatv[2) = 1015.971 Btu/lb VI3J = 24498.912 lb/hr PV[3) = 0.000 lb/hr  $L$ [3] = 75501.088 lb/hr  $X[3] = 0.106$ Tv[3] = 123.000 F TL[3) = 129.345 F  $At[3] = 18.897 F$ A(3] = 1660.240 ft2 hv[3] = 1117.602 Btu/lb hl[3] = 67.000 Btu/lb Scfatv[3) = 1026.902 Btu/lb

**Se observa que el valor óptimo de la temperatura de alimentación del vapor es de 250 °F,**  realizando una última simulación con las variables; Ts = 250, TI = 120 *y* PV[2) = 3000, se obtiene **un consumo de vapor de 32043.70 lb/hr. Las caracterlstlcas de este último proceso simulado son**  recomendables en cuanto a economía de vapor, sin embargo las áreas de transferencia de calor **requeridas para un proceso de este tipo son de 3000 ft2, por esta razón es necesario hacer un estudio económico que determine la configuración más rentable.** 

## V CONCLUSIONES

#### V CONCLUSIONES.

El desarrollo de este trebejo tuvo como objetivo principal, reunir y aplicar en forma práctica, una serie de conocimientos de distintas disciplinas estudiadas en el transcurso de la carrera que dieran como resultado, una herramienta de utilidad para la práctica de la ingeniería.

Dentro de las caracterlsllcas más importantes de este trabajo se tienen: el ahorro de tiempo, la exactitud de los cálculos y la versatilidad, si bien el programa no es capaz de resolver todos los problemas relacionados con la evaporación, si pennite, en cambio, analizar un gran número de configuraciones diferentes para los casos que se presentan con mayor frecuencia dentro de la Industria. Estas caracterlstlcas convierten al programa en un elemento útil para estudios de optimización de procesos de evaporación.

A partir de los estudios realizados con el programa se pueden derivar un gran número de conc!uslones particulares, como se ha visto, les características de un proceso de evaporación no son predecibles, cambios pequeños en las variables dan lugar a procesos con características significativamente diferentes.

En términos generales el programa de simulación permite apreciar fácilmente el comportamiento de les variables mas Importantes del proceso, a continuación se presentan las conclusiones correspondientes a las caracterfstlcas més generales que se hacen evidentes en las corridas experimentales presentadas en el capitulo IV.

Los efectos del sobre calentamiento del vapor tienen una influencia negativa en lo que a consumo de vapor se refiere, sin embargo, se obtienen áreas de transferencia de calor considerablemente menores.

122

- Los niveles de vaclo altos son benéficos desde el punto de vista de consumo de vapor debido a que se tiene una mayor direrencia de temperaturas disponible en todo el evaporador, de este fonne es posible utilizar vapor a menor presión, o bien, en el caso de que se utlllce vapor de atta presión es posible reducir los costos de construcción del equipo.
- En los casos donde se utiliza recompreslón ténnlca es preferible utilizar el vapor producido en los últimos efectos debido a que este tiene un menor contenido energético.
- Le temperatura de a\Jmentaclón de la solución es une consideración importante en la elección del tipo de circulación del evaporador.

Durante la utlllzaclón del programa deben contemplarse las carecterlstlcas fislcoqulmicas de las soluciones que se estudien, debido a que el programa puede arrojar un resultado matemáticamente consistente que en la prédica no pueda llevarse a cabo debido a características de descomposición de les soluciones o bien al ataque corrosivo y/o erosivo que presentan algunas soluciones a muy altas concentraciones.

### **BILIOGRAFIA**

- HAUSBRAND, E. and HEASTIE, B. " Evaporating, Condensing and Cooling Apparatus"  $1 -$ Ernst Benn Limited, London, 1933.
- $2. -$ GONZALEZ DEL TANAGO, J. " Evaporación y Cristalización" Editorial Dossat, S.A. Madrid, 1954
- $3 -$ BADGER, W.L. AND BANCHERO J.T. " Introduction to Chemical Engineering" McGraw-Hill Book Company, Inc. New York, 1955
- FOUST, A.S., et AL. "Principios de Operaciones Unitarias"  $4 -$ Compañía Editorial Continental, S.A., México 1979
- 5. MEHRA, D.K. "Selecting Evaporators" Chemical Engineering, Feb. 3, 1986. P 56 -72
- $6 -$ BADGER, W.L. AND SEAVOY, G.E. "Heat Transfer and Crystallization" Swenson Evaporator Company, Hearvey, 1942
- $7 -$ URBINA, A. "Evaporación" (Apuntes) Universidad Nacional Autónoma de México, México, 1964
- $8 -$ SALCEDO, J. "Ingeniería de Procesos Industriales" (Apuntes) Universidad La Salle, México, 1991
- $9 -$ PHILIPPOT, P. "Turbo Pascal para IBM-PC y Compatibles" Gustavo Gili, S.A., Barcelona 1987
- $10. -$ PERRY, G. "Turbo Pascal" QUE, U.S.A., 1992
- $11 -$ BARCENAS P. "Turbo Pascal" (Apuntes) Universidad La Salle, México, 1988
- $12. -$ BORLAND INTERNATIONAL, INC. "Turbo Pascal Programmer's Reference" U.S.A., 1992.

APENDICE A

DENSIDAD RELATIVA DE SOLUCIONES DE NaON.

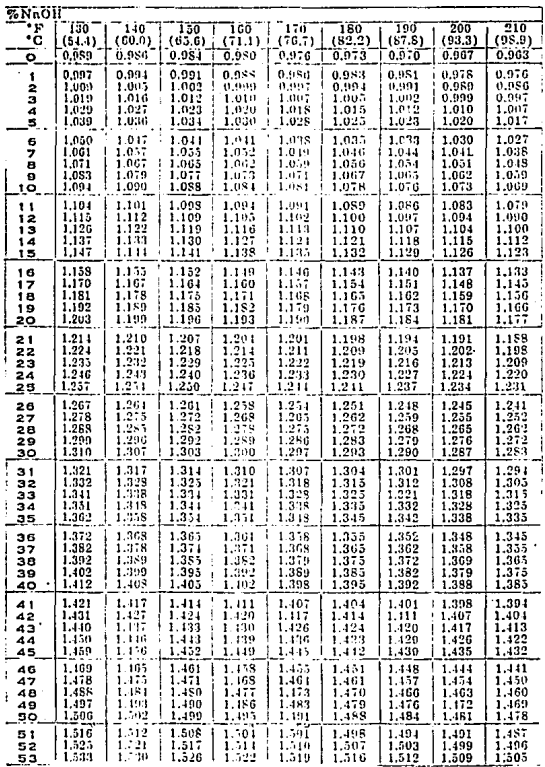

## DENSIDAD RELATIVA DE SULUClONES DE NaOH. (CONTINUACION)

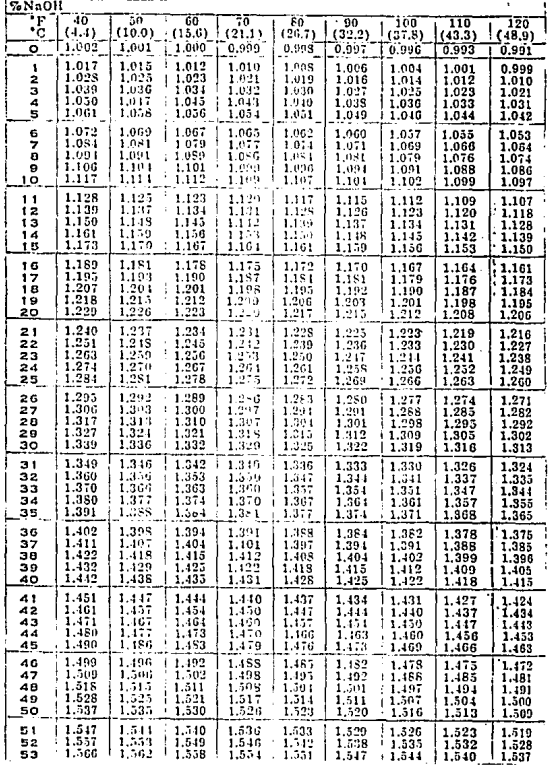

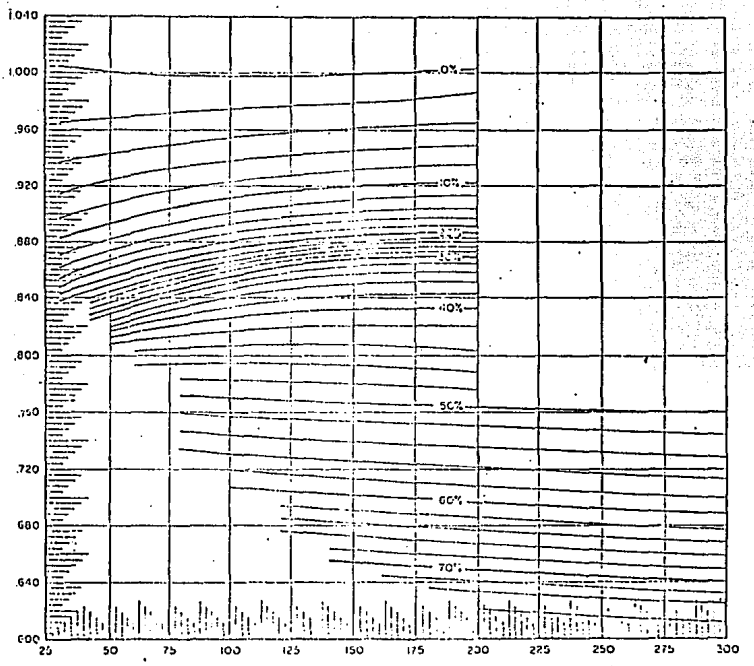

#### CALOR ESPECIFICO PARA SOLUCIONES DE **NaOH**

TEMPERATURA °F

cator reserctrico (BTU / 1b °F)

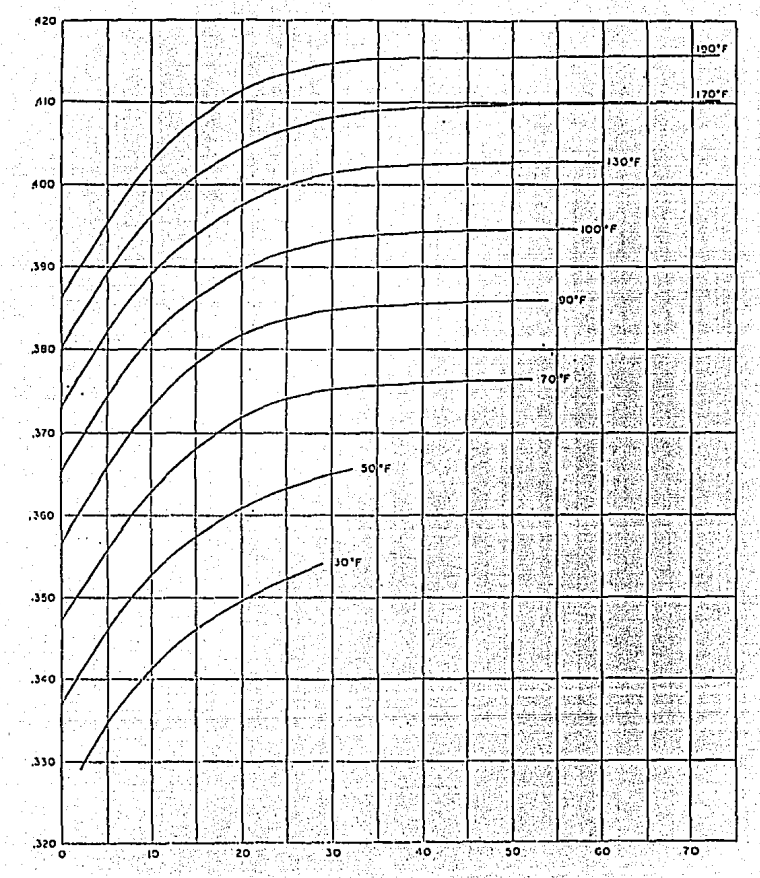

CONDUCTIVIDAD TERMICA DE SOLUCIONES DE NAOH

CONDUCTIVITIAD TERMICA (BTU / HR FT ្ទ

VISCOSIDAD PARA SOLUCIONES DE SOSA CAUSTICA.

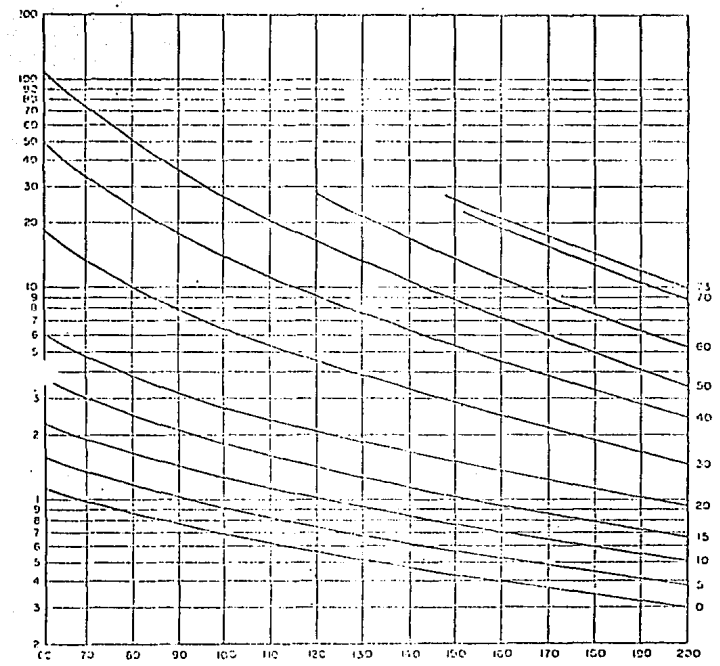

TEMPERATURA °F

PORCENTAJE NaOH

VISCOSIDAD (centipoises)

## CALOR ESPECIFICO PARA SOLUCIONES DE HIDROXIDO DE SODIO.

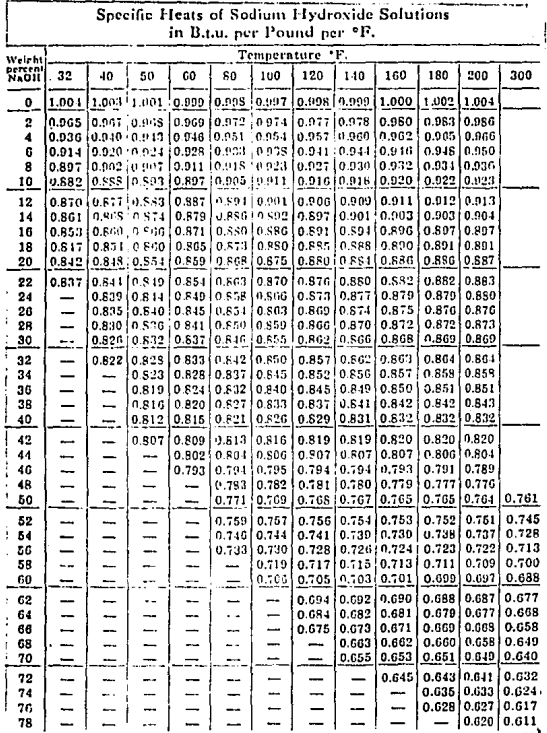

#### NOMOGRAMA DE VISCOSIDADES PARA DIFERENTES SUSTANCIAS.

Viscasity<br>Centipoises

နဲ့ ၁၁၁၁၀<br>၁ بالمستحق والملاملين 30 20

للسباط والملحقة والوافات Dear-or +  $\overline{\mathbf{3}}$  $\overline{2}$ 

 $9 - 2 - 3$ <br>  $-2 - 3 - 3$ <br>  $-3 - 3 - 3$ <br>  $-3 - 3 - 3$ <br>  $-3 - 3 - 3$ 

 $.02$  $\mathbb{E}_{\omega}$ 

x r

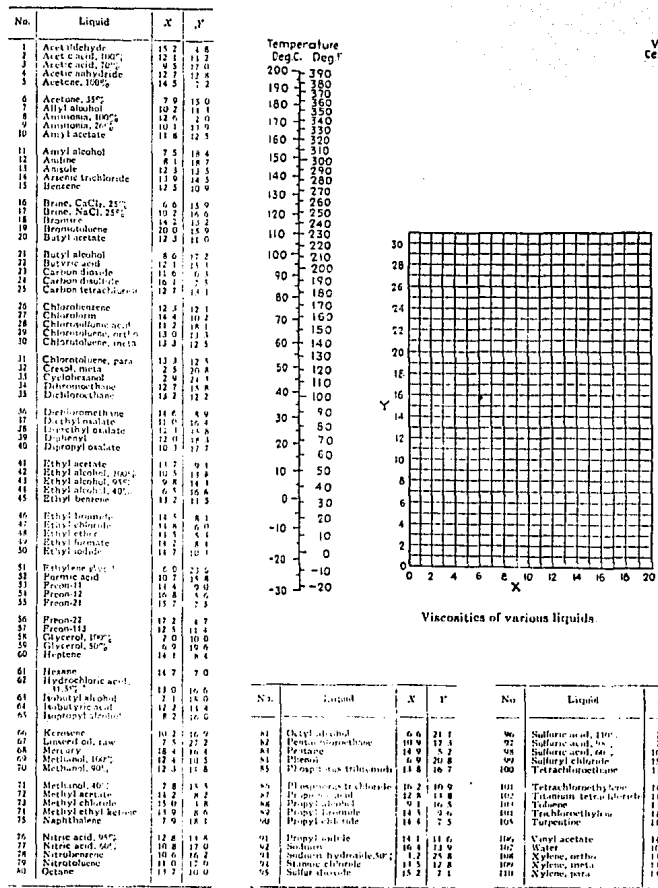

Ľ Ť. ......

# DIMENSIONES DE TUBERIA PARA INTERCAMBIADORES DE CALOR Y<br>CONDENSADORES.

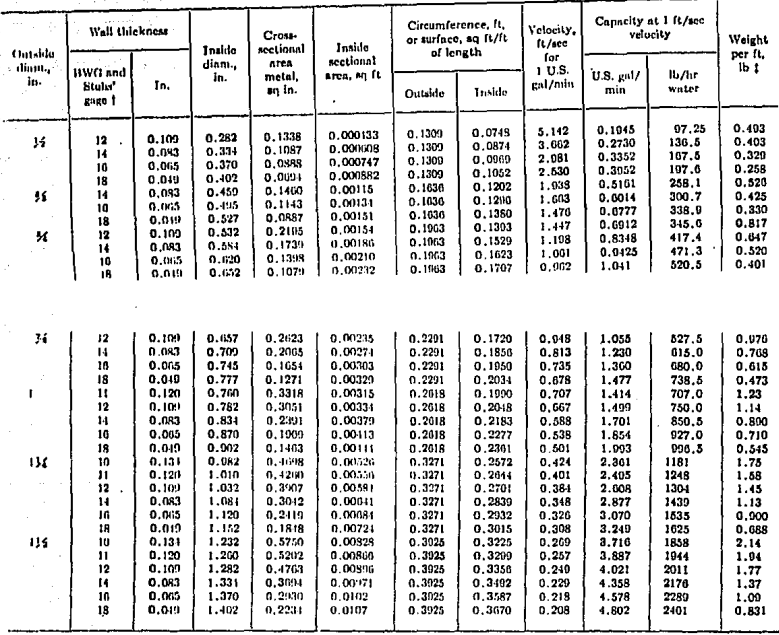

## CONDENSER AND HEAT-EXCHANGER TURE DIMENSIONS

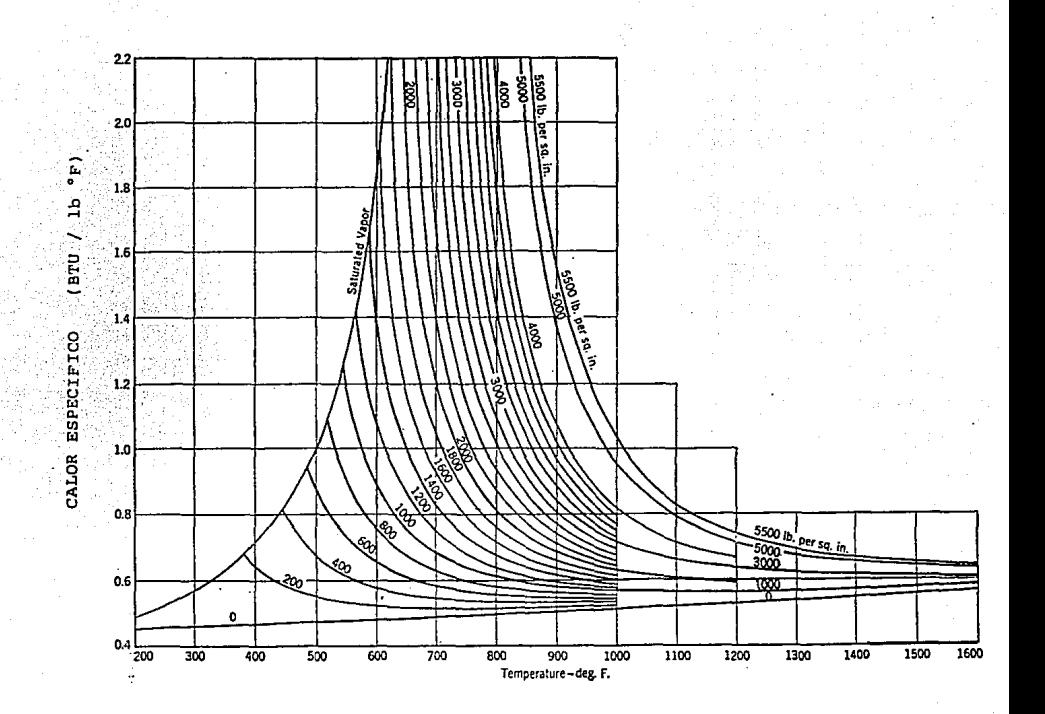

CALOR ESPECIFICO DEL VAPOR A PRESION CONSTANTE

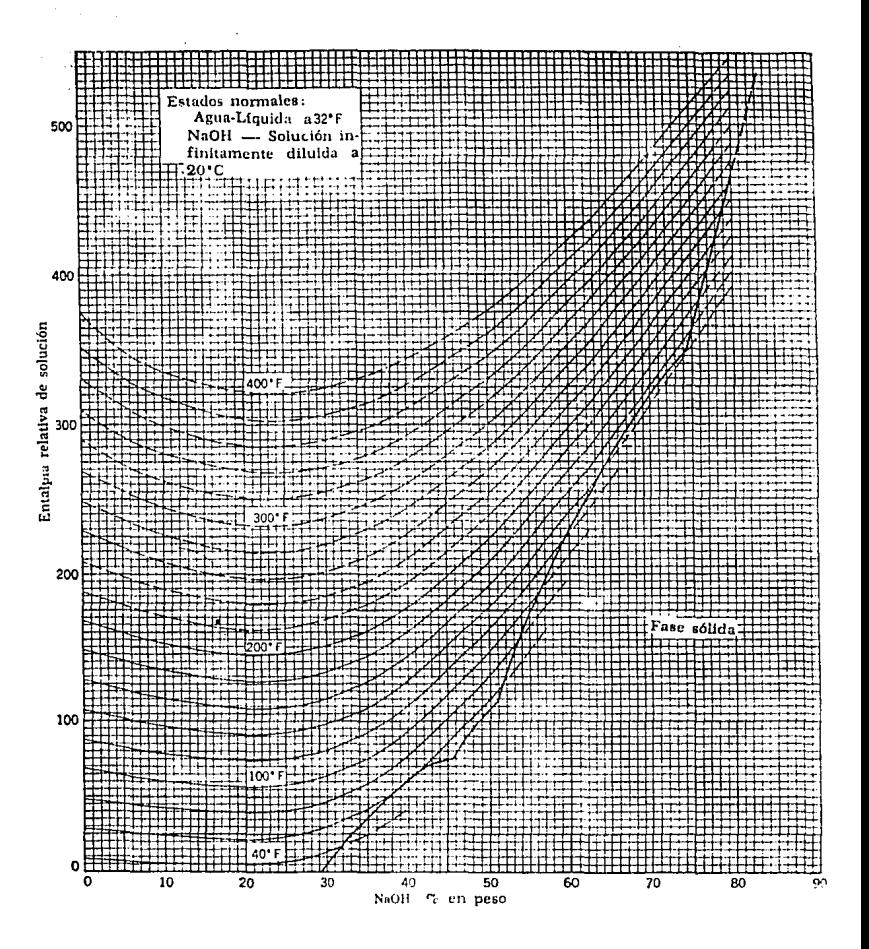

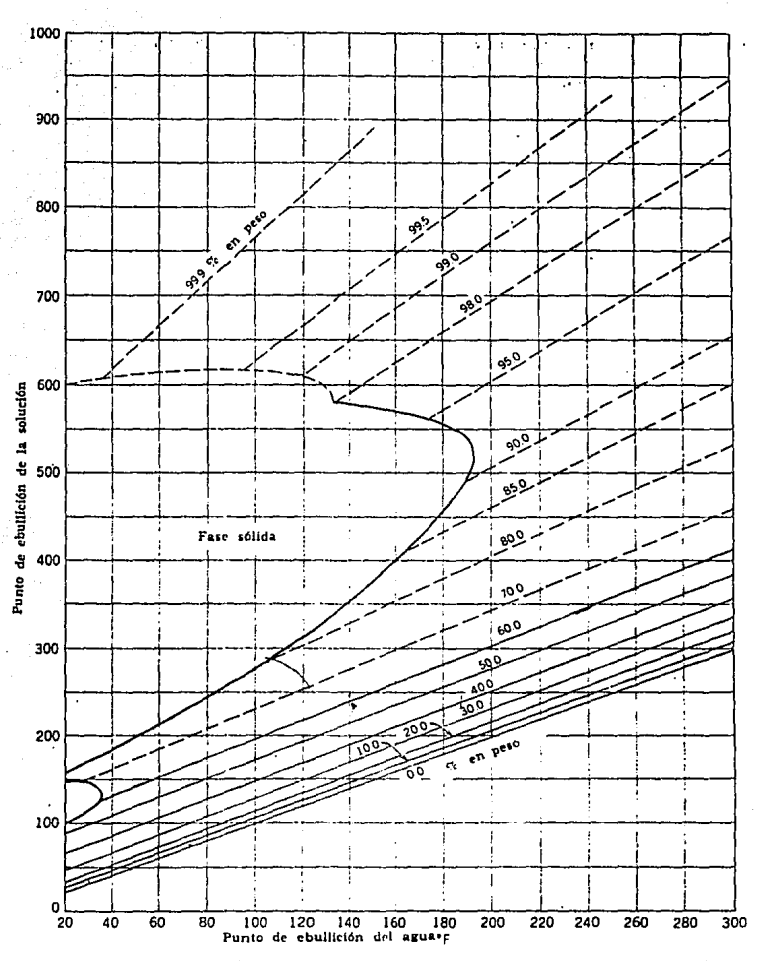

Lineas de Dühring para el sistema NaOH - agua

## APENDICE B

#### NOMENCLATURA DEL PROGRAMA.

- n Número total de efectos.
- t Número de erecto en cuestión.
- TI Temperatura de la solución de alimentación.
- xf Concentración Inicial de la solución.
- mr Caudal de alimenleclón de la "solución".
- hf Entalpía Inicial de la solución.
- hs Entalpía del vapor de alimentación.
- lats Calor latente del vapor de alimentación.
- Ts Temperatura del vapor de allmentación.
- Soluto\_f Caudal de soluto alimentado.
	- U(i] Coeficiente de transferencia de calor en el efecto "1"
	- V[ij Evaporación en el efecto "i".
	- Pv[i] Vapor que se toma del efecto "i" para recompresión o para otros procesos.
	- L[i] Caudal de solución concentrada en el efecto "I".
	- X[I] Concentración en el efecto "i".
	- Tv{i] Temperatura de saturación del vapor, efecto "i"
	- At[i] Incremento de temperatura disponible, efecto "i".
	- Hv[iJ Entalpia del vapor, efecto "i", considerando sobre calentamiento.
	- Hl[I] Entalpla de la solución concentrada, efecto "i".
- Sciatv[i] Cator latente del vapor mas sobrecalentamiento, efecto "i".
**program evaporador:** 

**uses** 

crt, turbo3, printer, arturo;

### {PROGRAMA PARA EL CALCULO DE EVAPORADORES DE EFECTOS MULTIPLES} {MIGUEL ARTURO BUTRON SANCHEZ, UNIVERSIDAD LA SALLE, 1993)

#### const

**ese= #27; { #num, donde num es un valor del codlgo ASCII}**  e1=0.001;

#### ver

**ts,clas,tf,mr,hr,soluto\_f,evep,xf,k,tld,tvd,att,sa,pae : real;**  epet,atef,s,uu,bbb,m,svi,ccc,coef,be,me,sesp, vcorr,atsumm : real; **p,vtot,aprom,aaprom,cp,atsum,vcl,spv,cp1 ,cp2,acce,accep : real;**  hs,lats,h,h1,h2,ci,ci1,ci2,b,dif,difat,ddfat,err1a,err2x : real; **saa,aaaa,circb,texb,aerab,eneb,autl,epmb : Boolean;** gd,gm,maxx,maxy,renglon,columna,x\_center,y\_center,xx,t,t1,t2,conc,sms : integer;<br>u,tv,x,tl,l,v,epe,at,xa,latv,scv,sclatv,hv,hl,hva,a,aa,pv,pat : array[1..15] of real; **u,tv,x,tl,l,v,epe,at,xa,latv,scv,sclatv,hv,hl,hva,a,aa,pv,pat xbb,ab** : array[1..15] of boolean; : array(1..15) of boolean; **yy,IJ,11,iil,yi,n,abb,xbx,ttl,zz,smm,kep,xyz : !r.teger;**  xr,yr : byte;  $:$  string[20]; **z,circ,d,c,clrcu,tex,aerau,aera,ene,eneu,aut,epmm : char;** 

PROCEDURE DEPP;

begln; for  $i := 1$  to n do begin;  $|j| := 0.0;$  $v[i] := 0.0$ ; pv(I) := O.O; **end;**  vtot :=O; p :=O;  $dir = 0$ ;  $sov := 0$ ; kep :=O; **acce :=O;**   $accep := 0;$ 

**end;** 

PROCEDURE TABLA;

Begin:

Case t of

32..40; begin; t1 := 32; t2 := 40; cl1 := 1075.8; cl2 := 1071.3;  $h1 := 1075.8$ ;  $h2 := 1079.3$ ; end: 41..50: begin; 11 := 41; 12 := 50; cl1 := 1070.7; cl2 := 1065.6;  $h1 := 1079.7$ ;  $h2 := 1083.7$ ; end-51..60: begin; 11 := 51; t2 := 60; cl1 := 1065.0; cl2 := 1059.9;  $h1 := 1084.1$ ; h2 := 1088.0; end: 61..70: begin: t1 := 61: t2 := 70: cl1 := 1059.3: cl2 := 1054.3: h1 :=  $1088.4$ : h2 :=  $1092.3$ : end: 71..80: begin; t1 := 71; t2 := 80; cl1 := 1053.8; cl2 := 1048.6; h1 :=  $1092.8$ : h2 :=  $1096.6$ : end: 81.,90: begin: 11 := 81: 12 := 90: cl1 := 1048.1: cl2 := 1042.9: h1 := 1097.1: h2 := 1100.9: end: 91..100: begin; 11 := 91; 12 := 100; cl1 := 1042.4; cl2 := 1037.2;  $h1 := 1101.4$ ; h2 := 1105.2; end: 101..110; begin:  $11 := 101$ ;  $12 := 110$ ; cl1 := 1036.6; cl2 := 1031.6; h1 := 1105.6; h2 := 1109.5; end: 111..120: begin: 11 := 111; 12 := 120; cl1 := 1031,0; cl2 := 1025,8; h1 := 1109.9; h2 := 1113.7; end; 121..130: begin: 11 := 121; 12 := 130; cl1 := 1025.2; cl2 := 1020.0; hi := 1114.1: h2 := 1117.9: end: 131..140: begin:  $11 := 131$ ;  $12 := 140$ ; cl1 = 1019,4; cl2 := 1014,1; h1 := 1118.3: h2 := 1122.0: end: 141.,150: begin;  $11 := 141$ ;  $12 := 150$ ; cl1 := 1013.5; cl2 := 1008.2; h1 := 1122.4: h2 := 1126.1: end: 151..160; begin; 11 := 151; 12 := 160; cl1 := 1007,9; cl2 := 1002,3; h1 := 1126.5; h2 := 1130.2; end; 161..170: begin:  $11 := 161$ :  $12 := 170$ :  $c11 := 1001.7$ :  $c12 := 996.3$ : h1 := 1130.6: h2 := 1134.2: end: 171..180: begin; t1 := 171; t2 := 180; cl1 := 995.7; cl2 := 990.2;  $h1 := 1134.6$ ; h2 := 1138.1; end; 181..190: begin: t1 := 181: t2 := 190: cl1 := 989.6: cl2 := 984.1:  $h1 := 1138.5$ ; h2 := 1142.0; end; 191..200: begin; t1 := 191; t2 := 200; cl1 := 983.4; cl2 := 977.9;  $h1 := 1142.4$ ; h2 := 1145.9; end; 201..212: begin; t1 := 201; t2 := 212; cl1 := 977.25; cl2 := 970.3;  $h1 := 1146.25$ ; h2 := 1150.4; end; 213..220: begin; t1 := 213; t2 := 220; cl1 := 969.65; cl2 := 965.2; h1 := 1150.75; h2 := 1153.4; end: 221..230: begin; t1 := 221; t2 := 230; cl1 := 964.55; cl2 := 958.8; h1 := 1153.75; h2 := 1157.0; end; 231..240: begin; t1 := 231; t2 := 240; cl1 := 958.1; cl2 := 952.2;  $h1 := 1157.35$ ; h2 := 1160.5; end: 241..250: begin; 11 := 241; 12 := 250; cl1 := 951.5; cl2 := 945.5;  $h1 := 1160.85$ ; h2 := 1164.0; end; 251..260: begin; t1 := 251; t2 := 260; cl1 := 944.85; cl2 := 938.7;  $h1 := 1164.35$ ; h2 := 1167.3; end: 261..270: begin; t1 := 261; t2 := 270; cl1 := 938.0; cl2 := 931.8; h1 := 1167.65; h2 := 1170.6; end: 271..280: begin; t1 := 271; t2 := 280; cl1 := 931.05; cl2 := 924.7; h1 := 1170.9; h2 := 1173.8; end:

ш

281..290: begin: 11 := 281: 12 := 290: cl1 := 924.0: cl2 := 917.5:  $h1 := 1174.1$ :  $h2 := 1176.8$ : end: 291..300: begin: (1 := 291: t2 := 300: cl1 := 916.75: cl2 := 910.1:  $h1 := 1177.1$ :  $h2 := 1179.7$ : end: 301..310: begin: t1 := 301: t2 := 310: cl1 := 909.35: cl2 := 902.6:  $h1 := 1180.0$ ;  $h2 := 1182.5$ ; end: 311..320: begin: t1 := 311: t2 := 320: cl1 := 901.8: cl2 := 894.9:  $h1 := 1182.8$ ;  $h2 := 1185.2$ ; end: 321..330: begin:  $11 := 321$ :  $12 := 330$ :  $c11 := 894.1$ :  $c12 := 887.0$ : h1 := 1185.45: h2 := 1187.7: end: 331..340: begin:  $11 := 331: 12 := 340:$  cl1 := 886.2: cl2 := 879.0: h1 :=  $1187.95$ : h2 :=  $1190.1$ : and: 341..350; begin: t1 := 341: t2 := 350; cl1 := 878.2: cl2 := 870.7; h1 :=  $1190.35$ : h2 :=  $1192.3$ : end: 351..360; begin: f1 := 351; f2 := 360; cl1 := 869.9; cl2 := 862.2;  $h1 := 1192.55$ ; h2 := 1194.4; end; 361..370: begin: t1 := 361: t2 := 370: cl1 := 861.35: cl2 := 853.5:  $h1 := 1194.6$ ;  $h2 := 1196.3$ ; end; 371..380: begin: t1 := 371: t2 := 380: cl1 := 852.65: cl2 := 844.6:  $h1 := 1196.5$ :  $h2 := 1198.1$ : end: 381..390; begin: t1 := 381; t2 := 390; cl1 := 843.7; cl2 := 835.4; h1 := 1198.25; h2 := 1199.6; end: 391..400; begin: t1 := 391; t2 := 400; cl1 := 834.5; cl2 := 826.0; h1 := 1199.75: h2 := 1201.0: end: 401..410: begin: ft := 401: f2 := 410: cf1 := 825.04: cl2 := 816.3: h1 := 1201.12; h2 := 1202.1; end: 411..420: begin: t1 := 411: t2 := 420: cl1 := 812.73: cl2 := 806.3: h1 :=  $1202.12$ ; h2 :=  $1203.1$ ; end; 421..430: begin: f1 := 421: f2 := 430: cf1 := 805.28: cl2 := 796.0: h1 :=  $1203.18$ ; h2 :=  $1203.8$ ; end; 431..440: begin; 11 := 431; 12 := 440; cl1 := 794.96; cl2 := 785.4; h1 := 1203.86; h2 := 1204.3; end; 441.450: begin: t1 := 441: t2 := 450: cl1 := 784.32: cl2 := 774.5:  $\mathsf{h1} := 1204.34$ :  $\mathsf{h2} := 1204.6$ : end: 451..460: begin: 11 := 451: 12 := 460; cl1 := 773.38; cl2 := 763.2; h1 :=  $1204.6$ ; h2 :=  $1204.6$ ; end; 461..470; begin; t1 := 461; t2 := 470; cl1 := 762.04; cl2 := 751.5; h1 :=  $1204.58$ : h2 :=  $1204.3$ : end: 471..480: begin: t1 := 471: t2 := 480; cl1 := 750.28; cl2 := 739.4; h1 := 1204.24; h2 := 1203.7; end: 481..490; begin: t1 := 481; t2 := 490; cl1 := 738.14; cl2 := 726.8; h1 := 1203.62; h2 := 1202.8; end; 491..500: begin: t1 := 491: t2 := 500; cl1 := 725.52; cl2 := 713.9: h1 := 1202.7; h2 := 1201.7; end; 501..510: begin;  $11 := 501$ ;  $12 := 510$ ; cl1 := 712.54; cl2 := 700.3; h1 :=  $1202.54$ ; h2 :=  $1200.1$ ; end; 511..520; begin: t1 := 511; t2 := 520; cl1 := 698.92; cl2 := 686.4; h1 := 1199.92; h2 := 1198.2; end; 521..530: begin: t1 := 521; t2 := 530; cl1 := 684.94; cl2 := 671.8; h1 := 1197.98; h2 := 1195.9; end; 531..540: begin; t1 := 531; t2 := 540; cl1 := 670.3; cl2 := 656.6; h1 := 1195.64; h2 := 1193.2; end; 541..550: begin:  $11 := 541$ :  $12 := 550$ ; cl1 := 655.04: cl2 := 640.8:  $h1 := 1192.9$ ;  $h2 := 1190.0$ ; end; 551..560: begin;  $11 := 551$ ;  $12 :=$ 560: cl1 := 639.16; cl2 := 624.2: h1 := 1189.66; h2 := 1186.4; end;

IV

561..570; begin; t1 := 561; t2 := 570; cl1 := 622.46; cl2 := 606.7; h1 := 1185.98; h2 := 1182.1: end:

571..580: begin; t1 := 571; t2 := 580; cl1 := 604.9; cl2 := 588.4; h1:= 1181.64: h2:= 1177.3: end:

581..590: begin: t1 := 581: t2 := 590: cl1 := 586.48: cl2 := 569.0: h1 := 1176.76: h2 := 1171.8: end:

591..600: begin; 11 := 591; 12 := 600; cl1 := 566.98; cl2 := 548.5; h1:= 1171.18: h2:= 1165.5: end:

end: { Fin del Case }

If  $(h1 \leq 0)$  then bealn:

> $h := h1 + (1 - 11)$  \* (h2 - h1) / (t2 - t1): cl := cl1 + (t - t1) \* (cl2 - cl1)  $\ell$  (t2 - t1);

end:

 $ht := 0$ :

end: { Fin del Procedure Tabla }

PROCEDURE DUHRING:

Begin:

case conc of

0..9: Begin:

```
uu := 6.842 * (conc / 10);
   b := 158.928 + uu:
      tld := (1 + (cone / 10) * 0.00521) * (Ivd - 160) + b:
end:
```
10..19: Begin:

```
cone = cone - 10uu := 8.63 * (conc / 10);
  b := 165.77 + uvtld := (1.00521 + (cone / 10) * 0.0258) * (tvd - 160) + b.
end:
```
20..29: Begin:

```
conc := cone - 20:
   uu := 16.225 * (conc / 10):
    b := 174.4 + u utld := (1.03107 + (cone / 10) * 0.00844) * (ivd - 160) + b;
end:
```
#### 30 .. 39: Begln;

```
conc := conc - 30; 
   uu := 20.232•(conc/10); 
    b := 190.178 + uu; 
      ild = (1.03951 + (cone / 10) * 0.0043257) * (Ivd - 160) + b;
end;
```
40, 49: Begin; ·

```
conc := conC-- 40; 
  \muuu := 25.29 * (conc / 10);
    b := 201.41 + uv;
      ld := (1.0438 + (cone / 10) * 0.0064) * (Ivd - 160) + b;
end;
```
50 .. 59: Begln;

```
conc := conc - 50;<br>uu := 25.609 * (conc / 10);
     b := 235.7 + u \dot{u}:
       lid:= (1.05021 + (conc / 10) • 0,0361) • (lvd -160) + b; 
end;
```
60 .. 69: Begln;

```
conc := conc - 60; 
     uu := 38.7 * (conc / 10);<br>b := 261.3 + uu:
         b := 261.3 + uu: lid := (1.088357 + (con e/ 1 O) • 0.0488) • (lvd - 180) + b; 
end;
```
70 .. 79: Begln;

```
conc := conc - 70; 
    uu := 54.4 • (conc / 10); 
     b := 300 + uu;
      ld := (1.1352 + (cone / 10) * 0.1385) * (fwd - 160) + b;
end;
```
80 .. 84: Begln;

```
conc := cene - 80; 
   uu := 49.78 • (conc / 5); 
    b := 354.4 + uu;
      tld:= (1.2737 + (cone / 5) * 0.12507) * (Ivd - 160) + b;
end;
```
85..89: Begin:

```
cene := conc - 85; 
    uu := 45.84 * (conc / 5);
     b := 404.16 + uu:
      lid := (1.13988 + (conc / 5) • 0.0616) • (lvd - 160) + b; 
end;
```
VI

# 90: Begin;

tld := 1.4604 \* (tvd - 160) 450:

end;

end;

end:

# PROCEDURE CPE:

Begin;

Case til of

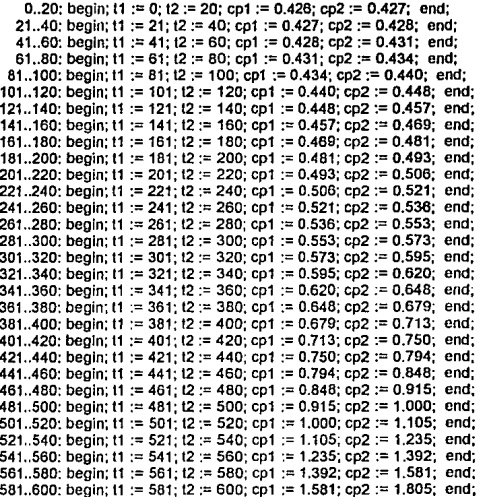

end; {Fin del Case}

cp := cp1 + (tll -t1) \* (cp2 -cp1) / (t2 -t1);

# end; (Fin Procedure CPE}

```
PROCEDURE DAT1; 
Begln; 
  vd := 0;
  sms := 0;
  spv :=O; 
  randomlze; 
  Marco(1,1,80,24,0,15,1,' Evaporacion ',' < A o B > ');
     gotoxy(12,5); 
     textcolor(yellow); 
     WRITE CSIMULACION DE PROCESOS DE EVAPORACION A EFECTOS MULTIPLES?:
     textcolor(whlte): 
     gotoxy(8,8); 
     writeln(< A > Calculos Para Cualquier Tipo de Soluciones '):
     gotoxy(8, 10); 
     writeln('< B > Calculos Para Soluciones de NaOH ');
     gotoxy(8, 12); 
     write(\dot{Q}pción < A o B > = '):
            repeat 
     read(kbd,aut); 
        aut := upcase(aut); 
        autt := (aut = 'A') or (aut = 'B');
       if (autt = false) then
           begln 
             sound(1200); 
             delay(100); 
             nosound; 
           end; 
             unlil(autt); 
     \text{Marco}(9, 10, 74, 22, 15, 0, 7, 'E\t (11, 10)',' < S = Si, N = No > ');
             err1a :=O.OS; 
             err2x := 0.1; 
             pae := 0.00001:
```
gotoxy(3,3); textcolor(1); write(' Error Máximo Permisible en Areas = ',err1a:6:3); gotoxy(3,4); **write(' Error Máximo Permisible en Concentraciones= ',err2x:6:3);**  gotoxy(3,5); **wrile(' Porccnlaje de Error en el Balance de Energla = ',Pae:6:6};** 

## gotoxy(3,7); write(" Desea Cambiar Estos Valores ? ');

**repent**  read(kbd,epmm); epmm := upcase(epmm);  $epm := (epmm = 'S')$  or  $(epmm = 'N')$ ;<br>if  $(epmb = false)$  then begln sound(1200); delay(100); **nosound; end;** 

until(epmb);

if (epm $m = 'S'$ ) then begln textcolor(8); gotoxy(3,8); **wrlte(' Máximo Error en Areas** = '); read(err1a); gotoxy(3,9); **write(' Máximo Error en Concentraciones=** ');  $read(err2x)$ ;  $gotoxy(3, 10);$ **write(' Porcentaje de Error en el Balanceo de Energfa** = '); read(pae); **end;** 

Marco(1,1,80,24,0,15,1,' Evaporación',"); gotoxy(6,6); **write('Número de Efectos de Eveporaclon** = '); read(n);

if  $(n = 1)$  then Begln

> gotoxy(S,8); **write('Coenciente de Transferencia de Calor, Efecto ( 1** ) = '): read(u(1J);

end

**else** 

Begln;

gotoxy(6,8); write('Tipo de Circulación '); gotoxy(6,9);

write('D = Circulación Directa'):  $\alpha$ otoxy $(6, 10)$ ; write(C = Circulación en Contraflujo");

#### **repeat**  read(kbd,clrc);

circb := (circ = 'c') or (circ = 'C') or (circ = 'D') or (circ = 'd');

```
if (circle = false)then 
       begln 
        saund(1200); 
        dalay(100); 
        nosound; 
       end;
```
until (circb);

if (circ  $\approx$  'c') or (circ = 'C') then circu := 'c'; if (circ = 'd') or (circ = 'D') then circu := 'd';

far!:= 1 tondo

```
begln; 
 gotoxy(6,I + 10); 
 write(Coeficiente de Transferencia de Calor Efecto (',i,') = ');
 read(U(I]); 
end;
```

```
marco(6,14,73,21,3,1,7,' Areas de Trasnferencia ',' Opción < 1 \circ D > ');
textcolar(O); 
             Calculo para Areas de Transferencia de Calor <sup>1</sup>);
gotoxy(3,6); 
write(' I = Areas Iguales D = Areas Diferentes');
```
**re peal read(kbd,aera);** 

aerab := (aera = 'i') or (aera = 'i') or (aera = 'D') or (aera = 'd');

```
lf (aerab = false) 
     then 
       begln 
        sound(1200);
        delay(100); 
        nosound; 
       end;
```
until (aerab);

if (aera = 'l') or (aera = 'i') then aerau := 'i';

### if (aera = 'd') or (aera = 'D') then aerau := 'd';

**end;** 

end; {Fin Procedure Dat1 )

### PROCEDURE DATOS;

begin

#### {CONDICIONES INICIALES}

Marco(l,1,80,24,0,15,1,' Entrada de Datos',");

gotoxy(20,3); textcoior(yellow); writefCARACTERISTICAS DEL VAPOR DE ALIMENTACiON); textcolor(while); gotoxy(B,5); **write('Temperatura de Alimentación del Vapor=');**  read(ts); { **Direccionamiento A tablas de Vapor#}**  { **Calor Latente, Vapor de Alimenteclón}**  t := trunc(round(ts)); Tabla; **lats := cl:** { # Entalpla del Vapor de Alimentación )  $Hs := h$ ; gotoxy(B,6); **write('Calor Latente = ',lals:6:2,' Btu /lb** '); gotoxy(B,7); write('Entalpia del Vapor = ',hs:6:2,' Btu /lb ); gotoxy(25,9); textcolor(yellow); writefCARACTERISTICAS DE LA SOLUCION); **textcolor(white);**  gotoxy(B, 11); **writefconcentraclón Inicial=** ');  $read(x)$ ; gotoxy(B, 12); **write('Temperatura de la Solución de Alimentación=** '); read(Tf); gotoxy(B, 13); **wrile('\*" Enlalpla /nidal de la Solucfón** = '); read(hf); gotoxy(B,14); write('Caudal de Alimentación de la Solución = **)**; read(mf); gotoxy(B,15); write('Concentración Final = ');

#### **Begin**

read(x[n)); goloxy(8, 16); write(Temperatura de Saturación del Vapor, Efecto (', n ,') = '); read(Tv[nJ); goloxy(8, 17);

**case aut of** 

'A': begln

vrite(\* Temperatura de Ebullición de la Solución, Efecto (', n ,') = read(llfn)); **end;** 

'B': begln

( Dlrecclonamlenlo a Diagrama de Duhrlng)

conc:= trunc(round(x[n] \* 100)); lvd := tv[n]; Duhring;  $TLIn! := Ud$ ;

write(\* Temperatura de Ebullicion de la Solucion, Efecto (', n ,') = ',tl[n]:6:2,' F');

end:

**end:**  $\{$  Fin del Case  $\}$ 

```
gotoxy(8, 18); 
write(** Entalpla de la Solución Concentrada, Efecto (', n, ') = ');
read(HL[n));
```
soluto\_f := mf \* xf;

 $L[n] :=$  soluto\_f / x $[n]$ ; Evap :=  $mf - L[n]$ ;

**circu := 't':** 

**end;** 

```
case clrcu of
```
'd': begln

read(x[nJ); goloxy(8, 16); writefTemperatura de Saturación del Vapor, Efecto *(', n ,') = ')*; read(Tv[nJ); goloxy(S, 17);

**case aut of** 

### 'A': Begln

```
write(" Temperatura de Ebullición de la Solucion, Efecto (" n .) = 1;
 read(tiin));
end;
```
### 'B': Begln

{ Direccionamiento a Diagrama de Duhrlng)

```
conc := trunc(round(x[n] * 100));
    tvd := tv(n]; 
   Duhring;
  TL]n] :=lid; . ·. . , : .,. ·.• ,· .. ·, · 
write(* Temperatura de Ebullicion de la Solucion, Efecto (* n .) = ',tl[n]:6:2,' F');<br>end:
```
**en.d;** 

```
gotoxy(8,18);write("* Entalpla de la Solución Concentrada, Efecto (', n ,') = ');
read(HL[n}l; ·
```

```
soluto_f := mf • xf;
```
 $L[n] :=$  soluto\_f /  $\times[n]$ ;  $E$ vap := mf • Lini;

xr := random(80 • 25);  $vr :=$  random $(24 - 6)$ ;

```
Marco(xr,yr.(xr+25).(yr+6),0,15,1,' B. Materia ',' < C-T > ');
write('Soluto_f = ',soluto_f:6:3,'');
gotoxy(4,4); 
write(L[', n, ']='.L[n]:6:3, ';
gotoxy(4,5); 
write(Evap = ',evap:6:3,'');
```
**repeat**  read(kbd.z); until $(z \Leftrightarrow$ ");

end;

**'e': begln** 

read(x(1J); gotoxy(8, 17); write('Temperatura de Saturación del Vapor, Efecto *(',n,'*) = '); read(Tv(nJ);

```
soluto_f := mf .. xf; 
L[1] := soluto f / x(1);
Evap := mf - L[1];
```
**:xr := random(e0-25);**   $yr = random(24-6)$ ;

```
Marco(xr,yr,(xr+25).(yr+6),0,15,1,' B. Materia','< C-T > '); 
write('Soluto_f = ',soluto_f:6:3,");
gotoxy(4,4); 
W = (L[1] = L[1]:6:3,7;gotoxy(4,5); 
write('Evap = ',evap:6:3,');
```
repeal read(kbd,z); until $(z \leq 2)$ ;

**end:** 

**else**  begln Write; **end;** 

end; {fin del case)

end; {Fin Procedure Datos)

PROCEOURE EFE1;

Begln;

```
(Balance de Mele~a)
```

```
L[n] := soluto_f / x[n];
even := mf - L(n);
  v(n) := ev(a):
```
( Balenca de Energla}

epet := ti[n] - tv[n];

**{Direccionamiento a Procedure CPE}** 

ttl := trunc(round((tl{n} + tv{n}) / 2)); Cpe;

scv[n] := cp \* epet;

```
{Direccionamiento a Procedure Tablas} 
 t := trunc(round(lv[n))): 
  Tabla; 
   hva(n) := h;
     h\mathsf{v}[n] := h\mathsf{v}[n] + \mathsf{sc}\mathsf{v}[n];
```
 $s := (v[n] * hv[n] + l[n] * hl[n] - mf * h() / last;$ 

( **Area de Intercambio Térmico}** 

 $at[n] := ts - t[fn];$ a[n] := (lats \* s) / (u[n] \* at[n]);  $sesp = evap/s$  $aafn := afn$ ;

end: { Fin del Procedure Efe1 }

PROCEDURE APROXV; { Estimado de Cantidades Evaporadas en Cada Efecto }

var

xr.yr : byte;

Begin;

(PRIMERA APROXIMACION)

case n of bis,

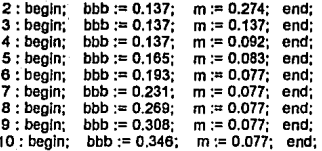

end:

case circu of

'd' : begin

for  $i := 1$  to n do

begin;

```
Vcom:= - m * (i - 1) + bbb;
```
 $v[i] := evap / (n + Vcorr);$ 

```
svi := svi + v[i];
```

```
if (i \Leftrightarrow n) then
```

```
begin:
   L[i] := mf - svi;
   x[i] := soluto [1/L[i]];
end;
```

```
end;
```
xv

end:

'c' : begin

```
for i := n downto 1 do
```
begin:

```
vcorr:= -m * (i - 1) + bbb;
v[i] := evap / (n + vcorr);svi := svi + v[i];
```

```
If (i \leq 1) then
        begin;
          L[i] := m f - svi;x[i] := soluto_f / L[i];
         end:
end;
```
end:

end; { fin del case }

 $xr := random(80-63)$ ;  $yr := random(25-(3+n))$ ;

Marco(xr,yr,(xr+63),(yr+(3+n)),0,15,1,' Suposiciones Iniciales ',' < C-T > ');

for  $i := 1$  to n do begin;  $gotoxy(6,2+i)$ : write('v[', i , '] = ',v[i]:8:2,' L[', i , '] = ',L[i]:8:2,' X[', i ,'] = ',x[i]:8:3,''); end;

repeat read(kbd,z); until( $z \leftrightarrow \gamma$ );

svi :=  $0.0$ ;

end; { Fin Procedure Aproxy }

#### PROCEDURE DTD;

Begin;

case n of

2: begin; be := -0.0873; me := 0.1746; end;  $3:$  begin; be := -0.0873; me := 0.0873; end: 4 : begin; be := -0.1309; me := 0.0873; end; 5 : begin; be := -0.1746; me := 0.0873; end;

6 : begin; be := -0.2182;  $me := 0.0873$ : end: 7: begin; be := -0.2619;  $me := 0.0873$ : end:  $8:$  begin; be := -0,3055;  $me := 0.0873$ : end: 9 : begin: be := -0.3492: me := 0.0873: end: 10 : begin; be := -0.3928; me := 0.0873; end;

```
end:
```
for i:= 1 to n do

Begin:

```
\text{coef} := \text{me}^*(i - 1) + \text{be};ATT[i] := After * (i/n + coef);
```
end.

end: / Fin Procedure Dtd }

```
PROCEDURE DELTA: { Calculo Estimado de Diferencias de Temperaturas Disponibles }
```
Begin:

 $epeln := t$  $[n] - tv[n]$ ;  $ccc := 0.0$ 

for  $i := (n - 1)$  downto 1 do

begin:

 $ccc := ccc + 0.45$ :  $tv[1] := (1 + ccc) * tv[0].$ 

case aut of

'A': Begin Marco(1,1,80,24,0,15,1,' Características Térmicas ', ' < C-T > '); actoxy(6.10): write("Temperatura de Saturación del Vapor, Efecto (", i ,") = ',tv[i]:6:3,"); actoxy(6.12): write('Concentración de la Solución, Efecto (', i ,') = ,x[i].6:3,");  $qotoxy(6,14)$ : write (" Temperatura de Ebullición de la Solución, Efecto (", i,") = "); read(tl[i]); end:

'B' : Beain

```
(Direccionamiento a Diagrama de Dühring }
 conc := trunc(round(x[i] * 100));
 \mathsf{tvd} := \mathsf{tv[i]}Duhring:
 TL[i] := tId;
```
end:

end:

epefil := tilli - tvfil:

end:

 $\cos := 0.0$ epet :=  $0.0$ :

for  $i := 1$  to n do

beain:  $epet := epet + epefij$ end:

Att := ts - tv[n]; Atef :=  $att - event$ :

if (vcl = 0) then  $Dtd$ ;

end; { Fin Procedure Delta }

## PROCEDURE DELTA C:

Beain:

for  $i := (n - 1)$  downto 1 do begin;  $ccc := ccc + 0.45$ :  $tv[i] := (1 + ccc)^*tv[n];$ end:

for i := n downto 1 do

begin:

#### case aut of

```
'A' : begin
      Marco(1,1,80,24,0,15,1,' Evaporacion ',' < A o B > ');
      gotoxy(6,10);
      write("Temperatura de Saturación del Vapor, Efecto (', i ,') = ',tv[i]:6:3,");
       gotoxy(6.12);
      write('Concentración, Efecto (', i ,') = ',x[i]:6:3,");
       gotoxy(6.14);
     write(* Temperatura de Ebullición de la Solución, Efecto (', i ,') = ');
      read(tl[ii);
    end;
```
XVIII

'B' : beain

```
(Direccionamiento a Diagrama de Dühring )
   conc := trunc(round(x[i] * 100));
   tvd := tvl[i]Duhring:
   U(1) := U(1)end:
end:
```
 $epefil := tIfil - tv[il]$ :

end;

 $ccc := 0.0$  $e$  pet := 0.0:

for I := 1 to n do

```
begin;
   epet := epet + epelij;
end:
```
 $att := ts - tv[n];$  $atef := att - eget$ 

if (vcl = 0) then  $Dtd$ ;

end; { Fin Procedure Delta\_c }

PROCEDURE ENTALPIA A:

Begin;

{# Calor Latente del Vapor, Efecto N }  $i := \text{trunc}(\text{round}(\text{tv}[n]))$ ; Tabla:  $latv[n] := cl;$ 

{ Direccionamineto a Procedure Cpe }

ttl := trunc(round((il[n] + tv[n]) / 2)); Cpe;

> $scv[n] := cp * epe[n]$ ;  $sclatv[n] := scv[n] + latv[n],$

{#Entalpla del Vapor, Efecto N }  $hvaln] = h$ ;

XIX

## $hvln! := hvaln! + scvln!$

end: { Fin Procedure Entalpla\_a }

#### PROCEDURE ENTALPIA B:

Begin:

for  $i := (n - 1)$  downto 1 do begin:

> window(1.1.80.24): cirscr:

if (circu = 'd') then marco(4,4,76,15,0,15,1,' Características Termicas ',");

if (circu = 'c') then marco(4.2.76.15.0.15.1.' Características Térmicas '."):

 $tv[i] := att[i + 1] + t[i] + 1];$ 

 $qotoxy(6,4)$ : write (Temperatura de Ebullición del Agua, Efecto (". i .") = '.tvfil:6:2."): *{# Calor Latente del Vapor, Efecto | }*  $\mathbf{i} :=$  trunc(round(tv[i])); Tabla:  $iatviii := ct$ : gotoxy(6,5);

(Dirreccionamiento a Procedure Cpe)

 $tt := true$ (round((tlf)] +  $tv$ (iii) / 2)); Cpe;

write(# Calor Latente del Vapor, Efecto (', i ,') = ',latvlil:6:2,' ');

scvii] := cp \* epe[i];  $sclatvli] := scvl[i] + latvl[i]$ :

```
{# Entalpia del Vapor, Efecto I }
hval := h:
gotoxy(6,6);
write(* Entalpla del Vapor, Efecto (', i ,') = ',hvalil:6:2,' ');
```
hv[i] := hva[i] + scv[i];  $t[i] := t \vee [i] + epe[i]$ 

```
gotoxy(6,7); 
write('Temperatura de Ebuilición de la Solución, Efecto f, i, ..., = ',tlill:6:2,");
gotoxy(6,8); 
write('Concentración, Efecto (, i, j = ',x{i}:6:2,' ');
gotoxy(6,9); 
write(\overline{CD} Entalpía de la Solución f, i .y = y;
read(hl{ll);
```
**end;** 

**lf c/rcu = 'e'**  then begln;

```
gotoxy(6, 10): 
write('Temperatura de Ebullición de la Solución, Efecto (', n , ) = ',tl[n]:6:2,");
gotoxy(6, 11); 
write('Concentración, Efecto f, n, ? = ', x/n:6:3,'');
gotoxy(6, 12); 
write(@ Entalpía de la Solución (', n ,') = ');
read(hlin));
```
**end;** 

end; { Fín Procedure Entalpía\_b)

PROCEDURE ENEDE;

Begln;

**marco(4, 17,76,23,0, 15,1,' Condiciones de Calculo•,•< R V N** > ');

```
gotoxy(S,3); 
write/nfRecompresión Termica del Vapor= R '); 
gotoxy(S,4); 
writeln('Vapor a Otras Partes del Proceso== V'; 
gotoxy(S,5); 
writefEvaporación de Efectos Múlliples en Condiciones Normales= N '):
```
**repeat**  read(kbd, ene):

eneb := (ene = 'R') or (ene = '() or (ene = *'v?* or (ene = 'V') or (ene = 'N? or (ene = 'n?;

lf (eneb = false) then begln; sound(1200); delay(100); **nosound; end;** 

until (eneb);

if (ene = 'R') or (ene = 'r') then eneu := 'r';  $\cdot$  if (ene =  $\vee$ ) or (ene =  $\vee$ ) then eneu :=  $\vee$ ; **lf (ene = 'N') or (ene = 'n') then eneu := '0<sup>1</sup> ;** 

```
Ir (eneu = '() or (eneu = V)
```
then begln;

> xr := random(B0-55); yr := random(25-3-n);

**marco(xr,yr,xr+55,yr+4+n,0,15,1,' Condiciones de Evaporación','');**  wlndow(xr+3,yr+2.xr+54,yr+3+n);

```
forl:=1tondo 
         begln: 
write('Cantidad de Vapor Tomada del Efecto [',i,'] = ','');
           read(pv[I)); 
           spv := spv + pv[i];end;
```
**end;** 

kep:= 1;

end; ( Fin Procedure Enede}

PROCEDURE ENERGIA:

Bogln:

lf (kep =O) then Enede;

( BALANCE DE ENERGIA}

Repeat

```
(EFECTO 1}
```

```
s := (hv[1] * v[1] + hl[1] * (mf - v[1]) - hf * mf) / lats;
1[1] := mf - v[1];
```

```
(EFECTOS 11 - N )
```
Forl :=2to ndo

begln:

v[i) := (sclatv[l-1] • (v[i -1] - pv[l-1]) + hl[l -1] • L[l -1] - hl[I] • L[I - 1]) I (hv[IJ - hl[I));

svl := svl + v[I];

```
L[i] := L[1] - S \vee i;end:
    vtot := v[1] + svi;
    dif := evap - vtot:
    p = \text{dif}/\text{evap}
```
if  $(p > pae)$  or  $(p < -pae)$ then beoin:

until(( $p \leq p$  pae) and ( $p \geq p$ -pae));

window(xr+6 yr+3,xr+28,yr+(9+n)); writeln('evap = ',evap:6:3,'');<br>writeln('vtot = ',vtot:6:3,''); writeIn( $p = 0.6.6$ ,"); writeln('dif = ',dif:6:3,''); for  $i := 1$  to  $n$  do begin:

writeIn('v[',i,'] = ',v[i]:6:2,");

end:  $write(S = ', s:6:2, '')$ 

repeat read(kbd,z); until( $z \leftrightarrow$ ");

end:  $svi := 0.0$ :

 $xr := random(80-30)$ ;  $vr := random(25-(10+n))$ :

 $v[1]$  := (evap / viol) \*  $v[1]$ ;

marco(xr,yr+1,(xr+30),(yr+(10+n)),0,15,1,'Balance de Energía ',' < C-T > ');

Begin; if (kep = 0) then Enede;

PROCEDURE ENERGIA C:

end; { Fin Procedure Energia }

(BALANCE DE ENERGIA)

$$
_{\rm XXIII}
$$

```
svi := 0.0;
```

```
if (p > pae) or (p < -pae)then
      begin:
       v[n] := (evap / vtot) * v[n];end;
```

```
p := dif / evap;
```

```
dif := evap - vtot;
```

```
viot := v[n] + v[n - 1] + svi;
```
s := (L[1] \* hL[1] + v[1] \* hv[1] - L[2] \* hL[2]) / lats;

```
(EFECTO I)
```
end;

until  $(i = 1)$ ;

 $svi := svi + v[i];$  $L[i] := L[n - 1] - svi;$ 

```
v[i] := (hv[i + 1] * v[i + 1] + hi[i + 1] * L[i + 1] - hL[i + 2] * L[i + 2]) / sclatv[i] + pv[i];
```
 $Dec(zz)$ :  $i := 2z$ ;

repeat

 $-1 := 0$ :  $22 = n - 1$ 

if  $(n \geq 3)$  then begin;

### **(EFECTOS INTERMEDIOS)**

```
v[n-1] := (v[n] * hv[n] + (mf - v[n]) * hl[n] - mf * hf / sclatv[n-1] + pv[n-1];L[n] := m! - v[n]L[n-1] := m f - v[n] - v[n-1]
```
(EFECTON)

Repeat

until(( $p \leq p$ ae) and ( $p \geq p$ -pae));

xr := random(B0-30); yr := random(25·(10+n));

```
marco(xr,yr+1,(xr+30),(yr+(10+n)),0,15,1,' Balance de Energía ',' < C-T > ');
wlndow(xr+B,yr+3,xr+28,yr+(9+n)); 
writeln('evap = ',evap:6:3,'');
writeln('vtot = ',vtot:6:3,");
writeln(p = 'p.6.6,");
  writeln('dif = ',dif:6:3,");
```

```
for i := 1 to n do
   begln; 
   writeln('v[',i,'] = ',v[i]:6:2,");
   end: 
writeln('S = ',s:6:2,");
```
#### **repeat**

read(kbd,z); until( $z \leftrightarrow$ ");

end; { Fin Procedure Energia\_c }

### PROCEDURE AREA;

```
var
```
a1b,a2b,a3b,a1bb,a2bb,a3bb : Boolean; **aprom : Real;**  a : Array[1,.10] of real;

begln;

```
abb := 0;sa := 0.0;<br>aprom := 0.0;
eprom ·=o o· atsum :'= o.'o;
```

```
a[1] := (last * s) / (u[1] * a[1]);
torl:=2tondo 
   Begln
```
a[I] := (sclatv[I • 1] • v[I • 1]) / (u[I] • at[I]);

**end;** 

forl:=1 tondo Begln

sa := sa + a[i]; { Sumatoria de Areas } end;

```
aprom := sa In; acce := aprom • (1 - err1a); 
\text{accept} = \text{aprom} \cdot (1 + \text{err1a});
```

```
for i := 1 to n do \{ Ciclo Exterior \}
```
begln

{Intervalo Fuera de Aceptación}

 $abii := (ali] < acce$ ) or  $(ai) > acceb)$ ;

lf (ab[I)) ( Areas de Transferencia de Calor Fuera del lnvervalo de Aceptación}

**then**  Begln;

```
at[1] := (lats * s) / (u[1] * aprom);
```
at[i] := (sciatv[i - 1] \* v[i - 1]) / (u[i] \* aprom);

end  $\{$  if abiil  $\}$ 

else { Areas de Transferencia de Calor dentro del Intervalo de Aceptación)

begln

```
abb := abb+ 1:
```
end;

```
end; {fin del ciclo exterior}
```

```
atsum :=O;
```

```
foryl:=1tondo 
  begln
```

```
atsum := atsum + at[yl];
```
**end;** 

```
ddfat := abs(alef - atsum);
```
if (abb = n) and (ddfat <  $0.001$ ) then aaa := true **else aaa := false;** 

```
window(1.1.80.25):
 cirscr:
 marco(6.3.76.6+n.0.15.1. Verificación, Areas '.");
 for i = 1 to n do
  begin:
      gotoxy(10.2+i):
write("a[', i , '] = ',a[i]:6:2,' ab[',i,'] = ',ab[i],' at[',i,'] = ',at[i]:6:2,");
   end: 1
 marco(6.6+n+3.76.6+n+8.0.15.1.' Variables de Verificación '.' < C-T > '):
 window(12.6+n+5.74.6+n+7):
writeln('aprom = '.aprom:6:3.' \arccos ='.acce:6:3.' \arccos ='.accep:6:3.'':
writeln(abb = ',abb,' aaa = ',aaa,' atef = ',atef 6:3,' atsum = ',atsum:6:3,");
       repeat
         read(kbd.z):
       until(z \leftrightarrow"):
   if (aaa = false) then
      beain
    dist :=atef - atsum:
        for i := 1 to n do
           begin
             pat[i] := at[i] / atsum:
             at[i] := at[i] + (pat[i] * difat):
            end:
     marco(4,6,26,6+3+n,0,15,1,' AT ACTUALES ',' < C-T > ');
     window(7,8,24,6+2+n);
     for i := 1 to n do
        begin
          writeln('at[',i,'] = ',at[i]:6:3,'');
        end:
       repeat
         read(kbd.z):
       until(z \leftrightarrow"):
     end;
          for i := 1 to n do
             begin
```
**XXVII** 

salil := alil: end:

aaprom := aprom:

end: (Fin Procedure Area)

**PROCEDURE AREAM:** 

Begin:

```
marco/1.1.80.24.0.15.1. Evaporacion '."):
     smm := 8:
inc(sms);
atsum := 0.0sa := 0:
```
if  $(sms = 1)$  then

begin:

 $aa := false$ :

potoxy(6,6); writeln( AREAS DE TRANSFERENCIA DE CALOR'):

for i := n downto 2 do

begin:

smm := smm + 1:

aotoxy(8.smm): write( $A$ [', $I = \cdots$ ');  $read(a[i])$ ;

at[i] := (sclatv[i - 1] \* v[i -1]) / (u[i] \* a[i]);  $atsum := atsum + at[i].$ 

end;

at[1] := abs(atef - atsum):  $a[1] := (lats * s) / (uf1) * a[1]).$ 

end:  $\{ \text{ If } (\text{sms} = 1) \}$ 

if (sms >= 2) then aaa := true;

 $for 1 = 1 to n do$ begin:  $a$ ali) :=  $a(i)$ :

 $sa := sa + a[i]$ end:

 $a$ prom := sa/n:

 $aaron := a n cm$ :

end: { Fin Procedure AreaM }

## PROCEDURE VACTUAL;

Var xa,dfg : Array[1..15] of real; xbbb : Array[1..15] of boolean:

#### Begin;

 $x$ b $x := 0$ ;  $vol := 1$ :

### window(1,1,80.25); cirscr:

marco(6,2,48,3+3+2\*n,0,15,1, V. Concentraciones ',' < C-T > '); window(10,4,47,3+2+2\*n);

for  $i := 1$  to  $(n - 1)$  do begin:  $x$ alil := soluto f / lill: writeln('x[', i , '] = ',x[i]:6:4,' xa[',i,'] = ',xa[i]:6:4,''); end:

for  $i := 1$  to  $(n-1)$  do

begin:

 $dfg[i] := (x[i]/xa[i])$ ;  $xbbb[i] := (dfg[i] > (1 - err2x))$  and  $(dfg[i] < (1 + err2x))$ ; if  $(xbb[i] = true)$ then begin xbx :=  $x$ bx + 1; end;

 $x[i] := xa[i]$ ;

end;

if  $(xbx = n-1)$  then assas := true else aaaa := false;

for i := 1 to (n-1) do

```
beain:
 writeln('dfg[',i,'] = ',dfg[i]:6;3,' xbbb[',i,'] = ',xbbb[i],");
end:
 writeInCasaa = '.aaaa.");
 writeln(xbx '.xbx.");
```

```
xbx := 0:
```

```
repeat
  read(kbd.z);
until(z \leftrightarrow \gamma:
```

```
end; { Fin Procedure Vactual }
```
### PROCEDURE VACTUAL C:

Var

xa.dfg : Array[1..15] of real: xbbb<sup>-</sup> : Arravi1..151 of boolean:

### Begin:

 $x$ b $x := 0$ :  $vol := 1$ :

> window(1,1,80,25); cirscr:

marco(6,2,48,3+3+2\*n,0,15,1,'V. Concentraciones',' < C-T > '); window(10.4.47.3+2+2\*n);

```
for l := 2 to n do
            begin:
                xa[i] := soluto_f / I[i];
writeln('x[', i ,'] = ',x[i]:6:4,' xa[',i,'] = ',xa[i]:6:4,'');
            end:
```
for  $i := 2$  to n do

begin;

```
dfg[i] := (x[i]/xa[i]);
xbbb[i] := (dfg[i] > 0.9) and (dfg[i] < 1.1);if (xbbb[i] = true)then begin xbx := xbx + 1; end;
```
x[i] := xa[i];

end:

if  $(xbx = n-1)$  then assa := true

```
for i := 2 to n do
 begin:
  writeln('dfal',i,'\mathbf{i} =',dfalil:6:3,'
                                      xbbf.i.i. = '.xbbbfil."):
 end:
  writein('aaaa = ',aaaa,");
   writeln('xbx ',xbx,");
```
 $x$ bx := 0:

```
repeat
 read(kbd.z):
until(z \leftrightarrow \gamma:
```
end: { Fin Procedure Vactual c }

### PROCEDURE RESULTADOS:

Begin;

if (eneu = 'r') then  $s := s - spv$ ;

 $sesp := evap / s$ 

```
window(1.1.80.25);
cirscr:
marco(1.1.80.24.0.15.1.' RESULTADOS '.' < C-T > '):
```

```
gotoxy(30.4);
textcolor(vellow);
write ("RESULTADOS"):
window(17,6,67,23);
textcolor(white):
writein("):
writeln(");
writeln('Consumo Total de Vapor = '.s:6:2.''):
write(Evaporación por Libra de Vapor = ',sesp:8:2,' evap/ib ');
writeln(");
```

```
for i:= 1 to n do
 begin:
   writeln(");
   writeln("):
   writeln('V[',i,'] = ',v[i]:6:3,' lb/hr');
   writeln(PV[',i,'] = ',pv[i]:6:3,' ib/hr');
   writeln('L[',i,'] = ',i[i].6.3,' lb/hr');
   writeln('X[',i,'] = ',x[i]:6:3,'');
   writeln('Tv[',i,') = ',tv[i]:6.3,' F');
```
XXXI

```
writeln('TI[',i,'] = ',tl[i]:6:3,' F');
writelnCAtT + 1 = .att1:6:3.1F:
writeln(A[',i,'] = ',aa[i]:6:3,' ft2');
writeln('hv[',i,'] = ',hv[i]:6:3,' Btu/lb');
writeln('hl[',i,'] = ',hl[i]:6:3,' Btu/lb');
  if (n > 1) then
writeIn('Sclatv[',1,'] = ',sclatv[i]:6:3,' Btu/lb');
```
textcolor(yellow); gotoxy(14.1); write("EFECTO<'I,'>'); textcolor(white);

> repeat read(kbd,z); until( $z \leftrightarrow \gamma$ );

if  $(i < n)$  then cirscr

end:

{ Fin Procedure Resultados } end:

### PROCEDURE IMPRESORA;

Begin:

marco(30.18,72,22,0,15,1,' Impresión ',' < S = Si, N = N0 > ');

gotoxy(10.10); write(' ¿ Desea Imprimir los Resultados ? ');

> repeat read(kbd.tex);

texb := (tex = 's') or (tex = 'S') or (tex = 'n') or (tex = 'N');

if (texb = false)

then begin sound(1200); delay(100); nosound: end:

### until(texb);

if (lex = 'n') or (tex = 'N') then halt;

writeln(lst."

REPORTE DE RESULTADOS DE SIMULACION ");

# writeIn(lst, ');

if circu = 'c' then write(lst.) Circulacion en Contrafluio ": if circu = 'd' then write(ist.' Circulacion Directa  $\cdot$  . writeIn(lst,' (',ene,' ) '); writeIn(lst. No. de Efectos de Evaporacion = ',n,"); writeln(lst. 1:

CONDICIONES DE SIMULACIÓN ");

writeIn(Ist. writeIn(Ist. ?:

writeln(lst.  $xf = 'xf(6:3,")$  $Tr = '(t(6:3,'F))$ writeIn(Ist.'  $mf = 'mf:6:3.'$  (b/hr"): writeln(tst, writeln(Ist. hf = ',hf;6:3,' Btu/lb');  $hs = 1.1533$ . Btu/lb<sup>1</sup> writeln(Ist. lats = ',lats:6:3,' Btu/lb'); writeln(lst, writeln(lst,  $Ts = 1.15:6.4.1 F$ writeln(ist. Soluto f = ' soluto\_f:6:3,' lb/hr');

for i := 1 to n do

begin:

writeln(ist,

U[',i,'] = ',u[i]:6:3,' Btu/h-ft2-F');

end:

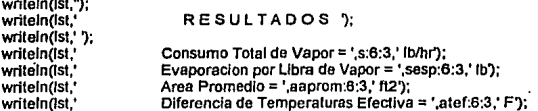

for i := 1 to n do

begin;

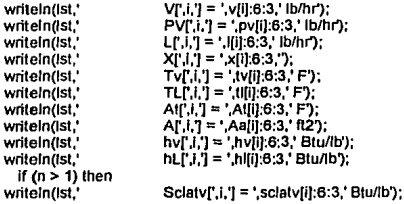

end: { Fin Procedure Impresora }

# **BEGIN { PROGRAMA PRINCIPAL }**

```
DAT<sub>1</sub>:
DEPP:
DATOS:
  IF (N = 1)THEN
     BEGIN:
       EFE1:
       RESULTADOS:
       IMPRESORA:
       HALT:
     END:
```
**CASE CIRCU OF** 

'd' : BEGIN;

APROXV: **REPEAT** DELTA: ENTALPIA A; **REPEAT ENTALPIA B: ENERGIA:** IF AERAU = 'I' THEN AREA; IF AERAU = 'd' THEN AREAM; UNTIL AAA; **VACTUAL:** UNTIL AAAA: **RESULTADOS: IMPRESORA:** DEPP.

### END;

'c' : BEGIN;

APROXV: **REPEAT** DELTA C: ENTALPIA A:

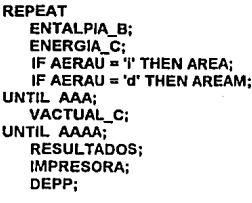

END;<br>END;

END.